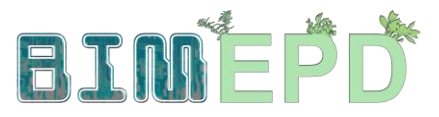

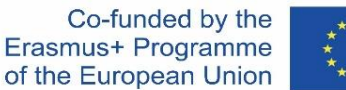

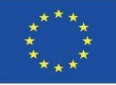

# DOSTOSOWANY PROGRAM SZKOLENIA SENIORÓW Z METODOLOGII BIM DO WŁĄCZENIA EPD W STRATEGIE ZRÓWNOWAŻONEGO BUDOWNICTWA 2020-1-ES01-KA204-083128

# Moduł 08

# Metodologie obliczania wpływu obiektów BIM na środowisko na poziomie rozwoju LOD600.

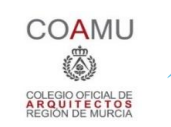

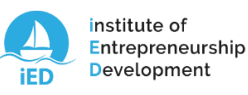

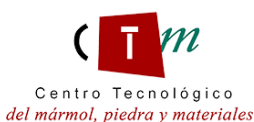

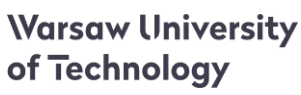

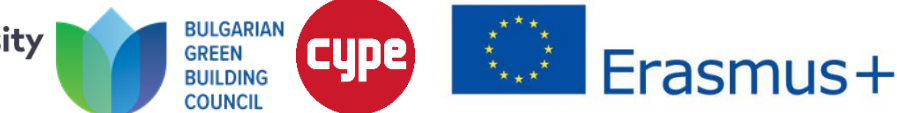

#### Moduł 08. Metodologie obliczania wpływu obiektów BIM na środowisko na poziomie rozwoju LOD600.

Co-funded by the Erasmus+ Programme of the European Union

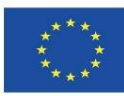

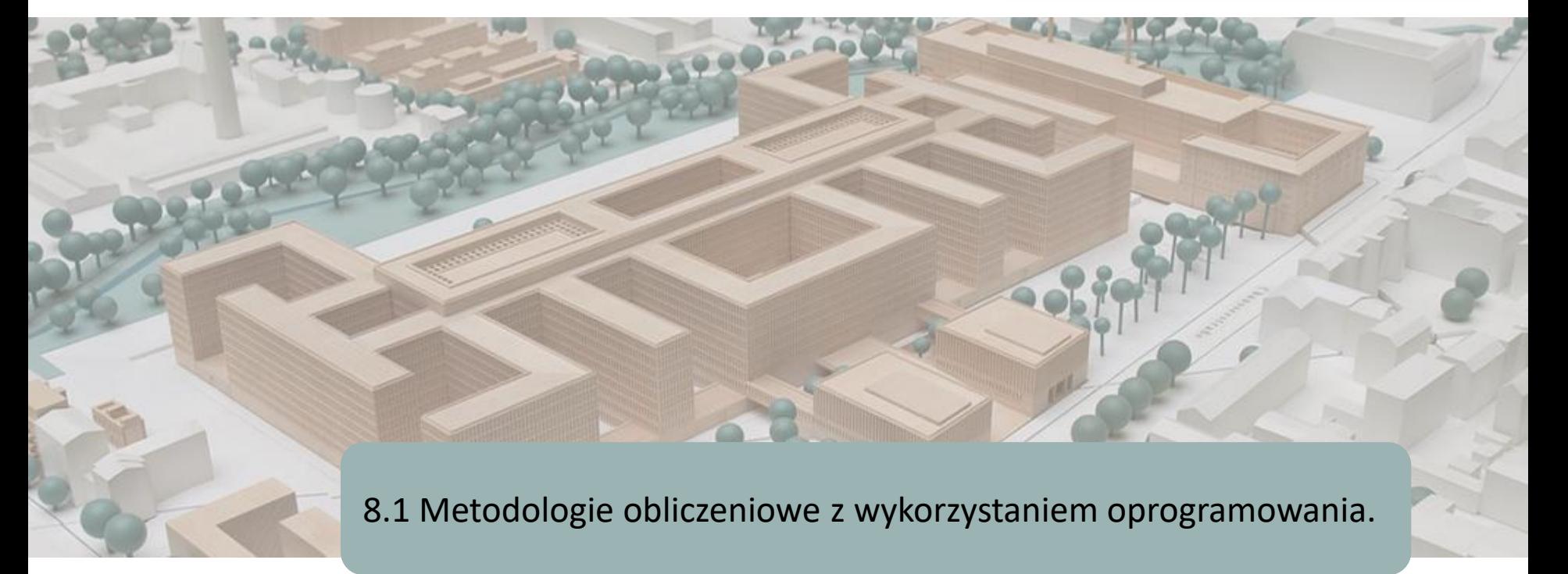

8.2 BIMclay

8.3 BIMstone

Moduł 08. Metodologie obliczania wpływu obiektów BIM na środowisko na poziomie rozwoju LOD600.

Co-funded by the Erasmus+ Programme of the European Union

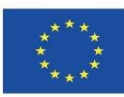

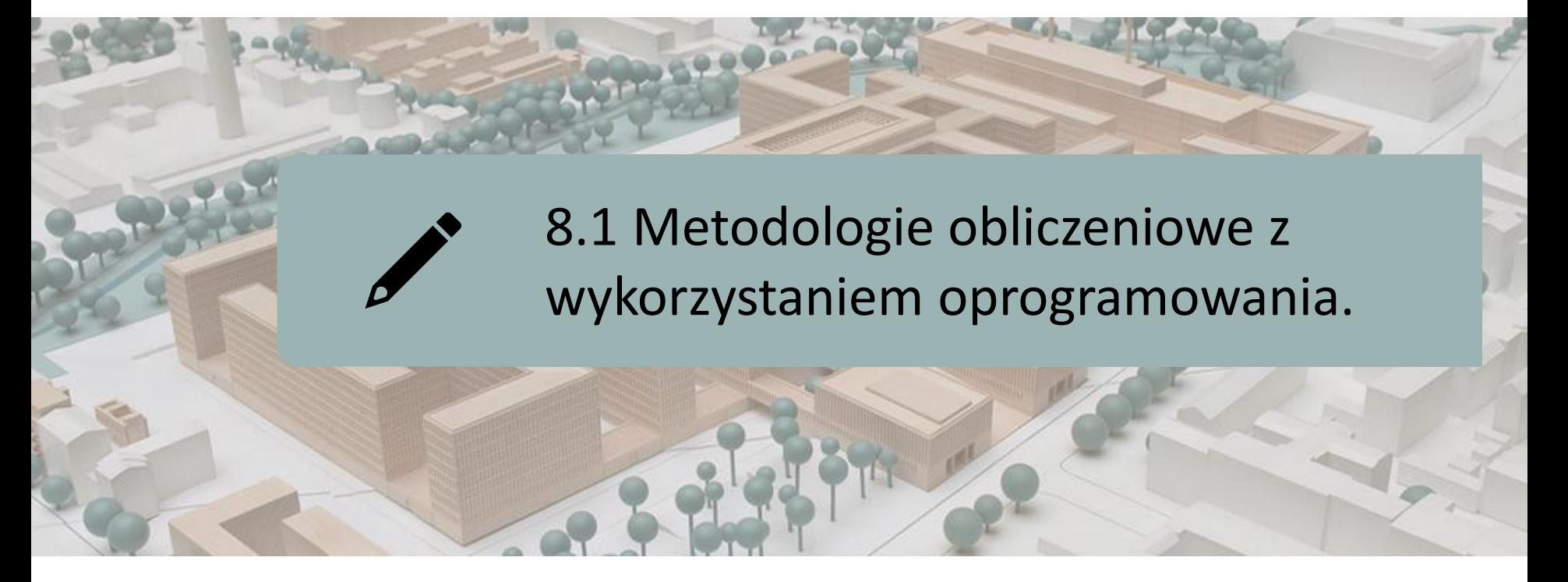

# W OPARCIU O ZINTEGROWANE Z OPROGRAMOWANIEM BAZY **DANYCH**

W OPARCIU O INTEGRACJĘ DANYCH W OBIEKTACH BIM LOD600

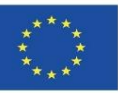

W chwili obecnej istnieje kilka programów BIM przeznaczonych do modelowania budynków w aspekcie zrównoważonego (patrz rozdział 5.4), do których m.in. należą:

- COCON-BIM
- **ONE CLICK LCA with BIM**
- TALLY
- CYPE module IA-ACV
- CYPE and CSTB: ElodieBIM.

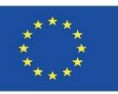

W module 9 zostaną zaprezentowane przykładowe trzy inne projekty, które również są oparte na tej metodologii baz danych BIM (zintegrowane z oprogramowaniem, wtyczki lub baza danych, którą można zaimportować do oprogramowania), a więc:

- BIMhealthy
- UrbanBIM
- CircularBIM.

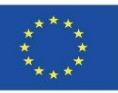

W module 9 zostaną zaprezentowane przykładowe trzy inne projekty, które również są oparte na tej metodologii baz danych BIM (zintegrowane z oprogramowaniem, wtyczki lub baza danych, którą można zaimportować do oprogramowania), a więc:

- **BIMhealthy**
- **UrbanBIM**
- CircularBIM.

NOTATKA WYJAŚNIAJĄCA

W informatyce - wtyczkę, stanowi aplikacja (bądź oprogramowanie), która odnosi się do innej aplikacji. Umożliwia ona dodanie do innej aplikacji zwykle nowej i bardzo specyficznej funkcji. Ta dodatkowa aplikacja jest wykonywana przez aplikację główną. Obydwie takie aplikacje współdziałają poprzez interfejs programu głównego. Wtyczka jest również znana, jako dodatek, złącze lub rozszerzenie do określonego oprogramowania.

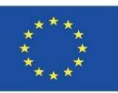

Produkty te są oprogramowaniem opartym na bazach danych, które mogą być zintegrowane z oprogramowaniem lub mogą dane importować z innych aplikacji. Nie opierają się zatem na obiektach BIM z zawartymi w nich informacjami o środowisku, lecz stanowią podstawę dla elementów modelu BIM powiązanych z danymi środowiskowymi organizacji, zawartymi w tych bazach danych.

Poniżej przedstawiono dwa przykładowe programy, których zasada funkcjonowania polega na łączeniu modeli BIM w formatach IFC z oprogramowaniem zawierającym bazy danych środowiskowych, a więc:

- CYPE module IA-ACV
- CYPE and CSTB: ElodieBIM.

**8.1 Metodologie obliczeniowe z oprogramowaniem.**

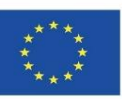

# **W OPARCIU O ZINTEGROWANE Z OPROGRAMOWANIEM BAZY DANYCH**

**CYPE module IA-ACV: From Revit to CYPE Arquímedes**

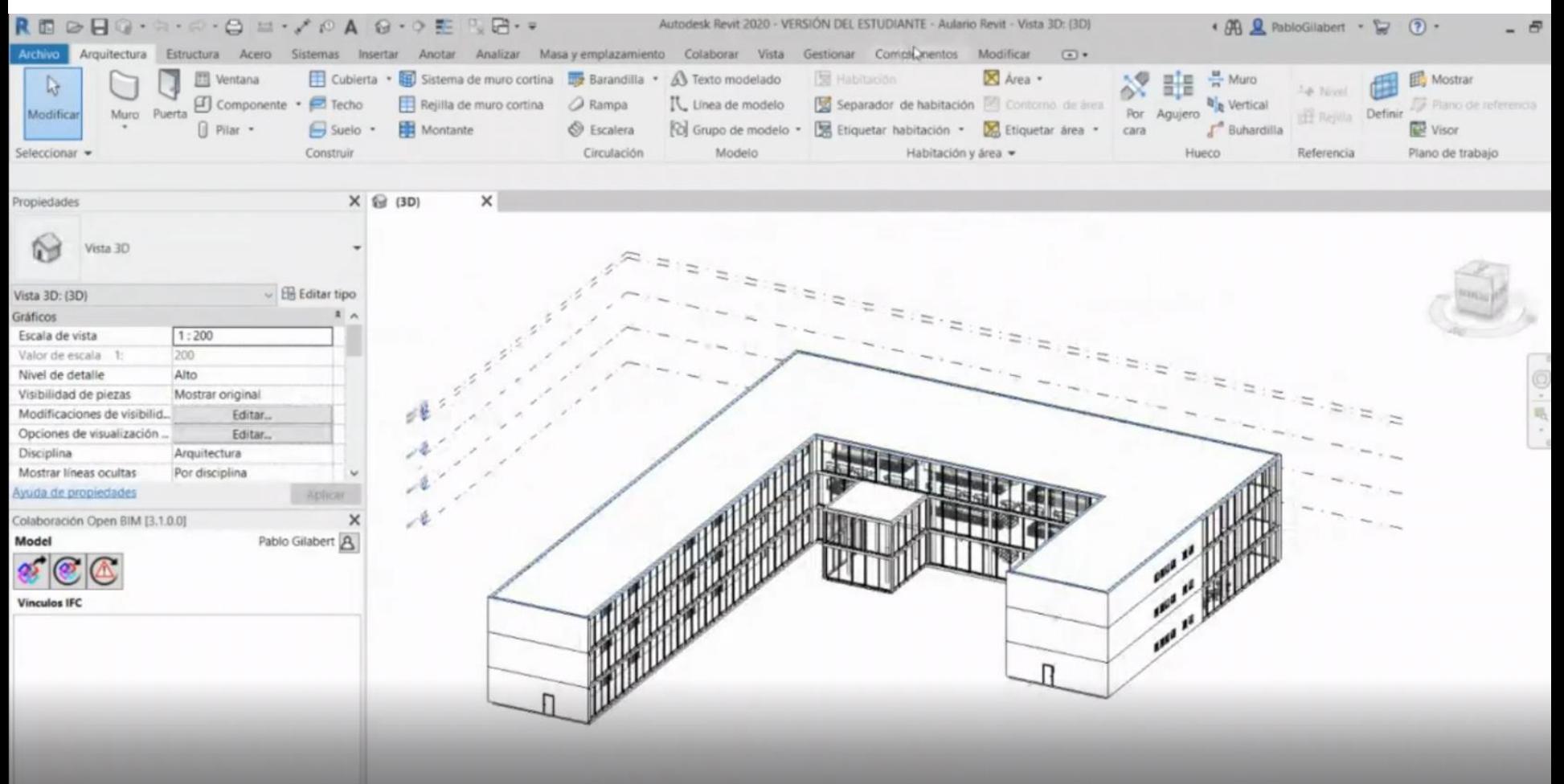

**8.1 Metodologie obliczeniowe z oprogramowaniem.**

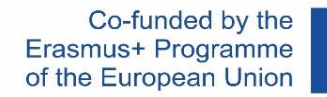

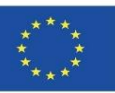

# **W OPARCIU O ZINTEGROWANE Z OPROGRAMOWANIEM BAZY DANYCH**

#### **CYPE module IA-ACV: From Revit to CYPE Arquímedes**

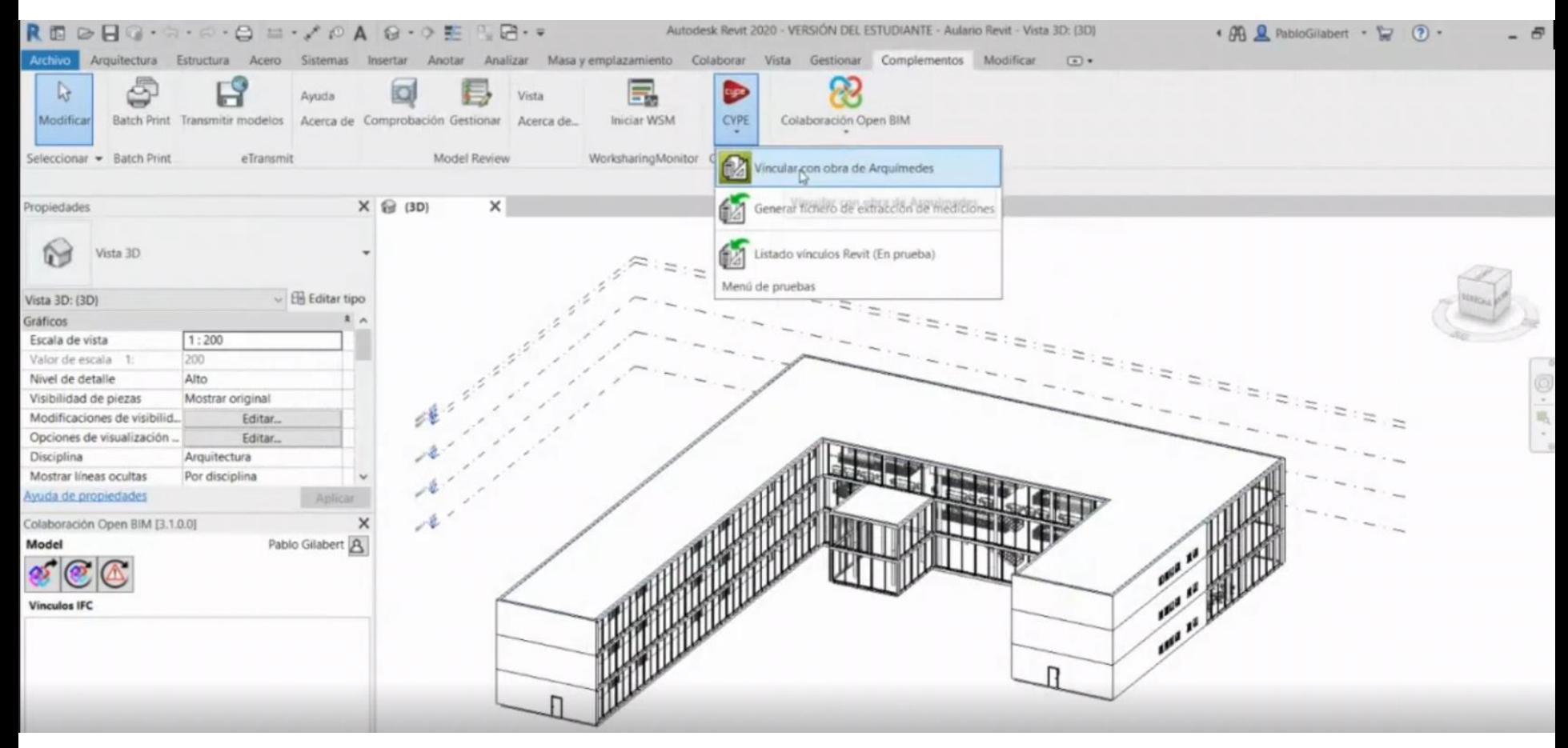

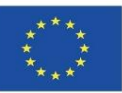

# **W OPARCIU O ZINTEGROWANE Z OPROGRAMOWANIEM BAZY DANYCH**

#### **CYPE module IA-ACV: From Revit to CYPE Arquímedes**

Z programu Revit lub z modelu BIM w formacie IFC można połączyć się z jednostkami pracującymi w danej chwili w programie Archimedes. Możliwe jest również zautomatyzowanie tego procesu, jeśli "Kluczowa uwaga" modelu z programu Revit jest prawidłowo połączona z bazą danych Arquímedes.

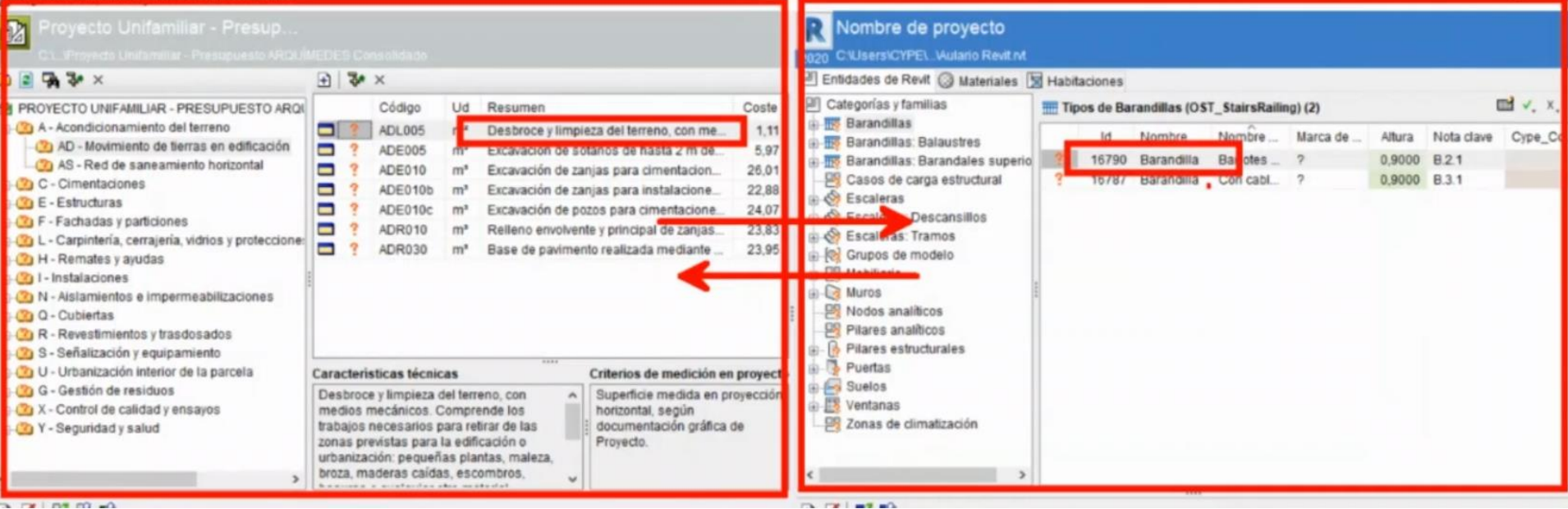

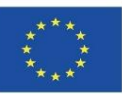

# **W OPARCIU O ZINTEGROWANE Z OPROGRAMOWANIEM BAZY DANYCH**

#### **CYPE module IA-ACV: From Revit to CYPE Arquímedes**

Z programu Revit lub z modelu BIM w formacie IFC można połączyć się z jednostkami pracującymi w danej chwili w programie Archimedes. Możliwe jest również zautomatyzowanie tego procesu, jeśli "Kluczowa uwaga" modelu z programu Revit jest prawidłowo połączona z bazą danych Arquímedes.

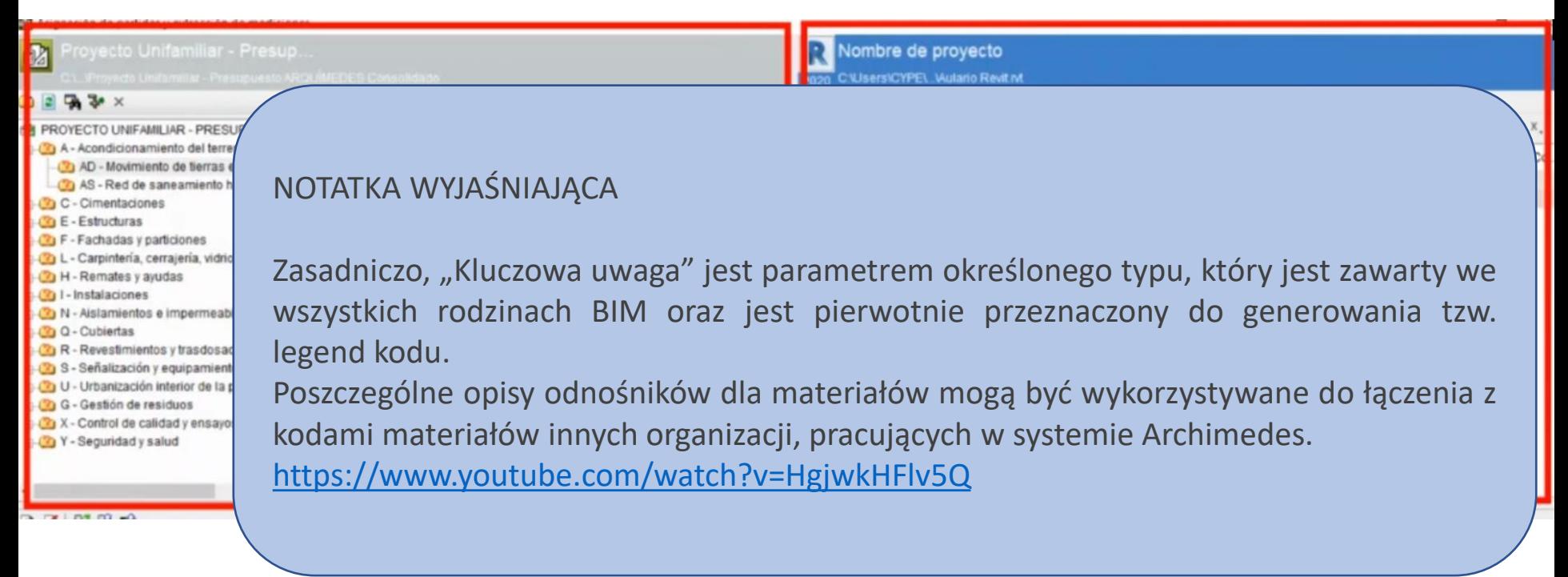

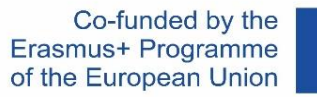

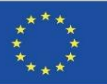

#### **Moduł CYPE IA-ACV: Od ilości Open BIM do CYPE Arquímedes**

Przykładowo, możliwe jest również tego procesu z poziomu Open BIM Quantities.

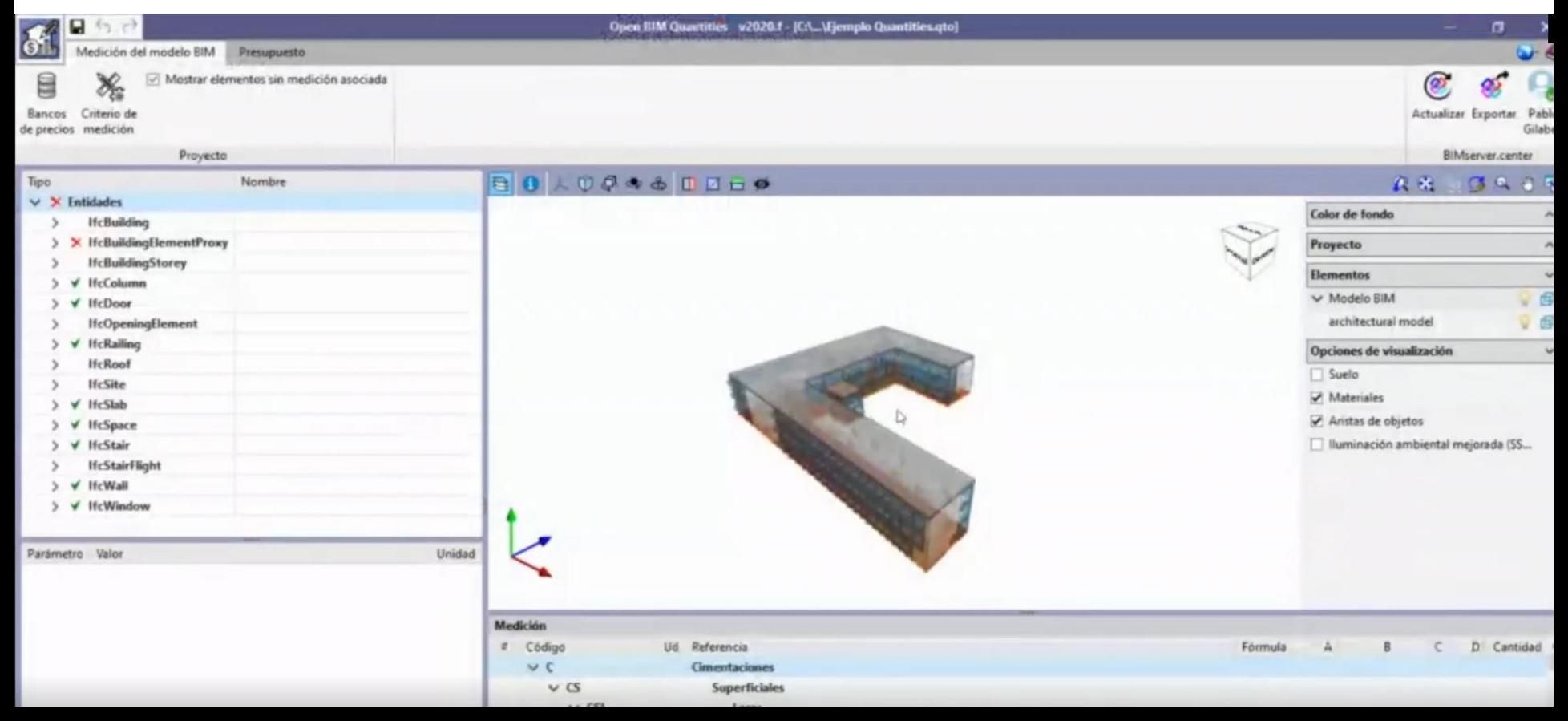

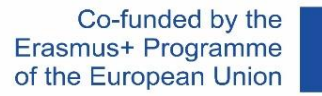

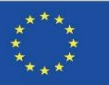

#### **Moduł CYPE IA-ACV: Od ilości Open BIM do CYPE Arquímedes**

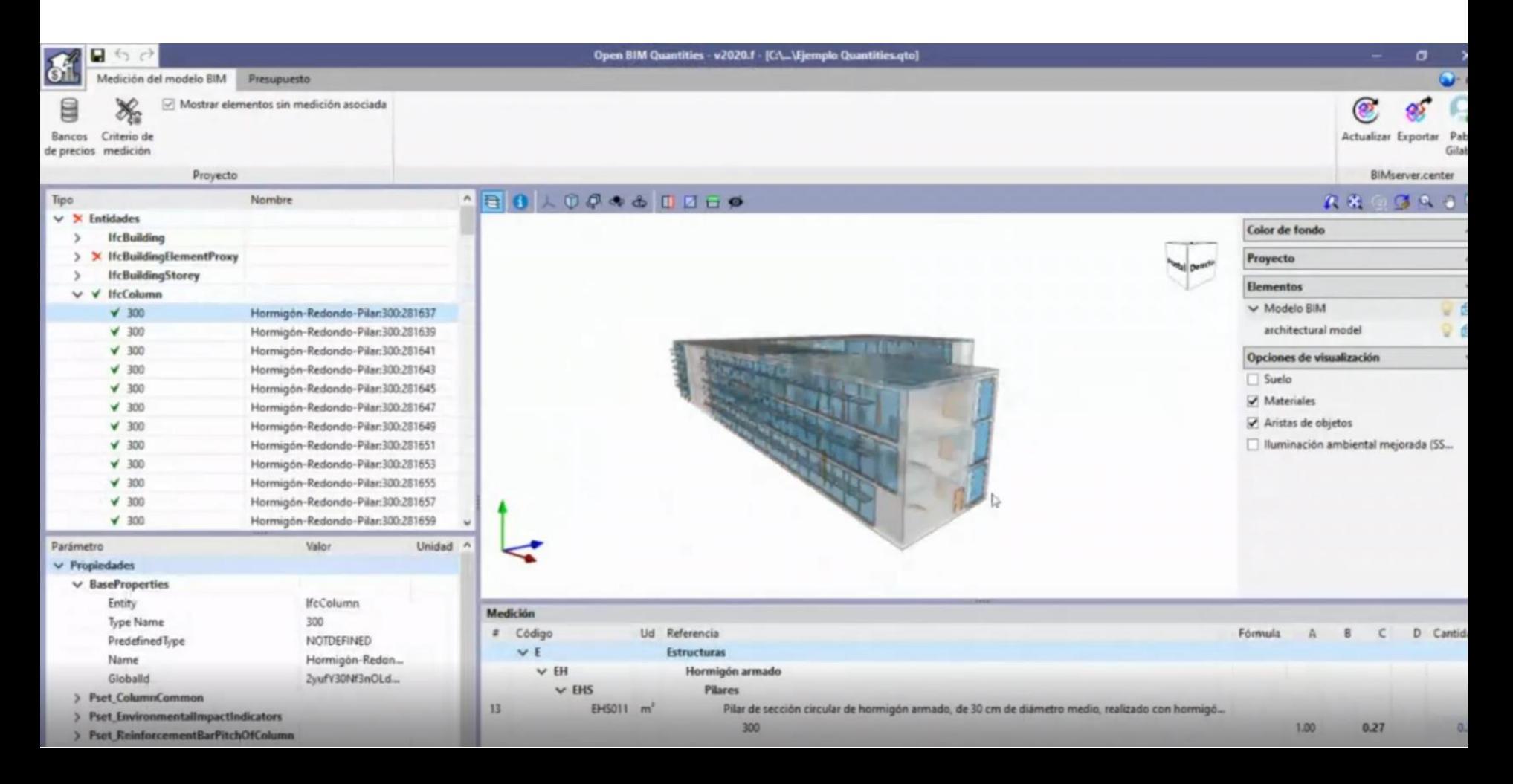

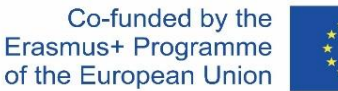

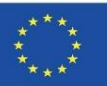

# **W OPARCIU O ZINTEGROWANE Z OPROGRAMOWANIEM BAZY DANYCH**

- Faktyczna energia. Wyrażona w MJ
- Potencjał globalnego ocieplenia (GWP). Wyrażony w kg ekwiwalentu  $CO<sub>2</sub>$
- Potencjał niszczenia ozonu stratosferycznego (ODP). Wyrażony w ekwiwalencie CFC 11
- Potencjał zakwaszenia gleby i wody (AP). Wyrażony w kg ekwiwalentu  $SO<sub>2</sub>$
- Potencjał eutrofizacji (EP). Wyrażony w kg ekwiwalentu (PO<sub>4</sub>)<sub>3</sub>
- Potencjał tworzenia ozonu troposferycznego (TOPP). Wyrażony w kg ekwiwalentu etylenu
- Potencjał wyczerpywania zasobów abiotycznych dla zasobów niekopalnych (ADPE). Wyrażony w kg ekwiwalentu  $S_h$
- Potencjał wyczerpywania zasobów abiotycznych dla zasobów kopalnych (ADFP). Ujawnione w MJ
- Zużycie wody netto (FW). Wyrażona  $w m<sup>3</sup>$ .

#### **Moduł CYPE IA-ACV: Generator cen Arquímedes**

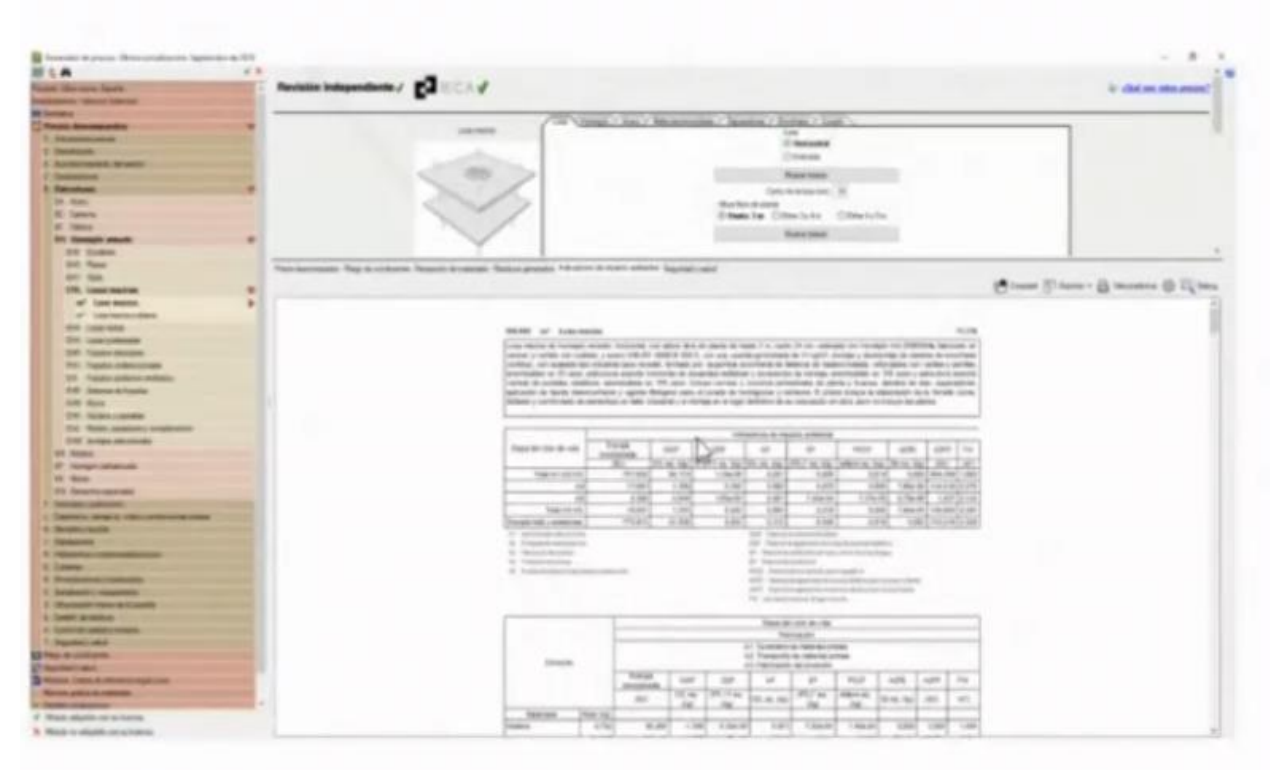

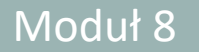

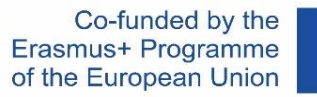

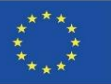

#### **Moduł CYPE IA-ACV: Generator cen Arquímedes**

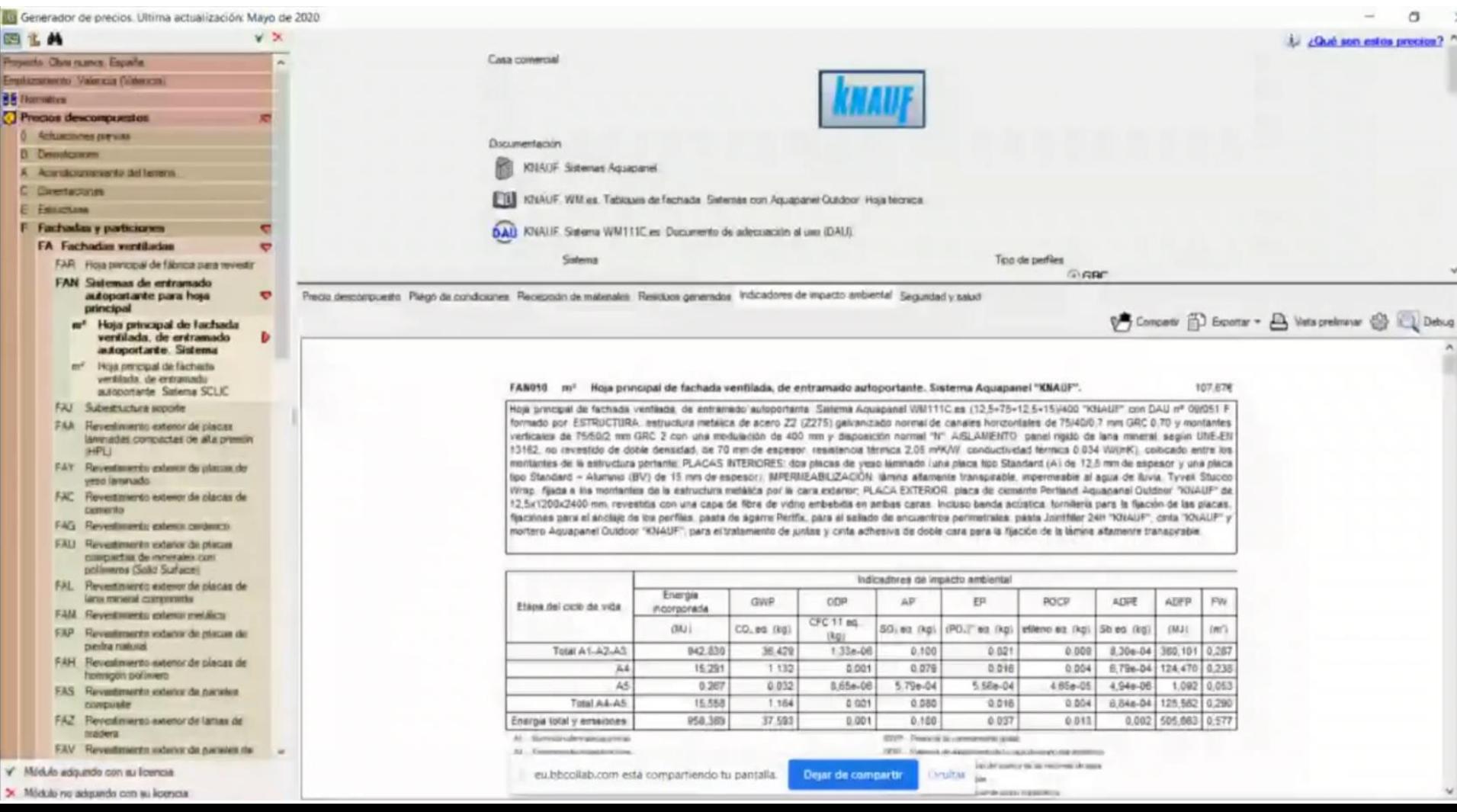

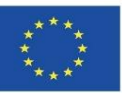

#### **Moduł CYPE IA-ACV: Generator cen Arquímedes**

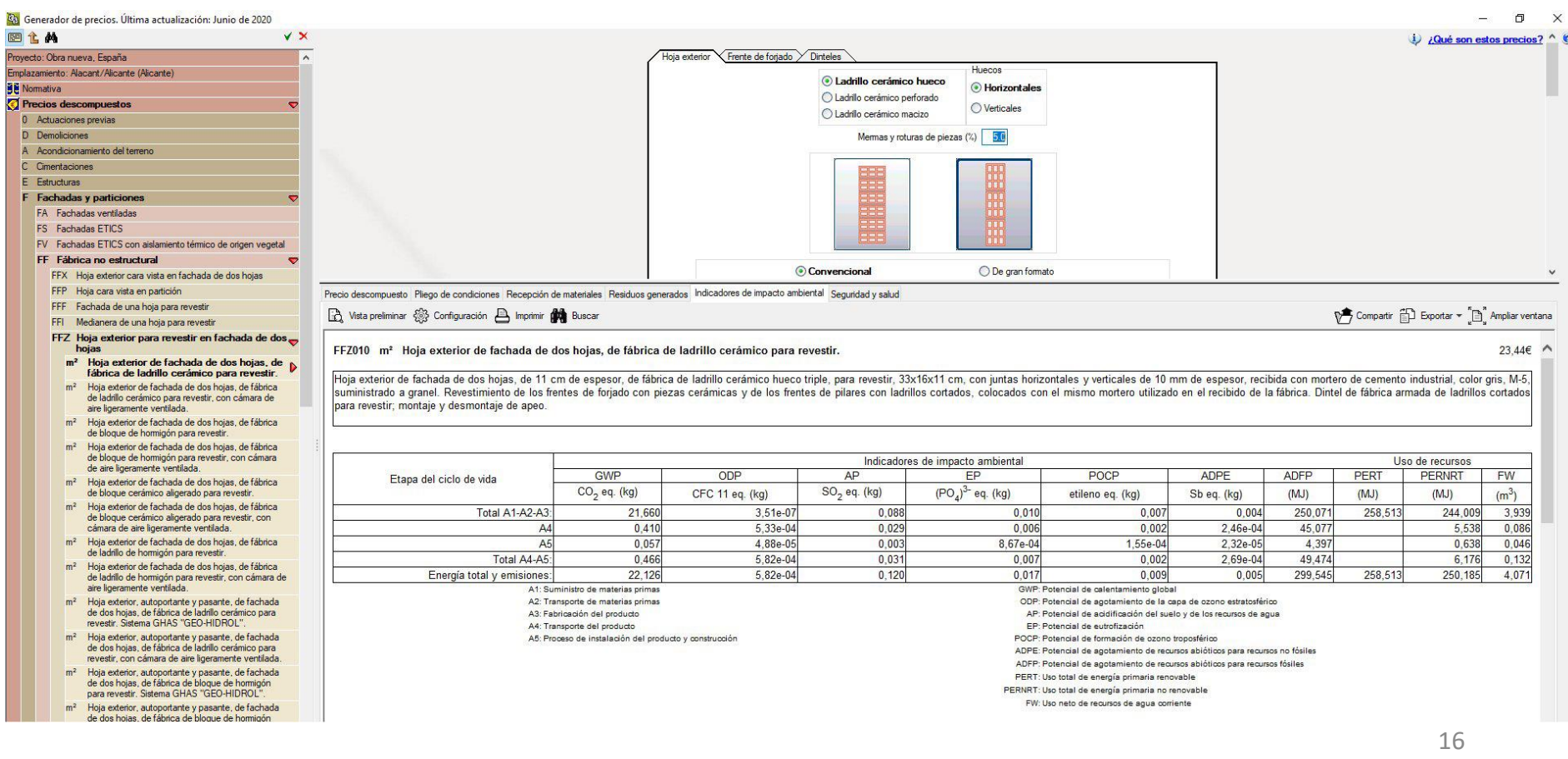

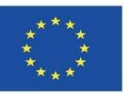

#### **Moduł CYPE IA-ACV: Generator cen Arquímedes**

Po zintegrowaniu modelu BIM z bazą danych Arquímedes można uzyskać dostęp do informacji, dotyczących wpływu obiektu budowlanego / produktu na środowisko oraz uzyskać pełen raport z faz A1 do A5.

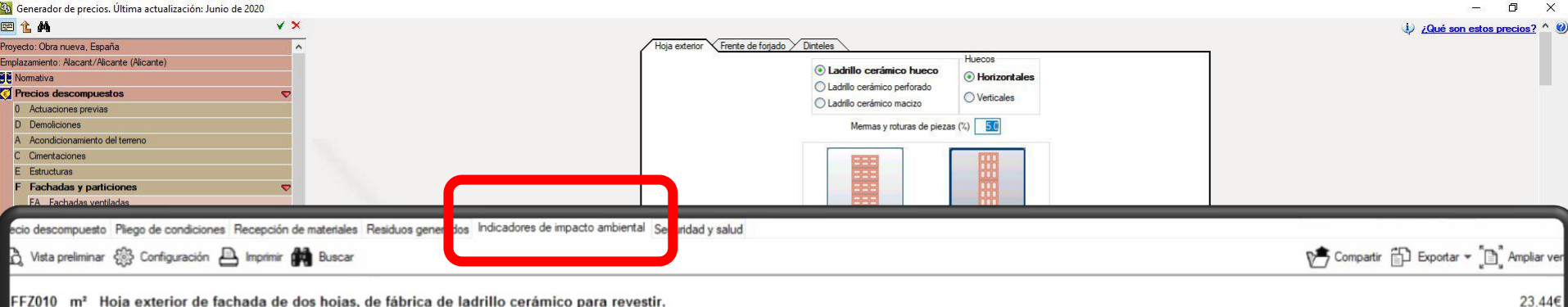

FFZ010 m<sup>2</sup> Hoja exterior de fachada de dos hojas, de fábrica de ladrillo cerámico para revestir.

Hoja exterior de fachada de dos hojas, de 11 cm de espesor, de fábrica de ladrillo cerámico hueco triple, para revestir, 33x16x11 cm, con juntas horizontales y verticales de 10 mm de espesor, recibida con mortero de cement suministrado a granel. Revestimiento de los frentes de foriado con piezas cerámicas y de los frentes de pilares con ladrillos cortados, colocados con el mismo mortero utilizado en el recibido de la fábrica. Dintel de fábri para revestir: montaje y desmontaje de apeo

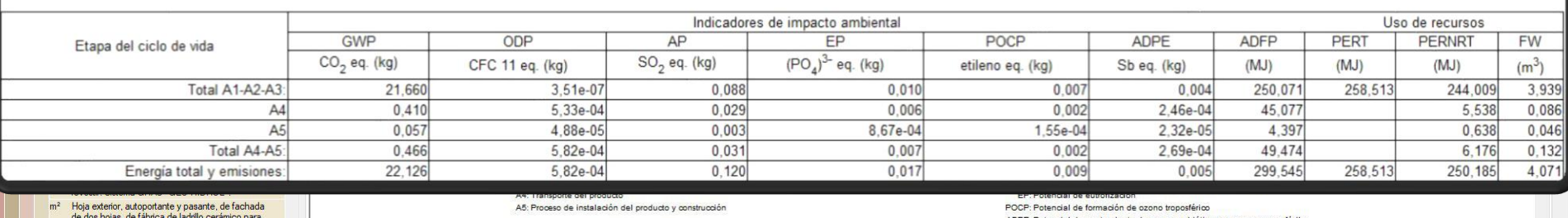

revestir, con cámara de aire ligeramente ventilada m<sup>2</sup> Hoja exterior, autoportante y pasante, de fachada de dos hojas, de fábrica de bloque de hormigón

para revestir. Sistema GHAS "GEO-HIDROL" m<sup>2</sup> Hoja exterior, autoportante y pasante, de fachada de dos hoias, de fábrica de bloque de hormigón

ADPE: Potencial de agotamiento de recursos abióticos para recursos no fósiles

ADFP: Potencial de agotamiento de recursos abióticos para recursos fósiles

PERT: Uso total de energía primaria renovable

PERNRT: Uso total de energía primaria no renovable

FW: Uso neto de recursos de agua corriente

Generador de

D Demolicion ecio descon

Vista pre

**FFZ010** 

Hoja exter

suministra

para reves

 $m<sup>2</sup>$ 

 $m<sup>2</sup>$ 

 $m<sup>2</sup>$ 

国企的 Provecto: Obra n Emplazamiento: A **MP** Normativa Precios des 0 Actuacion

# **8.1 Metodologie obliczeniowe z oprogramowaniem.**

Co-funded by the Erasmus+ Programme of the European Union

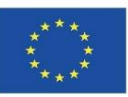

Situación: **Promotor:** 

#### **W OPARCIU O ZINTEGROWANE Z OPROGRAMOWANIEM BAZY**

# DANY<sub>8</sub>C. Uso total de energía primaria renovable. - PERT (MJ)

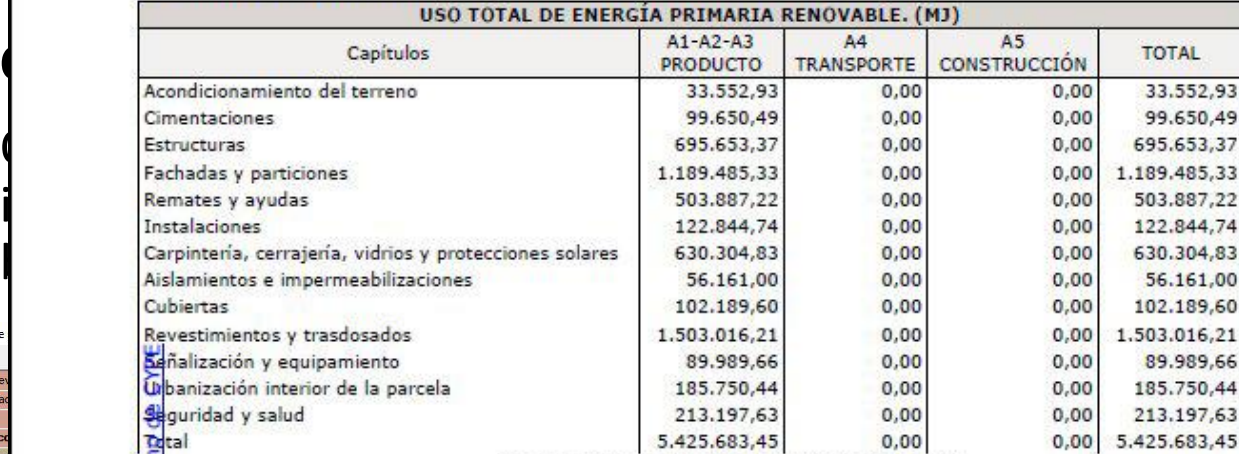

USO TOTAL DE ENERGÍA PRIMARIA RENOVABLE.

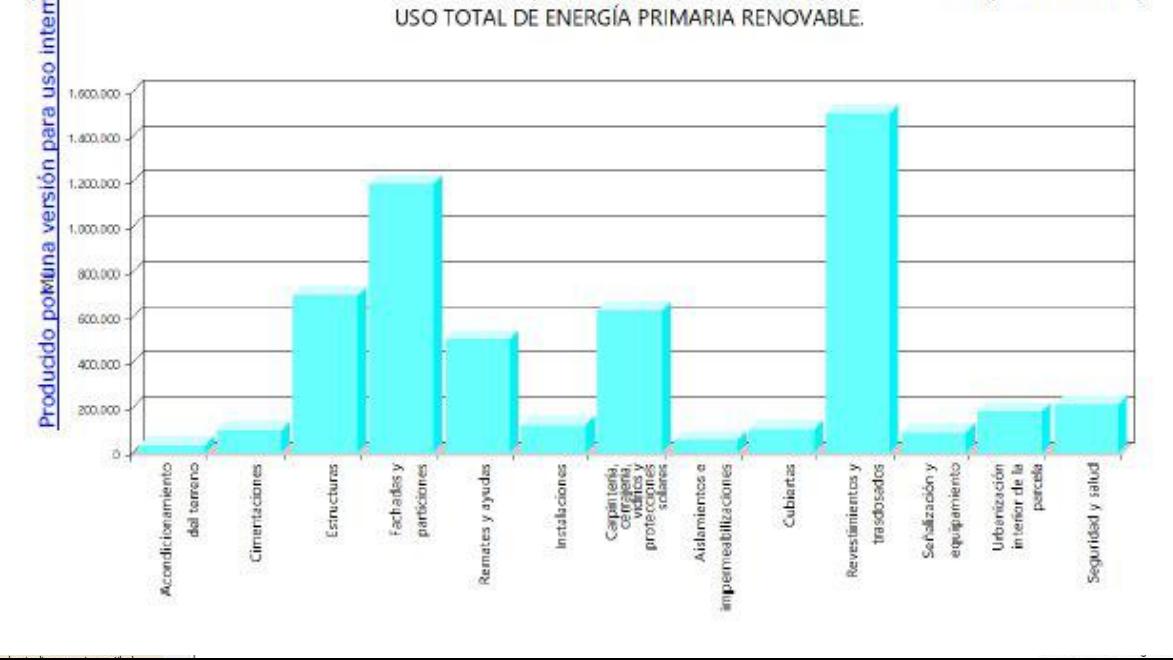

#### le environmental  $\textsf{les }$  A1 to A5 can

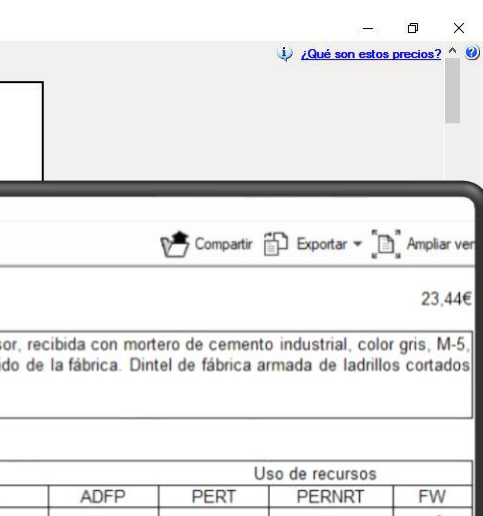

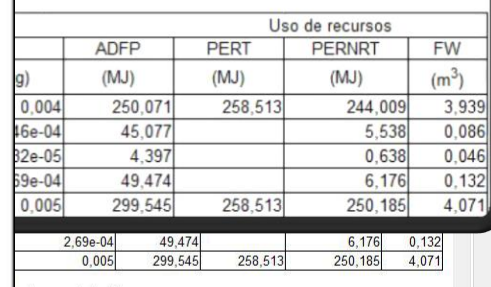

de ozono estratosférico de los recursos de agua

osférico os abióticos para recursos no fósiles

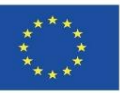

#### **Moduł CYPE IA-ACV: Generator cen Arquímedes**

■ Polecany film:

**Ocena środowiskowa budynków** za pomocą Generatora Cen CYPE. Telewizja Instytutu Torroja.

<https://www.youtube.com/watch?v=TYoeJjFYhp8>

▪ **Zarządzanie. Arquimedes i Generator Cen. Oprogramowanie CYPE**.

<https://www.youtube.com/watch?v=8xcSaJGv98E>

▪ **Otwórz dodatek BIM do programu Revit. Oprogramowanie CYPE**.

[https://www.youtube.com/watch?v=p3\\_ti0sO\\_C4](https://www.youtube.com/watch?v=p3_ti0sO_C4)

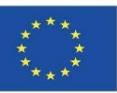

#### **CYPE i CSTB: ElodieBIM**

Oprogramowanie może również importować model do plików IFC, aby połączyć jego obiekty BIM z bazą danych środowiskowych, zawartych w programie.

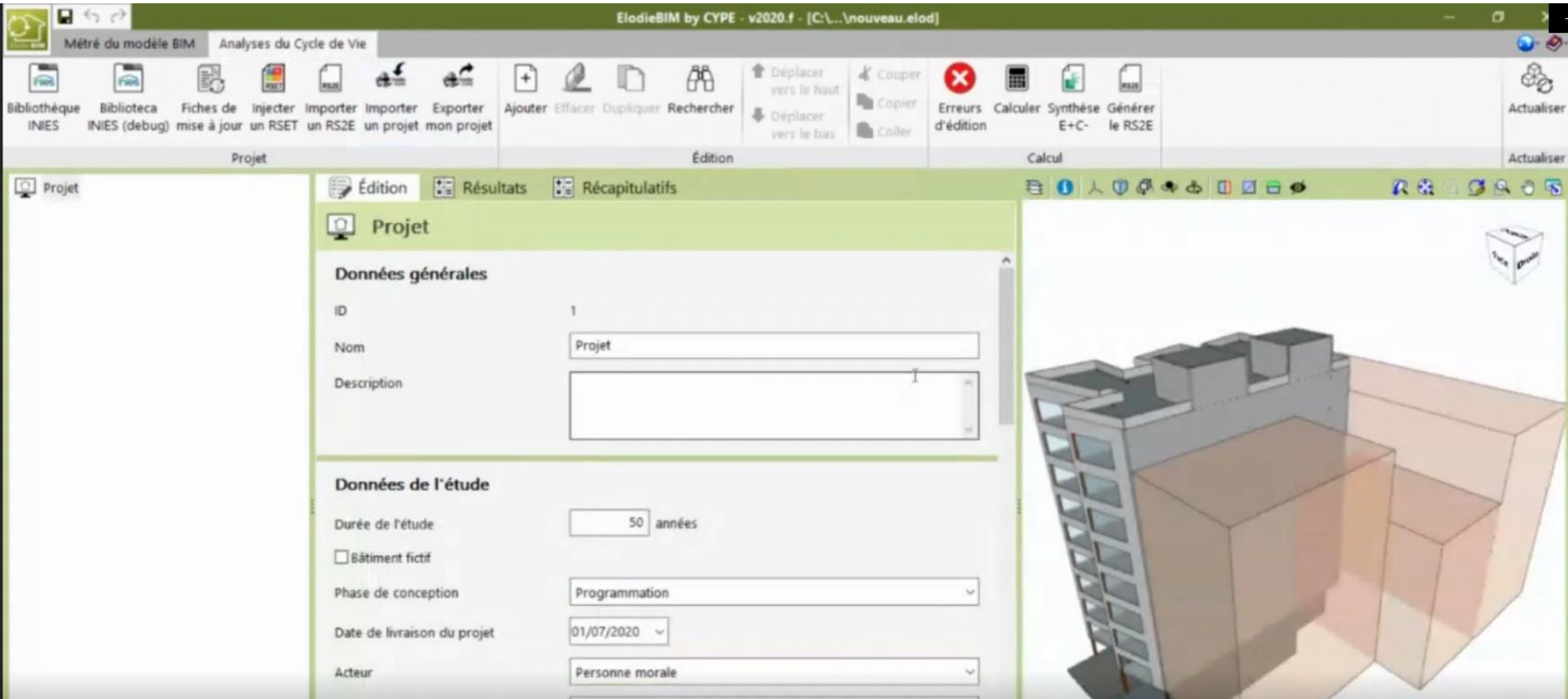

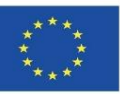

#### **CYPE i CSTB: ElodieBIM**

W odpowiedzi na potrzeby profesjonalistów z Francji, którzy są zobowiązani do składania raportu technicznego dotyczącego cyklu życia budynków od 1 stycznia 2021 r., oprogramowanie to umożliwia obliczenie wartości oceny cyklu życia danego budynku.

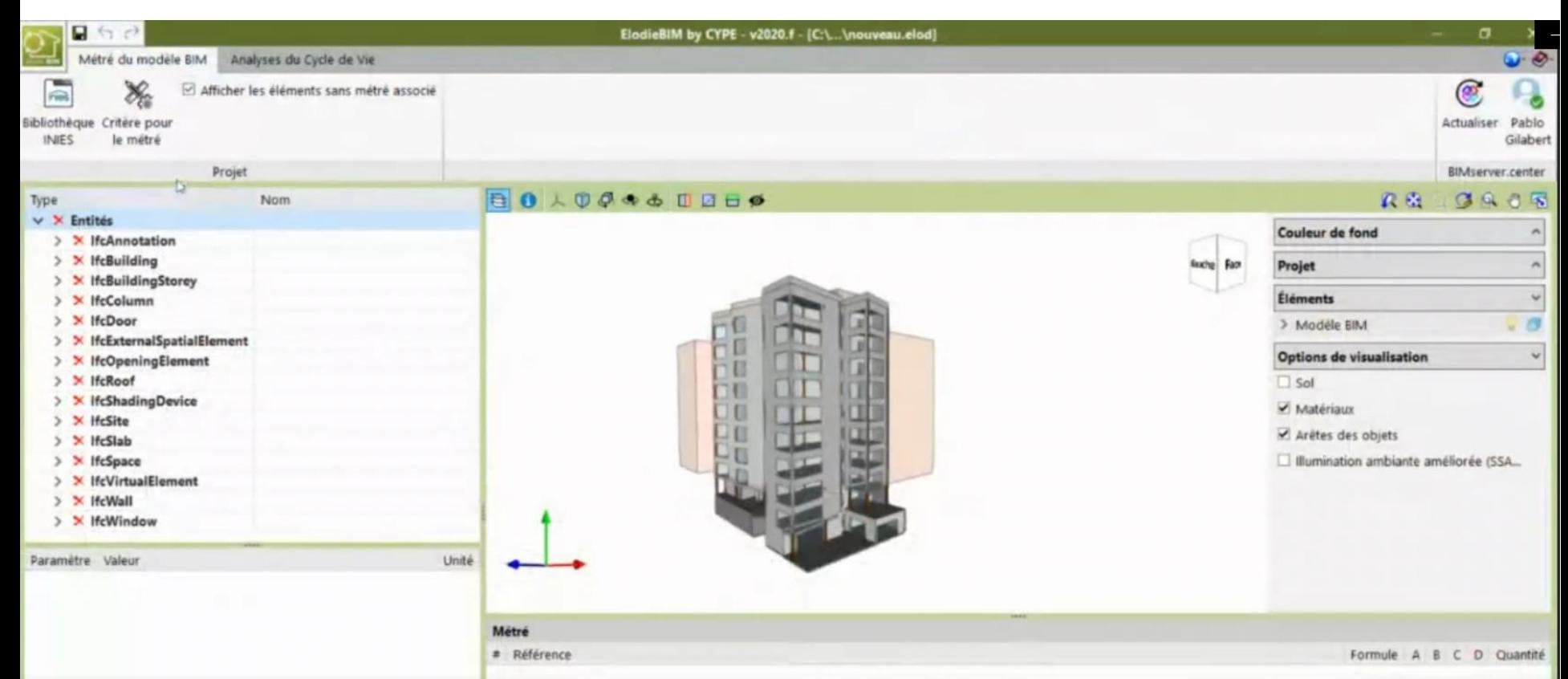

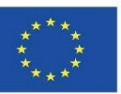

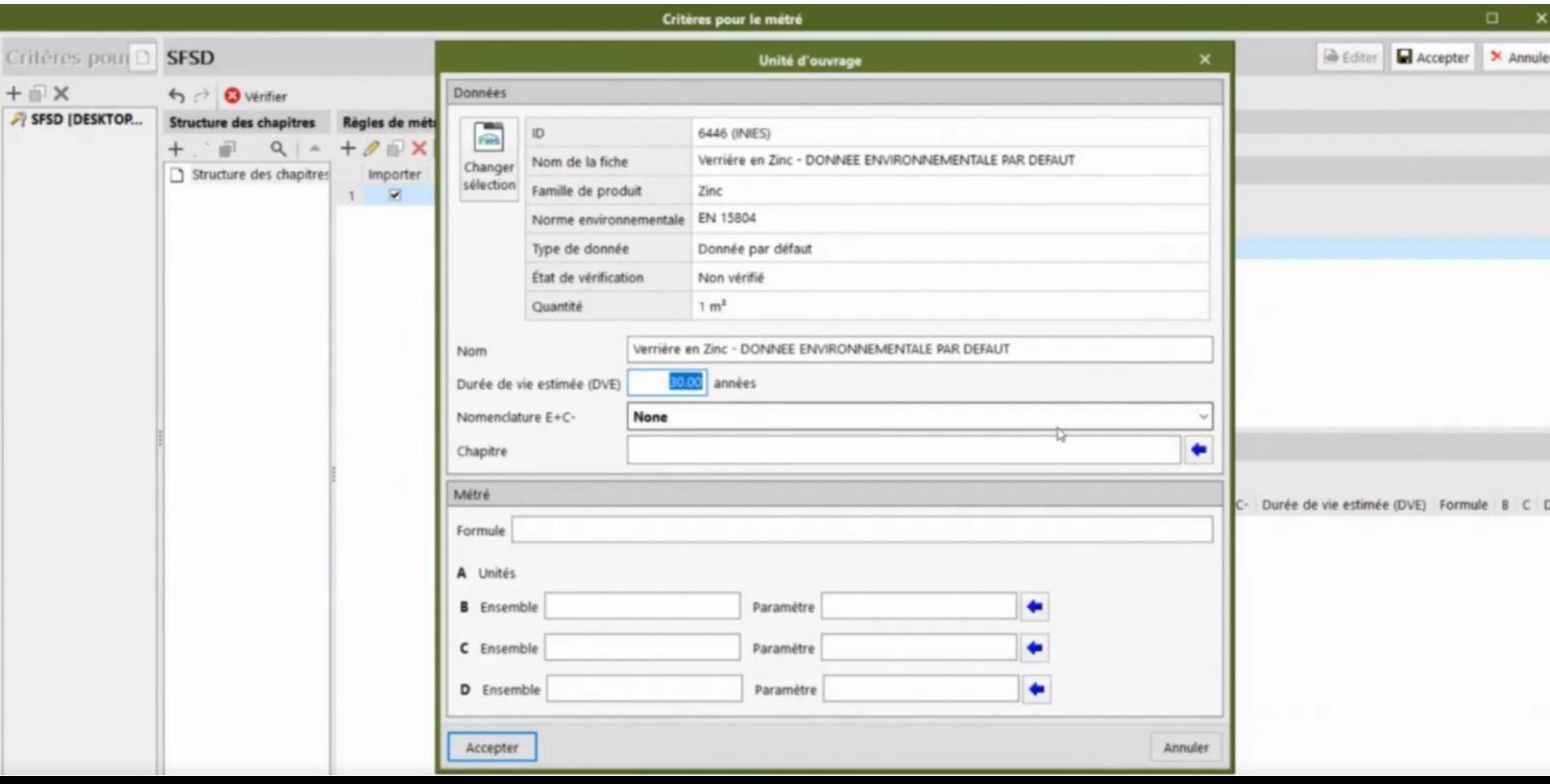

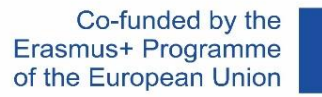

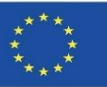

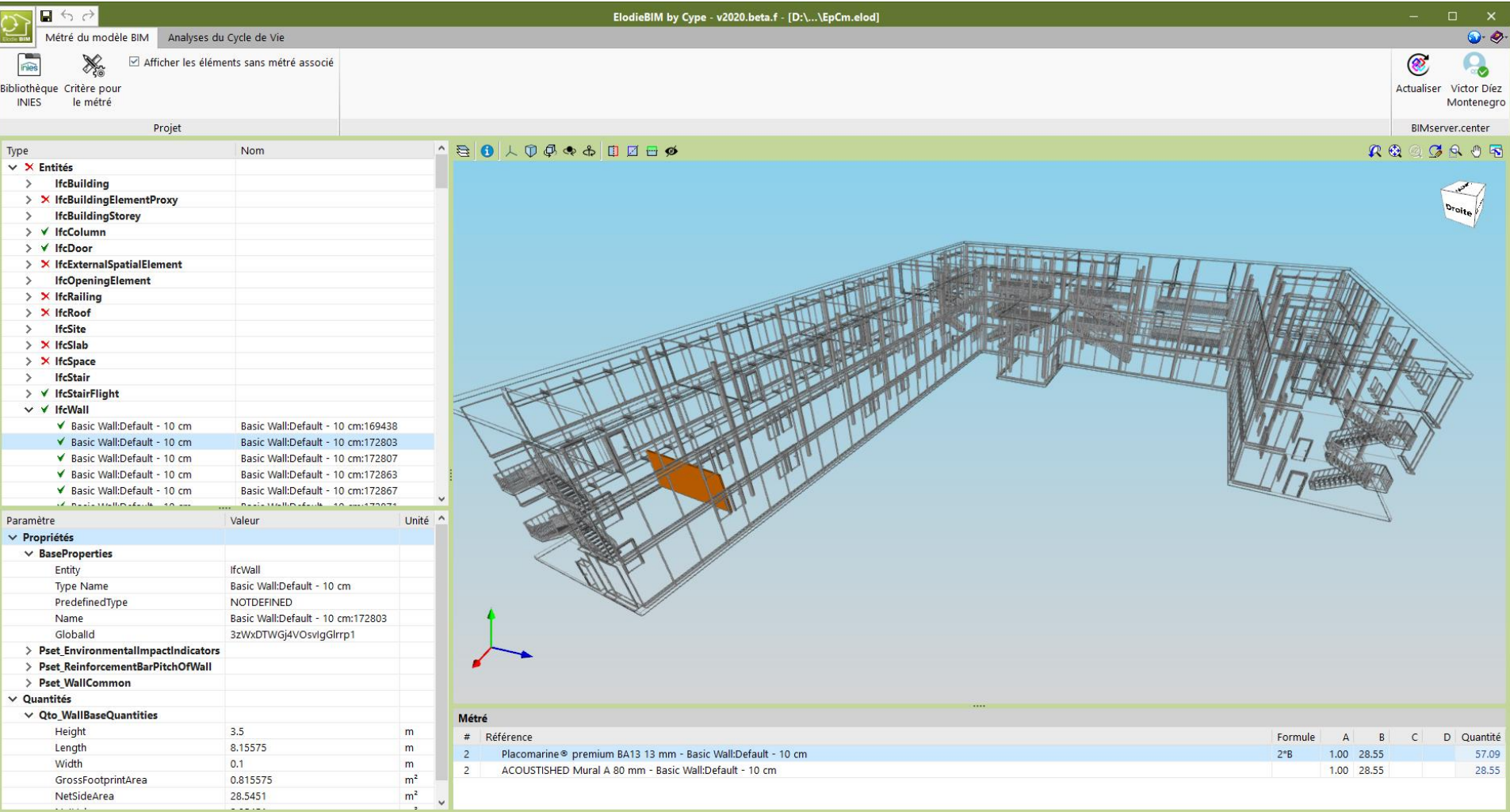

 $\left\vert \left. \right\vert \right\vert$ 

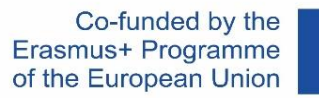

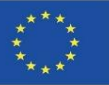

### **W OPARCIU O ZINTEGROWANE Z OPROGRAMOWANIEM BAZY DANYCH**

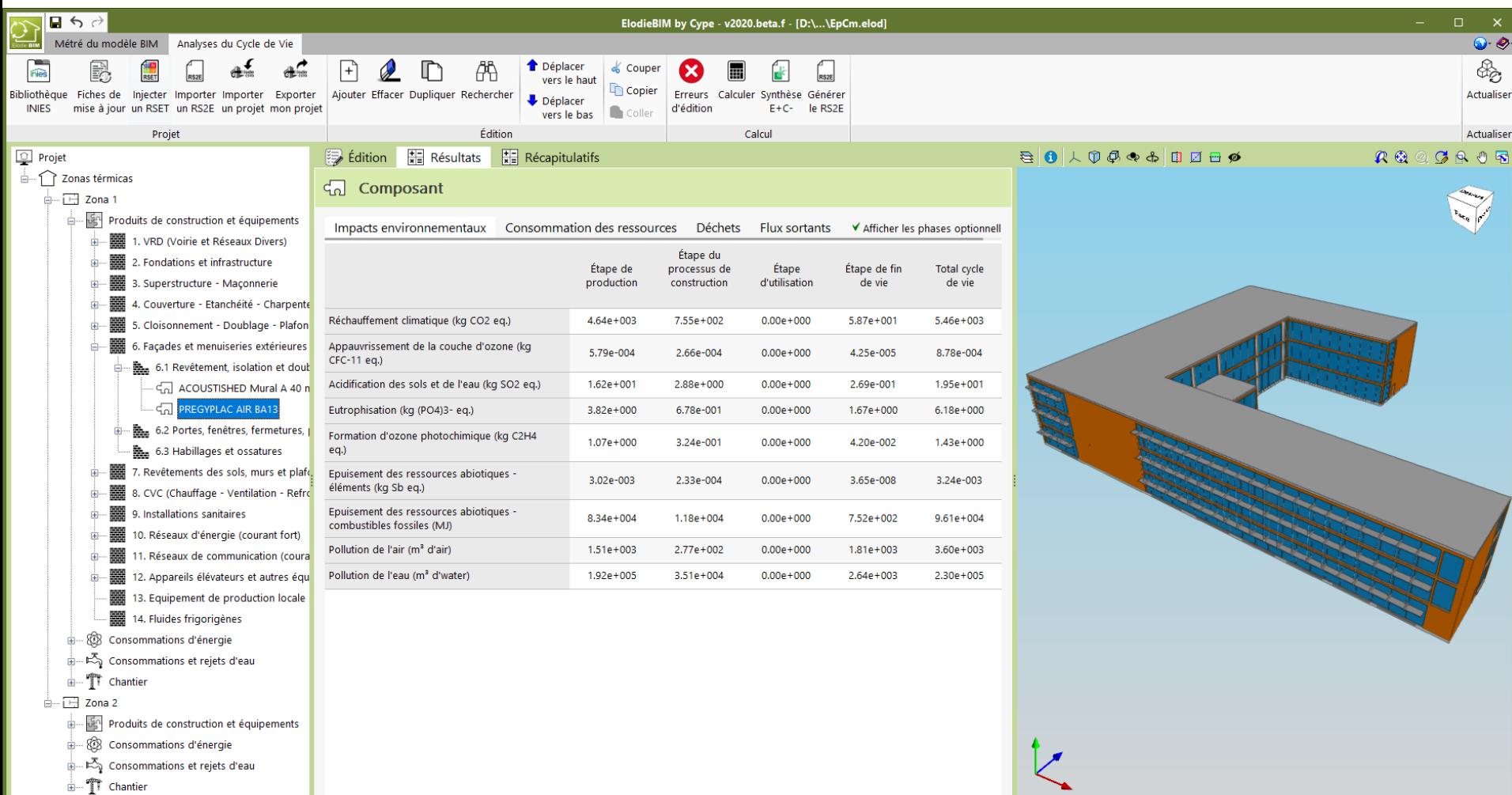

 $\langle$ 

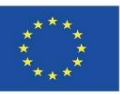

# **W OPARCIU O ZINTEGROWANE Z OPROGRAMOWANIEM BAZY DANYCH**

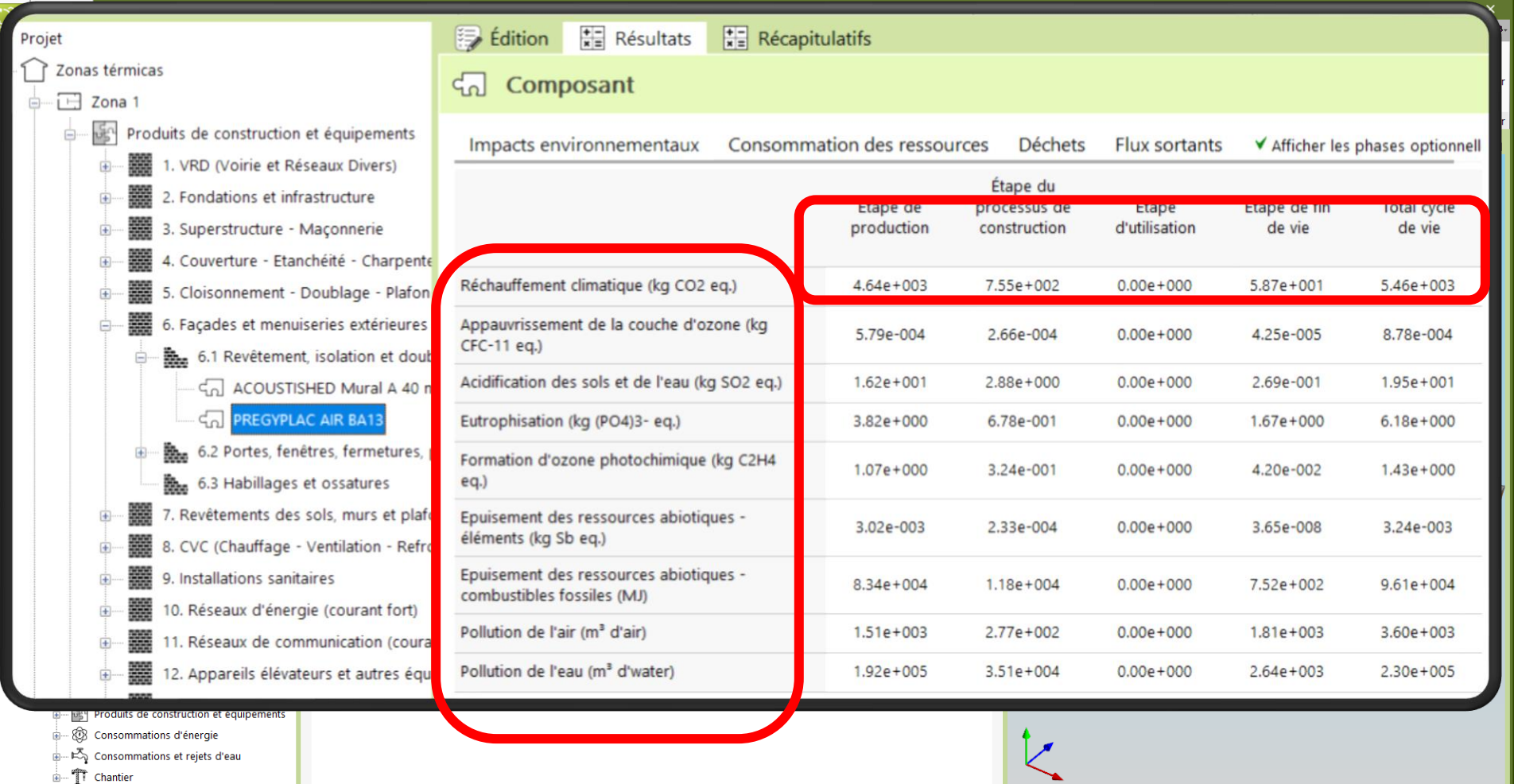

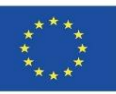

## **W OPARCIU O INTEGRACJĘ DANYCH W OBIEKTACH BIM LOD600**

Obecnie, aktualne oprogramowanie obliczeniowe oparte na bazach danych, a nie na informacjach zawartych w obiektach BIM, zwykle nie pozwala na tak dużą szczegółowość, jaką można by osiągnąć dzięki dostosowaniu obiektu BIM należącego do konkretnego producenta. Te opcje można zaimplementować w obiektach BIM, ale nie jest to obecnie ustandaryzowane.

Z drugiej jednak strony, w modelach obliczeniowych z oprogramowaniem, które opierają się na informacjach środowiskowych zawartych w obiektach BIM, wskazane byłoby opracowanie LOD600 oraz parametryzacja obiektów BIM na poziomach ich rozwoju LOD400 i LOD500.

Poniżej przedstawiono przykład integracji danych w obiekcie BIM.

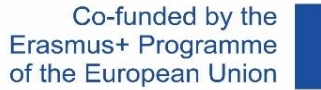

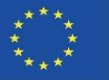

### **W OPARCIU O INTEGRACJĘ DANYCH W OBIEKTACH BIM LOD600**

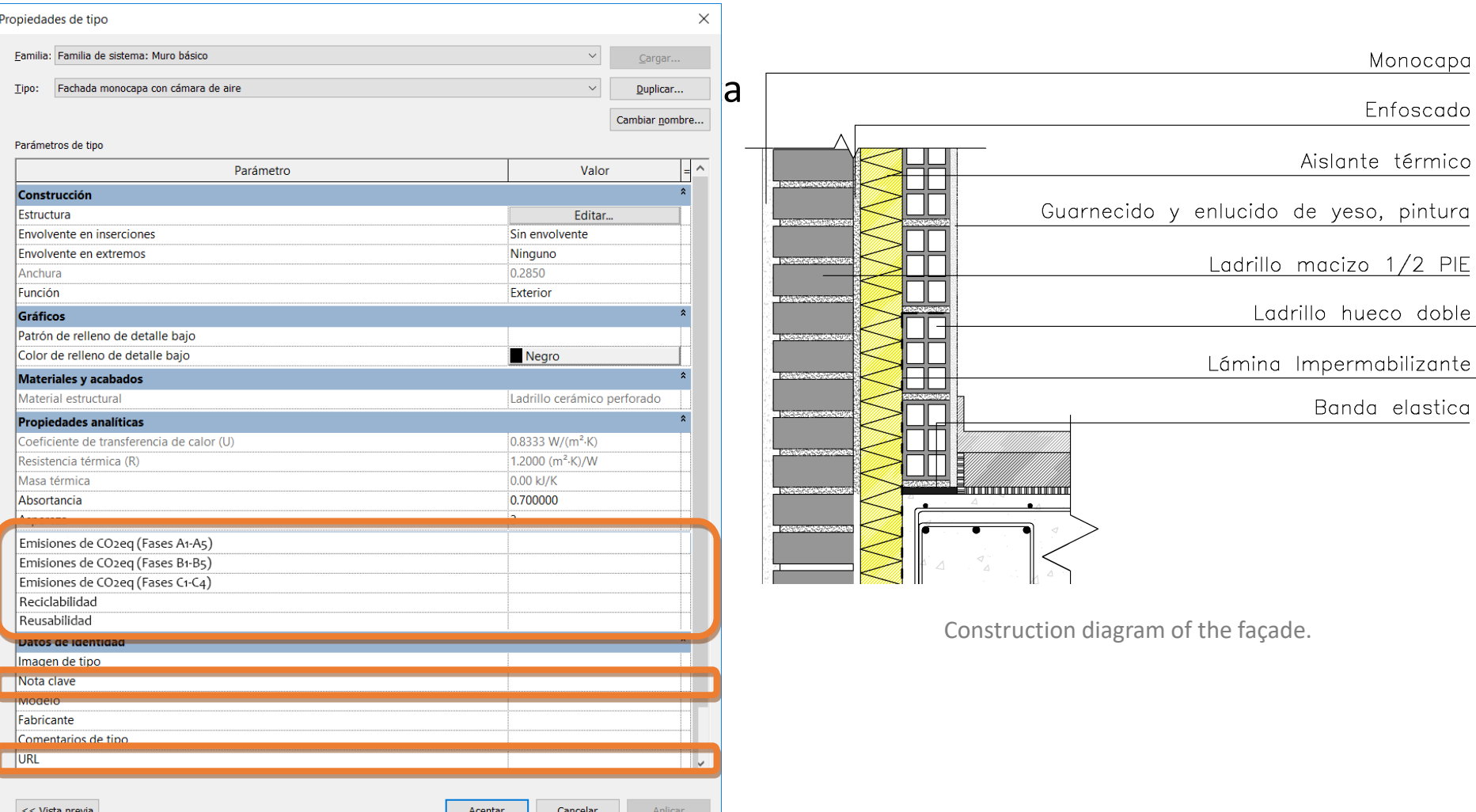

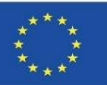

# **W OPARCIU O INTEGRACJĘ DANYCH W OBIEKTACH BIM LOD600**

W oparciu o metodyki tworzenia obiektów BIM, w module tym zostaną zaprezentowane projekty, realizowane ze środków współfinansowanych z programu Erasmus+ w Unii Europejskiej, a więc:

- BIMclay.
- BIMstone.

Moduł 08. Metodologie obliczania wpływu obiektów BIM na środowisko na poziomie rozwoju LOD60.

Co-funded by the Erasmus+ Programme of the European Union

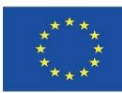

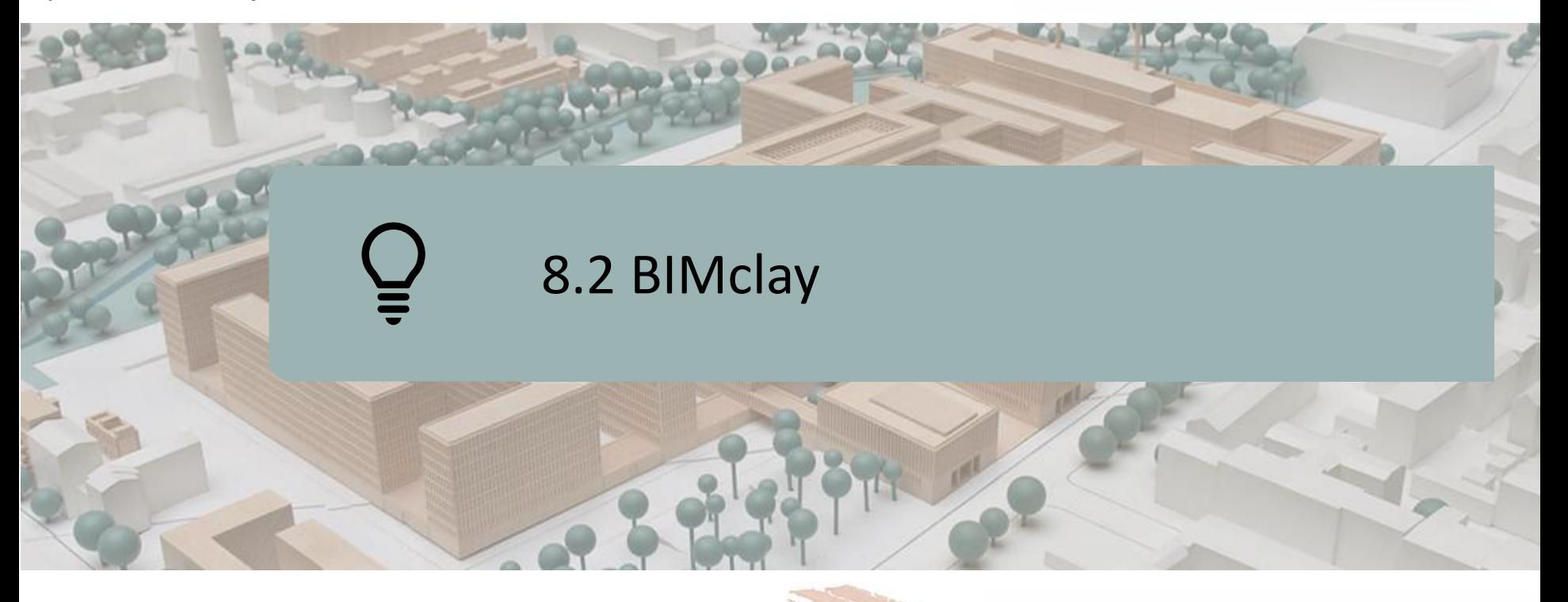

DEFINICJA PROJEKTU CELE KONSORCJUM I WPŁYW PRACE INTELEKTUALNE REZULTATY BIMclay

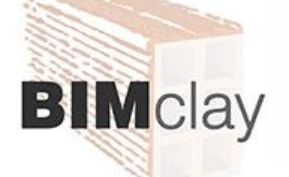

Co-funded by the Erasmus+ Programme of the European Union

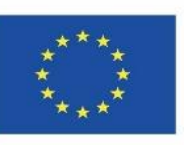

*"Poparcie Komisji Europejskiej dla wydania niniejszej publikacji nie stanowi poparcia dla treści, które odzwierciedlają wyłącznie poglądy autorów, a Komisja nie ponosi odpowiedzialności za jakiekolwiek wykorzystanie informacji w niej zawartych".*

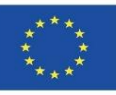

# **DEFINICJA PROJEKTU**

#### PODNOSZENIE UMIEJĘTNOŚCI ACV I KWALIFIKACJI PROFESJONALISTÓW W BRANŻY CERAMIKI PRZY WSPARCIU APLIKACJI BIM.

- **Europejskie stowarzyszenia branży ceramicznej, mające na celu sprostanie** wymaganiom zrzeszonych firm, zgłosiły potrzebę ustalenia wspólnych kryteriów klasyfikacji swoich produktów, a także kontrolowania ich wpływu na środowisko, zapewniając produktowi wartość dodaną sektorze budownictwa.
- Istotą projektu BIMclay jest produkcja i rozwój materiałów multimedialnych w oparciu o oprogramowanie BIM, z uwzględnieniem wyzwań, którym należy sprostać w zakresie LCA dla wyrobów glinianych. Materiały będą mogły być wykorzystywane jako materiał szkoleniowy, zarówno dla studentów kształcenia zawodowego, jak i profesjonalistów z branży ceramicznej.

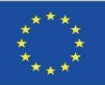

# **CELE**

- Zbadanie najbardziej odpowiednich i zrównoważonych metod montażu ceramicznych płytek okładzinowych dla głównych produktów ceramicznych stosowanych w całej Europie, analiza wyników i wybór najlepszych praktyk.
- Udostępnienie zebranych informacji na temat najbardziej odpowiednich metod układania płytek ceramicznych na miejscu, z podziałem na rodzaj produktu, zastosowanie i metodę montażu.
- Opracowanie interaktywnego narzędzia BIM ze zintegrowaną bazą danych dla metod układania płytek, zebranych podczas badań, a także różnych – zależnie od typologii produktów, ich zastosowań i głównych cech środowiskowych, które należy podkreślić.
- Promowanie tych metod układania płytek, które wydłużają cykl życia produktów ceramicznych, zwłaszcza tych, które umożliwiają powtórne użycie zgodnie z kryteriami zrównoważonego rozwoju środowiska.
- Zapewnienie użytkownikowi narzędzia do analizy LCA w odniesieniu do wyrobów ceramicznych, w celu promowania ich zrównoważonego rozwoju.

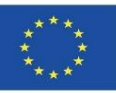

# **KONSORCJUM I ODDZIAŁYWANIE**

- Associacao Portuguesa da Industria Ceramica Portugalia.
- Centro Tecnologico da Ceramica e do Vidrio Portugalia.
- Hispalyt, Asociación Española de Fabricantes de Ladrillos y Tejas de Arcilla Cocida Hiszpania.
- Asociación Empresarial y de Investigación Centro Tecnológico del Mármol. Piedra y Materiales – Hiszpania.
- Instytut Przedsiębiorczości i Rozwoju Grecja.

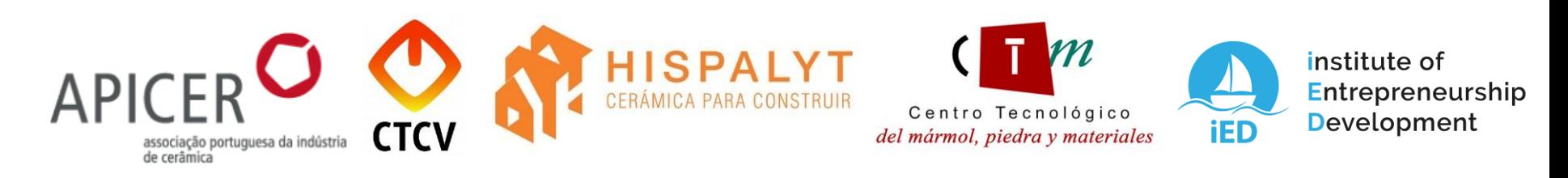

▪ Opracowanie narzędzia edukacyjnego BIM, które promuje zmianę mentalności i zachowań w branży ceramicznej, możliwe do powielenia w innych sektorach zawodowych, co zachęca do podejmowania wyzwań środowiskowych wymaganych przez społeczeństwo w ramach sektora budowlanego.

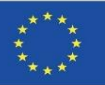

# **PRACE INTELEKTUALNE**

- **· Ustanowienie wspólnego planu badań, dotyczących metod układania** wyrobów ceramicznych, analizy cyklu życia produktów oraz ich wpływu na środowisko, w świetle obowiązujących przepisów.
- **E** Rozwój materiałów multimedialnych BIMclay. Nowe interaktywne metody nauki BIM.
- Animacje BIMclay 3D.
- Interaktywne narzędzie BIM.
- Centrum zasobów online BIMclay.

**[www.bimclay.eu](http://www.bimclay.eu/)**

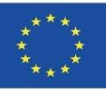

# **PRACE INTELEKTUALNE**

#### O3. OTWARTE ZASOBY EDUKACYJNE (OER).

Projekt posiada internetową platformę z dostępem do aktualnych informacji o postępie prac i rezultatach.

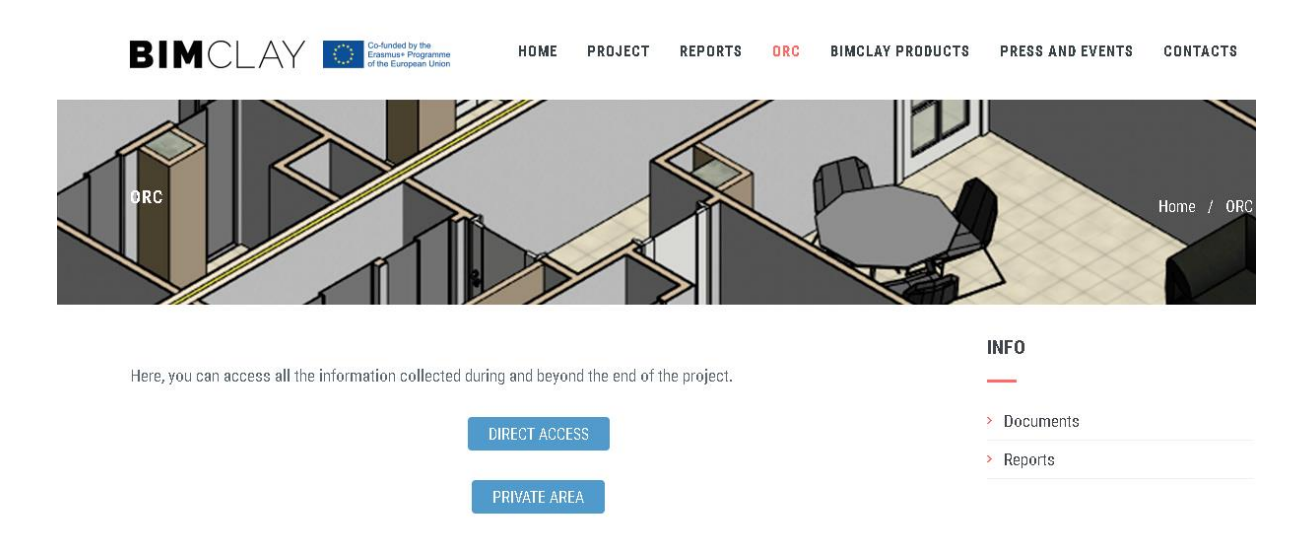

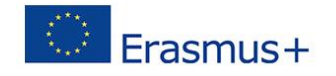

"The European Commission support for the production of this publication does not constitute an endorsement of the contents which reflects the views only of the authors, and the Commission cannot be held responsi-ble for any use which may be made of the information contained therein."

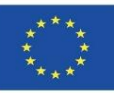

# **PRACE INTELEKTUALNE**

O1. Ustalenie i określenie wspólnych efektów uczenia się w odniesieniu do metod instalacji wypalanej gliny, oceny cyklu życia produktu (LCA) i powiązanych z nim przepisów.

O1/A1. Studium przepisów dotyczących instalacji wyrobów z wypalanej gliny.

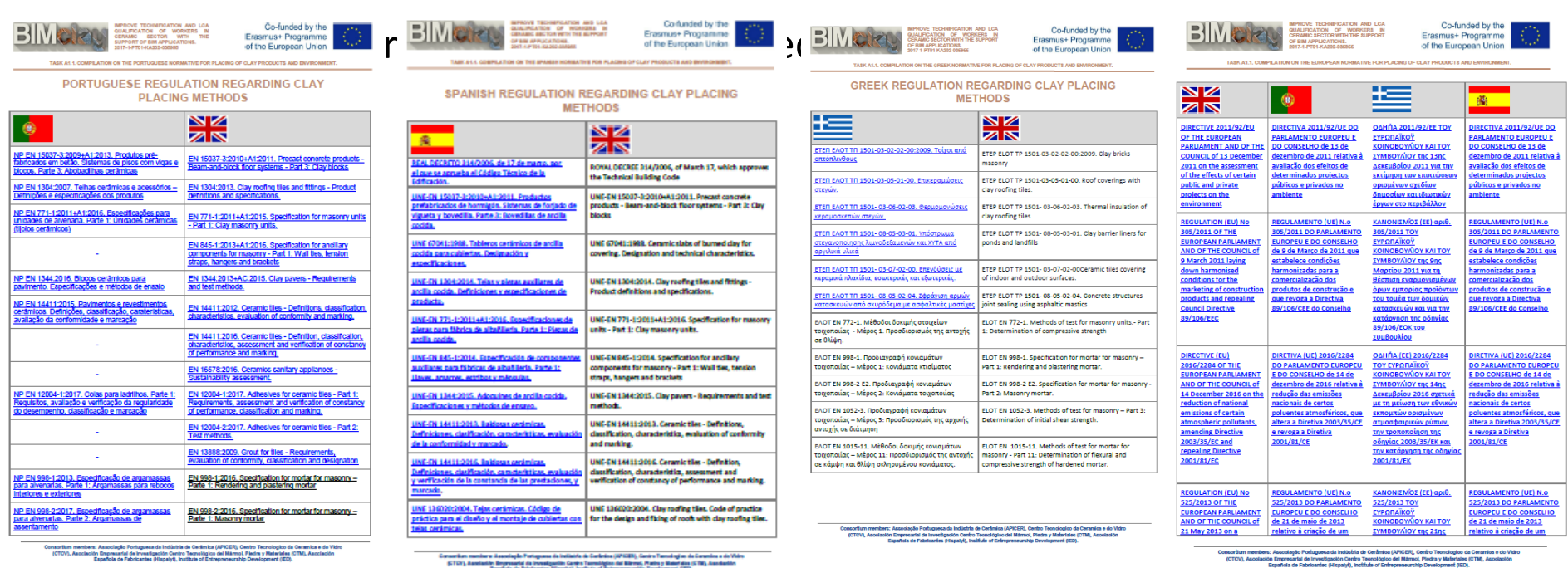

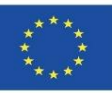

# **PRACE INTELEKTUALNE**

O1. Ustalenie i określenie wspólnych efektów uczenia się w odniesieniu do metod instalacji wypalanej gliny, oceny cyklu życia produktu (LCA) i powiązanych z nim przepisów.

O1/A3. Analiza porównawcza oceny cyklu życia (LCA) wyrobów z wypalonej gliny w krajach uczestniczących w projekcie.

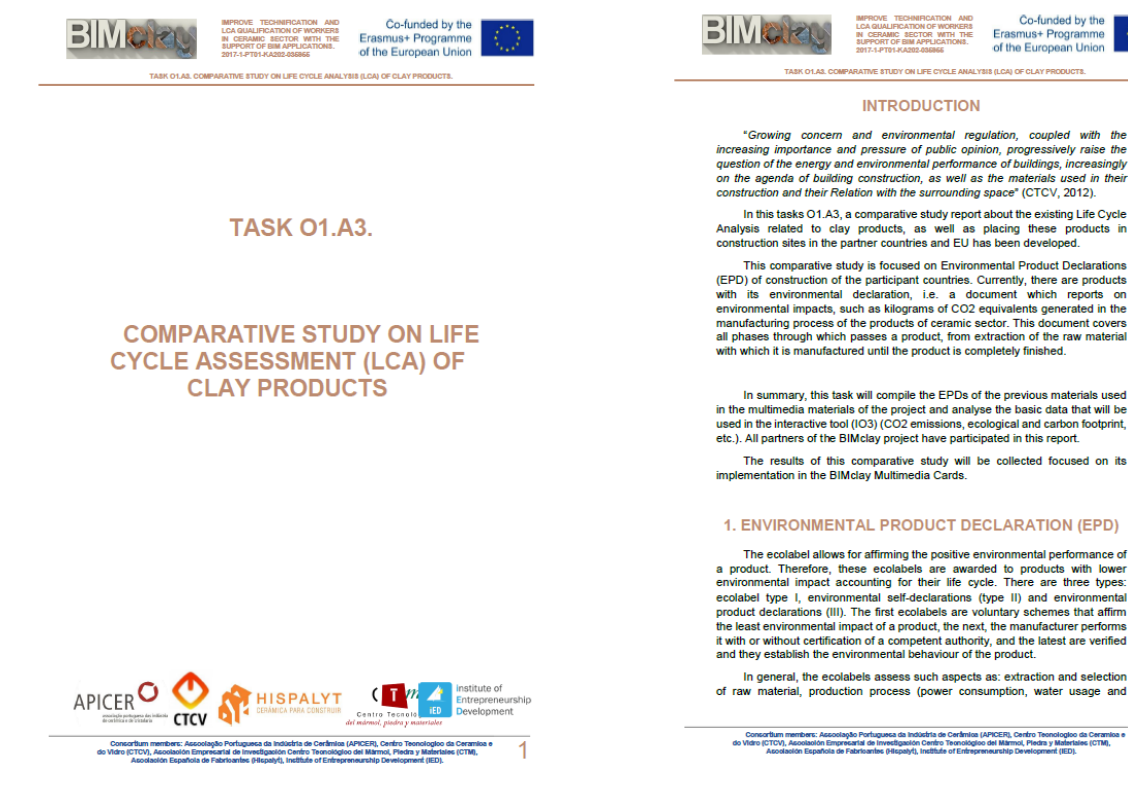
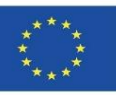

### OBIEKTY BIM, ANIMACJE 3D I NARZĘDZIA OBLICZENIOWE

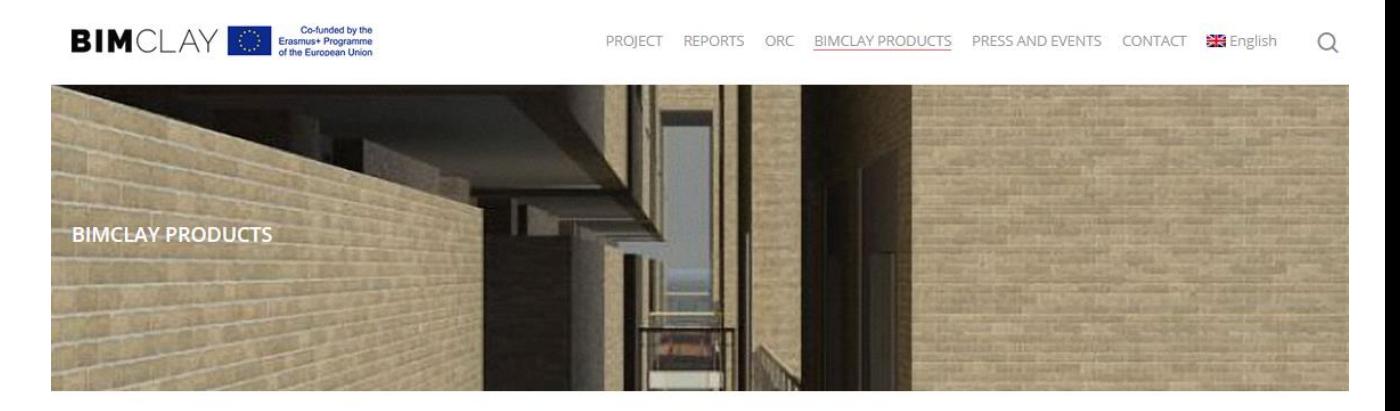

#### www.bimclay.eu

Here you can find multimedia graphic material on how to place the most common clay and ceramic products in a sustainable way.

· Interactive BIM Tool

The BIMclay families are available with the characteristics of LCA (Life Cycle Assessment) in the sustainable constructive selected during the project execution. Furthermore, the Tool can be checked it in the following link.

· BIMclay Multimedia Cards

Now you can see the 3D animations of the methods of placement of the most commonly used clay and ceramic products.

#### MULTIMEDIA CARD AND BIM OBJECT 01. Roof dry tiling process.

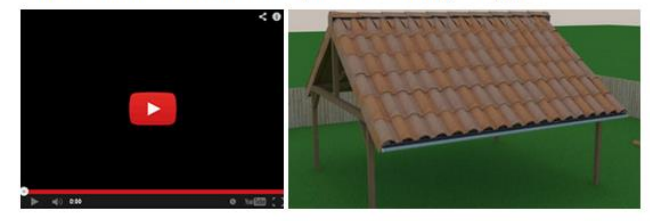

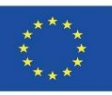

OBIEKTY BIM ZE SKONKRETYZOWANYMI INFORMACJAMI ŚRODOWISKOWYMI

1. Wybór produktów, które będą reprezentowane i poddane ocenie.

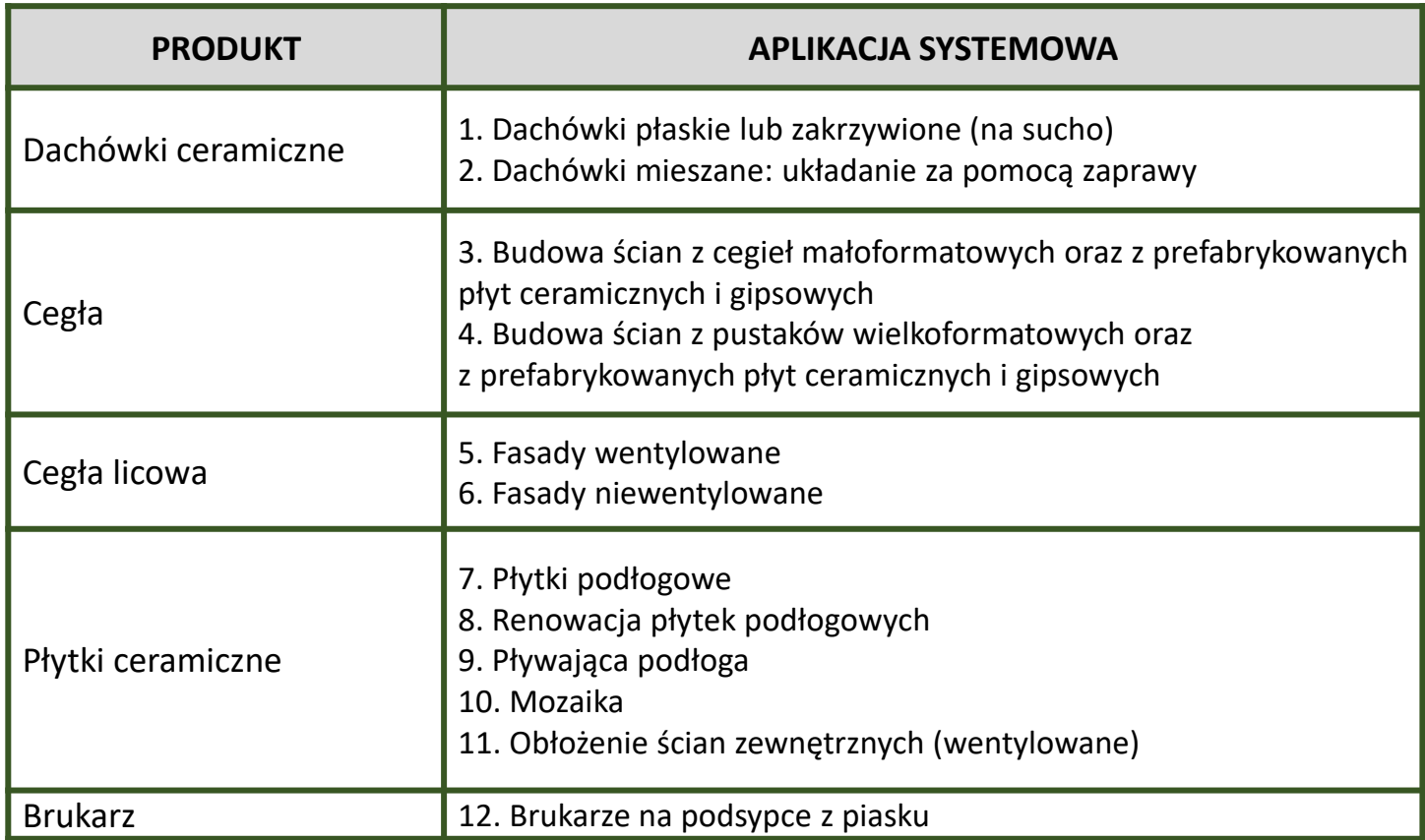

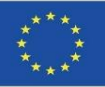

### OBIEKTY BIM ZE SKONKRETYZOWANYMI INFORMACJAMI ŚRODOWISKOWYMI

2. Klasyfikacja wybranych wcześniej produktów w ramach kategorii BIM.

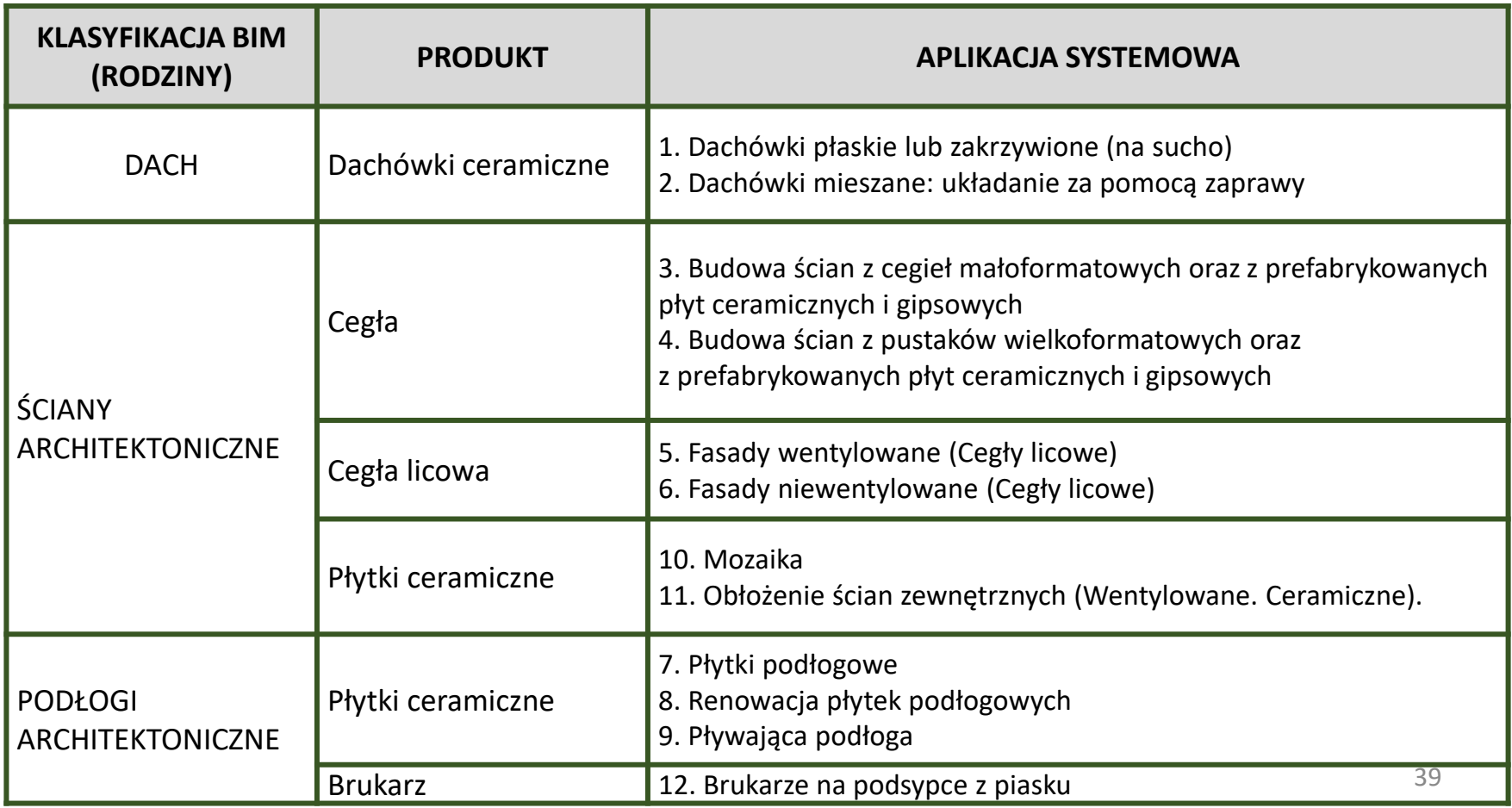

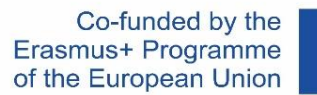

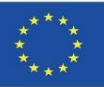

### OBIEKTY BIM ZE SKONKRETYZOWANYMI INFORMACJAMI ŚRODOWISKOWYMI

3. Graficzna reprezentacja produktów odpowiada ostatecznie opracowanym obiektom w programie Revit.

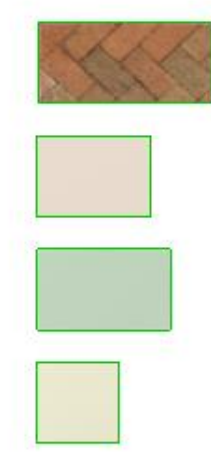

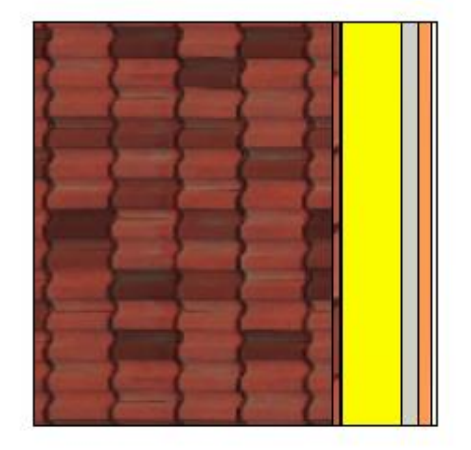

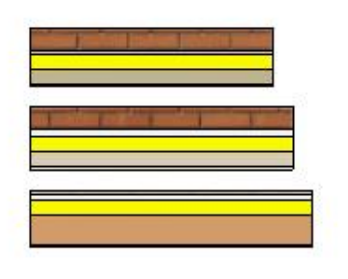

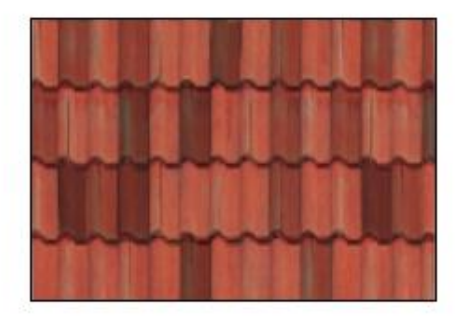

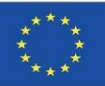

### OBIEKTY BIM ZE SKONKRETYZOWANYMI INFORMACJAMI ŚRODOWISKOWYMI

#### 4. Przeprowadzenie Kompleksowe przeanalizowanie przez partnerów dostępnej literatury i opracowań naukowych na temat DAP.

Almeida, M. I., Dias, A. C., Demertzi, M., Arroja, L. Contribution to the development of product category rules for ceramic bricks. Journal of Cleaner Production 92: 206-215, (2015).

Almeida, M. I., Dias, A. C., Arroja, L. Environmental Product Declaration – New challenges, new impact categories. Case study applied to ceramic floor tiles. Congress of Innovation on Sustainable Construction CINCOS'16 (2016).

Almeida, M. I., Dias, A. C., Arroja, L. Environmental Product Declaration – New challenges, new impact categories. Case study applied to ceramic floor tiles. Congress of Innovation on Sustainable Construction CINCOS'16 (2016).

Almeida, M.I., Dias, A.C., Demertzi, M., Arroja, L. Environmental profile of ceramic tiles and their potential for improvement. Journal of Cleaner Production 131: 583-593, (2016).

Revigrés. Environmental Product Declaration - Tech Porcelain Tiles, (2017).

Almeida, M.I., Dias, A.C., Arroja, L. Declaração ambiental de produto - Caso de estudo de fundamentação de impactes na telha cerâmica. Congress of Innovation on Sustainable Construction CINCOS'14 (2014).

Almeida, M.I., Dias, A.C., Arroja, L. Influência de variáveis da tecnologia de fabrico na determinação de impactes ambientais da telha cerâmica. Conferência Internacional de Ambiente em Língua Portuguesa (CIALP).

Pavigrés Cerâmicas, S.A.. Declaração Ambiental de Produto - Grés porcelânico, (2019). Sistema DAPHabitat. [https://daphabitat.pt/pt\\_PT/dap/dap-registadas/](https://daphabitat.pt/pt_PT/dap/dap-registadas/)

Revigrés. Environmental Product Declaration - Glazed and Unglazed Porcelain Tiles, (2017). Sistema DAPHabitat. https://daphabitat.pt/pt PT/dap/dap[registadas/](https://daphabitat.pt/pt_PT/dap/dap-registadas/)

Pavigrés Cerâmicas, S.A.. Declaração Ambiental de Produto - Monoporosa, (2019). Sistema DAPHabitat. [https://daphabitat.pt/pt\\_PT/dap/dap-registadas/](https://daphabitat.pt/pt_PT/dap/dap-registadas/)

GlobalEPD 002 041 ESP. Datos promediados de los parámetros del ACV. El principal uso recomendado para este producto es como revestimiento de paredes en el sector de la construcción. [https://www.aenor.com/Producto\\_DAP\\_pdf/GlobalEPD\\_002\\_041\\_ESP.PDF](https://www.aenor.com/Producto_DAP_pdf/GlobalEPD_002_041_ESP.PDF)

[https://www.aenor.com/Producto\\_DAP\\_pdf/GlobalEPD\\_002\\_042\\_ESP.PDF](https://www.aenor.com/Producto_DAP_pdf/GlobalEPD_002_042_ESP.PDF)

[https://www.aenor.com/Producto\\_DAP\\_pdf/GlobalEPD\\_002\\_013\\_ren1\\_ESP.pdf](https://www.aenor.com/Producto_DAP_pdf/GlobalEPD_002_013_ren1_ESP.pdf)

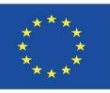

### OBIEKTY BIM ZE SKONKRETYZOWANYMI INFORMACJAMI **ŚRODOWISKOWYMI**

5. Przeprowadzenie analizy porównawczej wybranych opracowań naukowych, w celu ujednolicenia wszystkich informacji i znalezienia wspólnej podstawy dla obliczonych wartości EPD w ramach wszystkich faz cyklu życia.

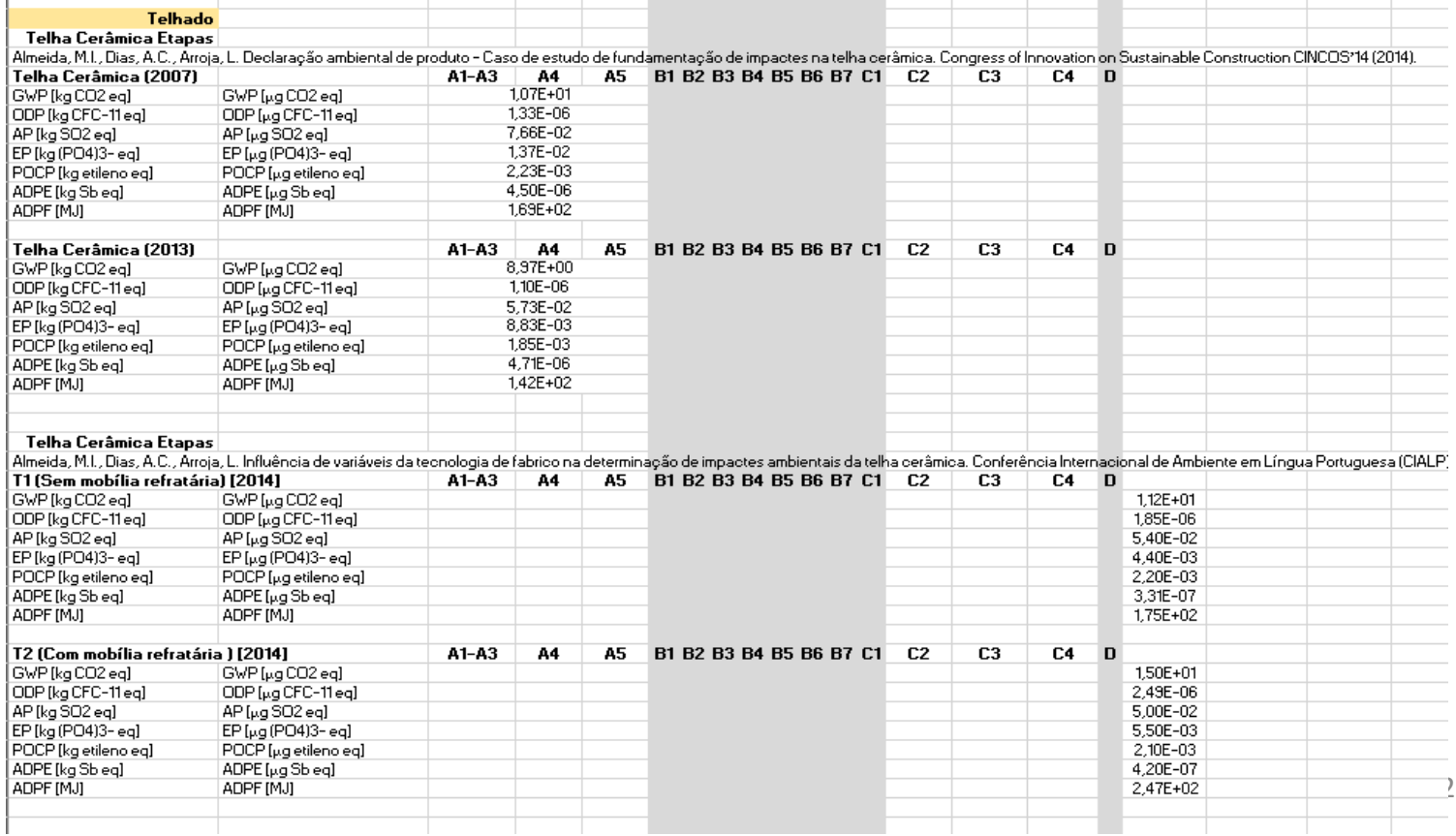

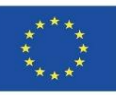

### OBIEKTY BIM ZE SKONKRETYZOWANYMI INFORMACJAMI ŚRODOWISKOWYMI

5. W wyniku analizy porównawczej, wyłoniono dane do integracji i zmieniono jednostki miary w taki sposób, aby mogły być uwzględnione w oprogramowaniu modelu BIM. Dodatkowo, zastosowano przelicznik z T na m<sup>2</sup> w przypadku produktów EPD z panelu sektorowego PCR 002 Global EPD.

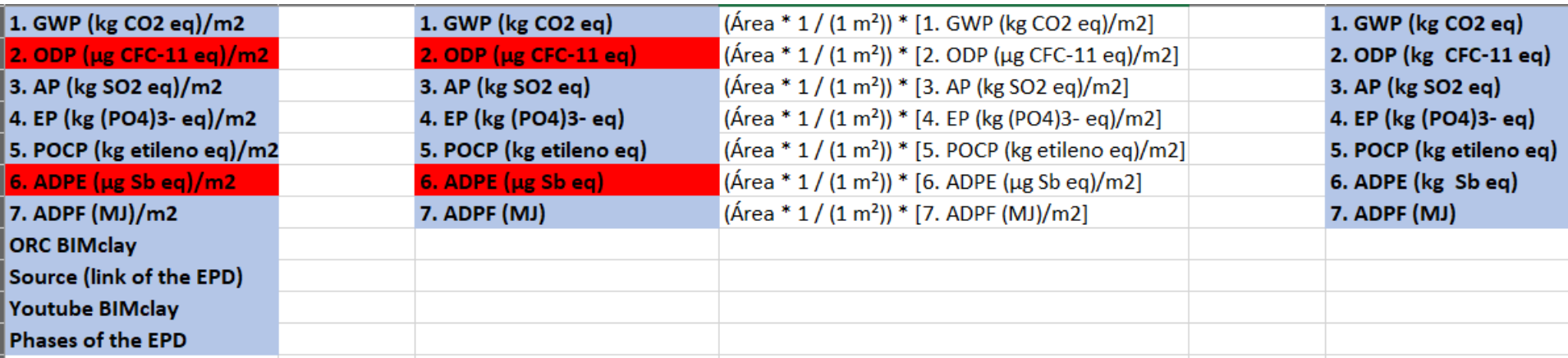

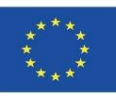

### OBIEKTY BIM ZE SKONKRETYZOWANYMI INFORMACJAMI ŚRODOWISKOWYMI

5. W wyniku analizy porównawczej, wyłoniono dane do integracji i zmieniono jednostki miary w taki sposób, aby mogły być uwzględnione w oprogramowaniu modelu BIM. Dodatkowo, zastosowano przelicznik z T na m<sup>2</sup> w przypadku produktów EPD z panelu sektorowego PCR 002 Global EPD.

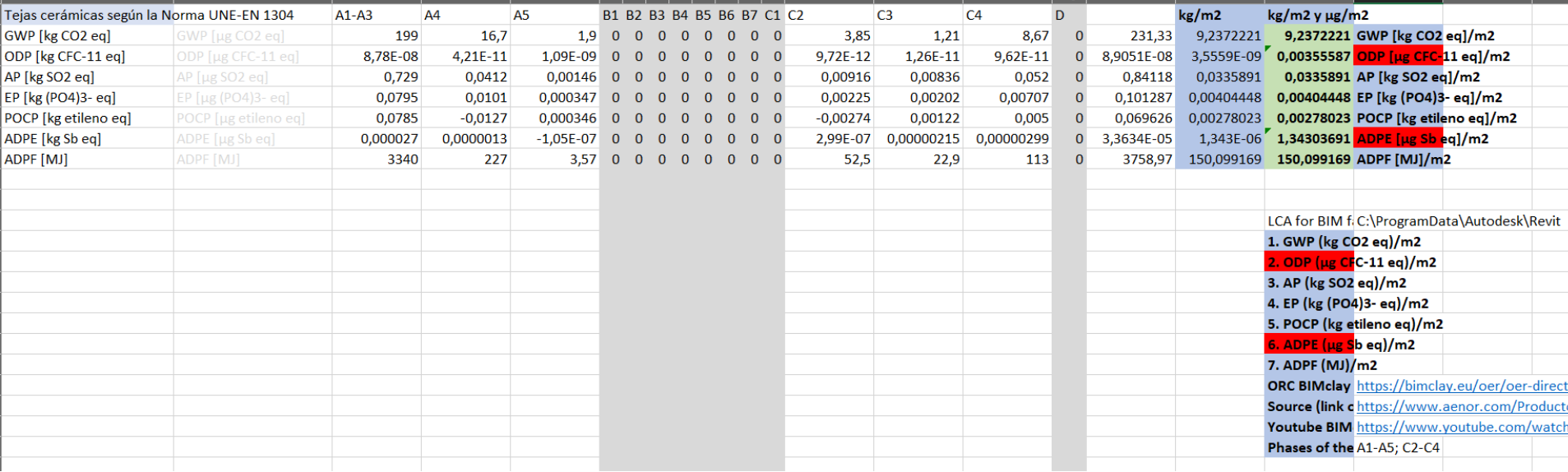

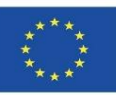

### OBIEKTY BIM ZE SKONKRETYZOWANYMI INFORMACJAMI ŚRODOWISKOWYMI

6. Parametry projektu zostały opracowane zgodnie z określonymi wcześniej oddziaływaniami.

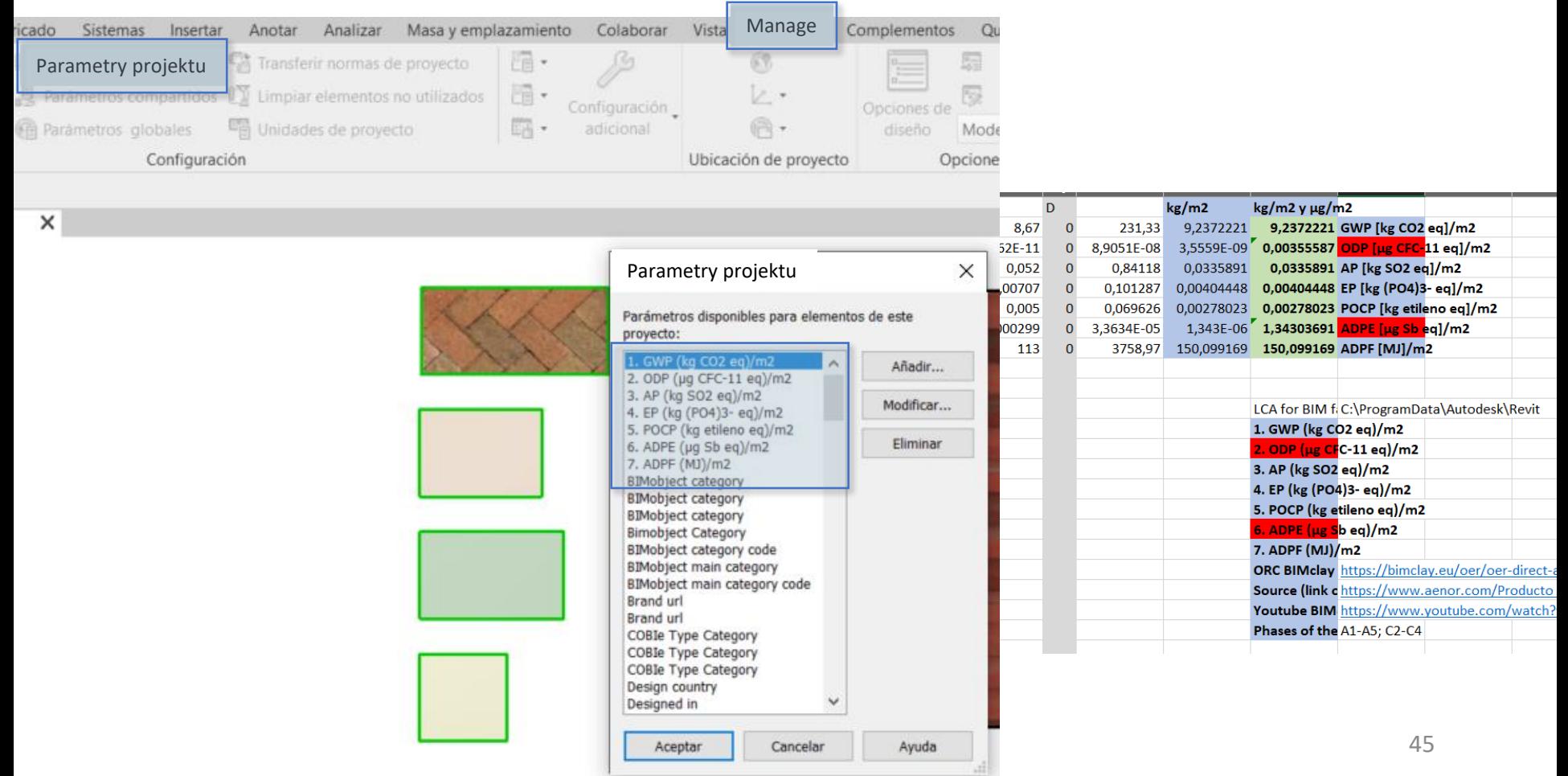

 $\times$ 

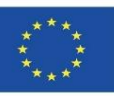

### **BIMclay REZULTATY**

### OBIEKTY BIM ZE SKONKRETYZOWANYMI INFORMACJAMI ŚRODOWISKOWYMI

**Właściwości parametrów**

7. Parametry te zostały skonfigurowane dla ścian, podłóg i dachów.

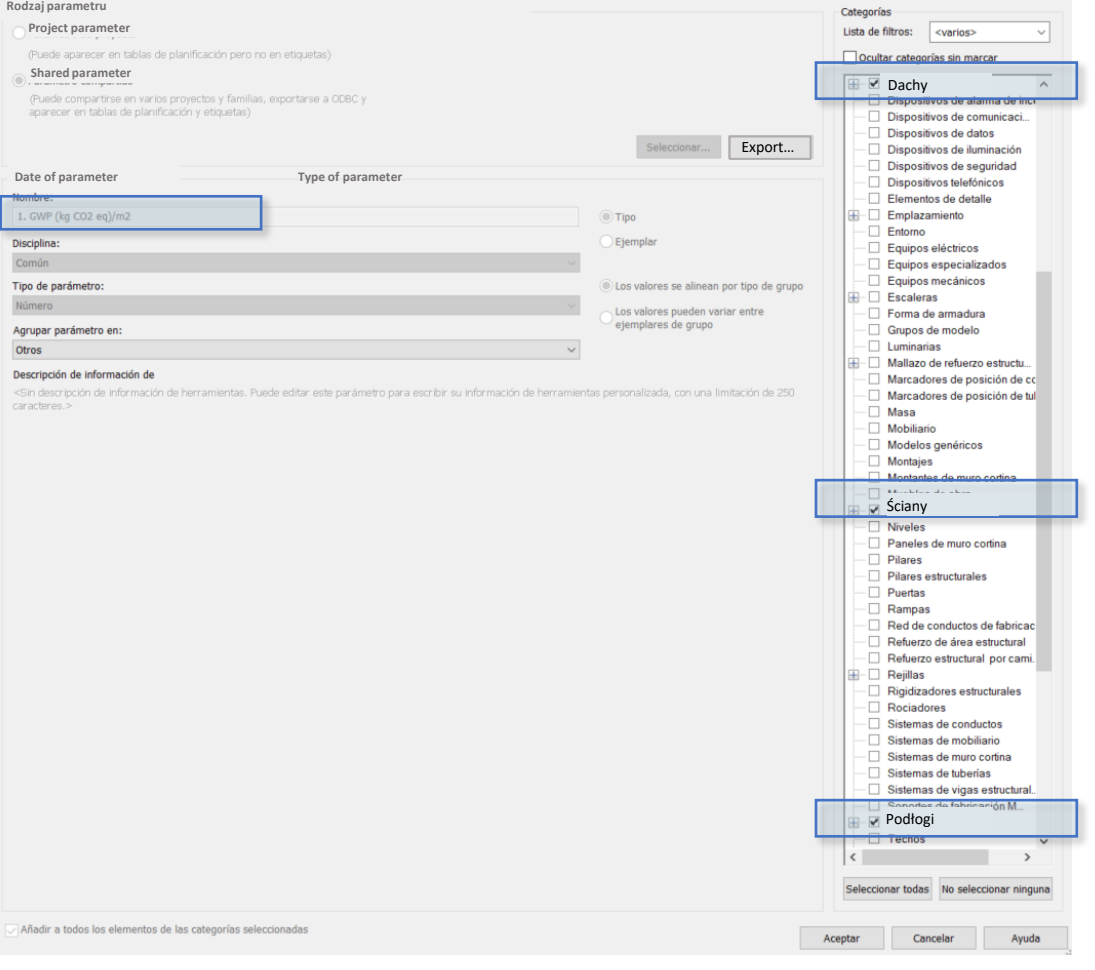

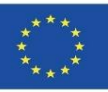

### OBIEKTY BIM ZE SKONKRETYZOWANYMI INFORMACJAMI ŚRODOWISKOWYMI

8. Informacje środowiskowe zostały uzupełnione i zaktualizowane dla każdego obiektu BIM.

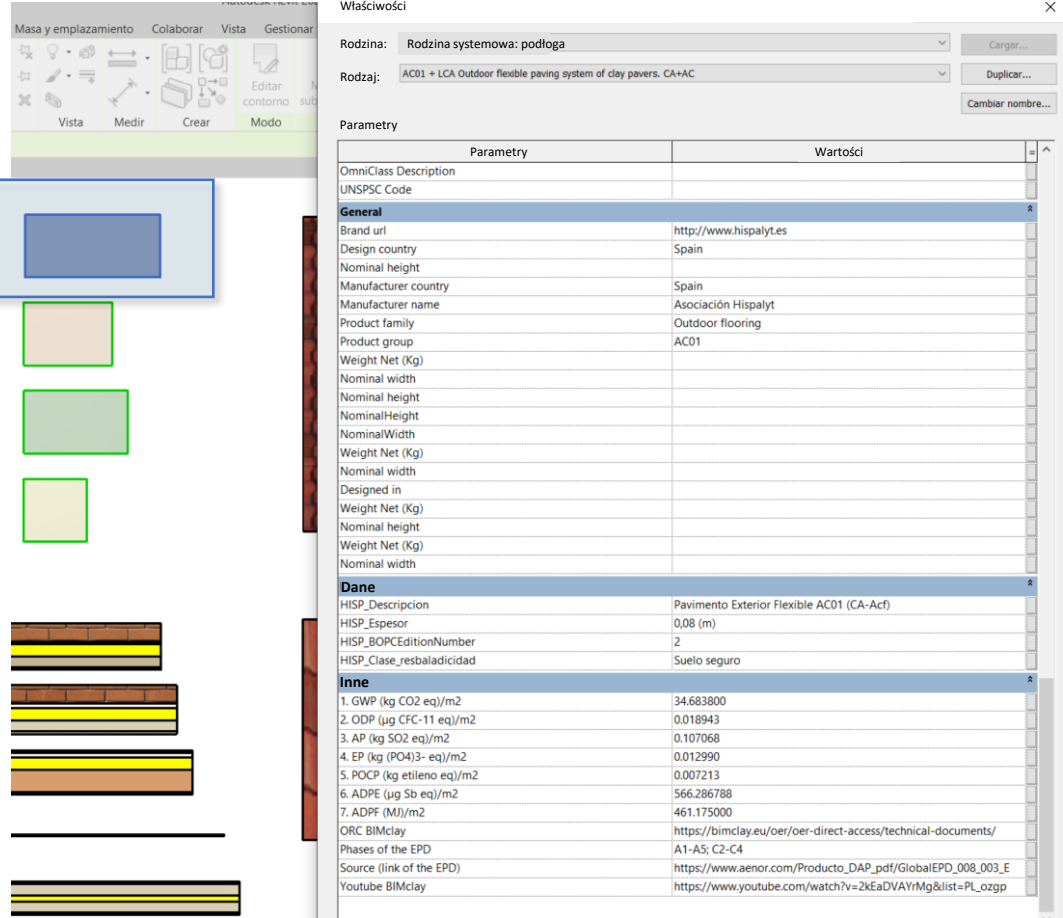

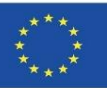

### OBIEKTY BIM ZE SKONKRETYZOWANYMI INFORMACJAMI ŚRODOWISKOWYMI

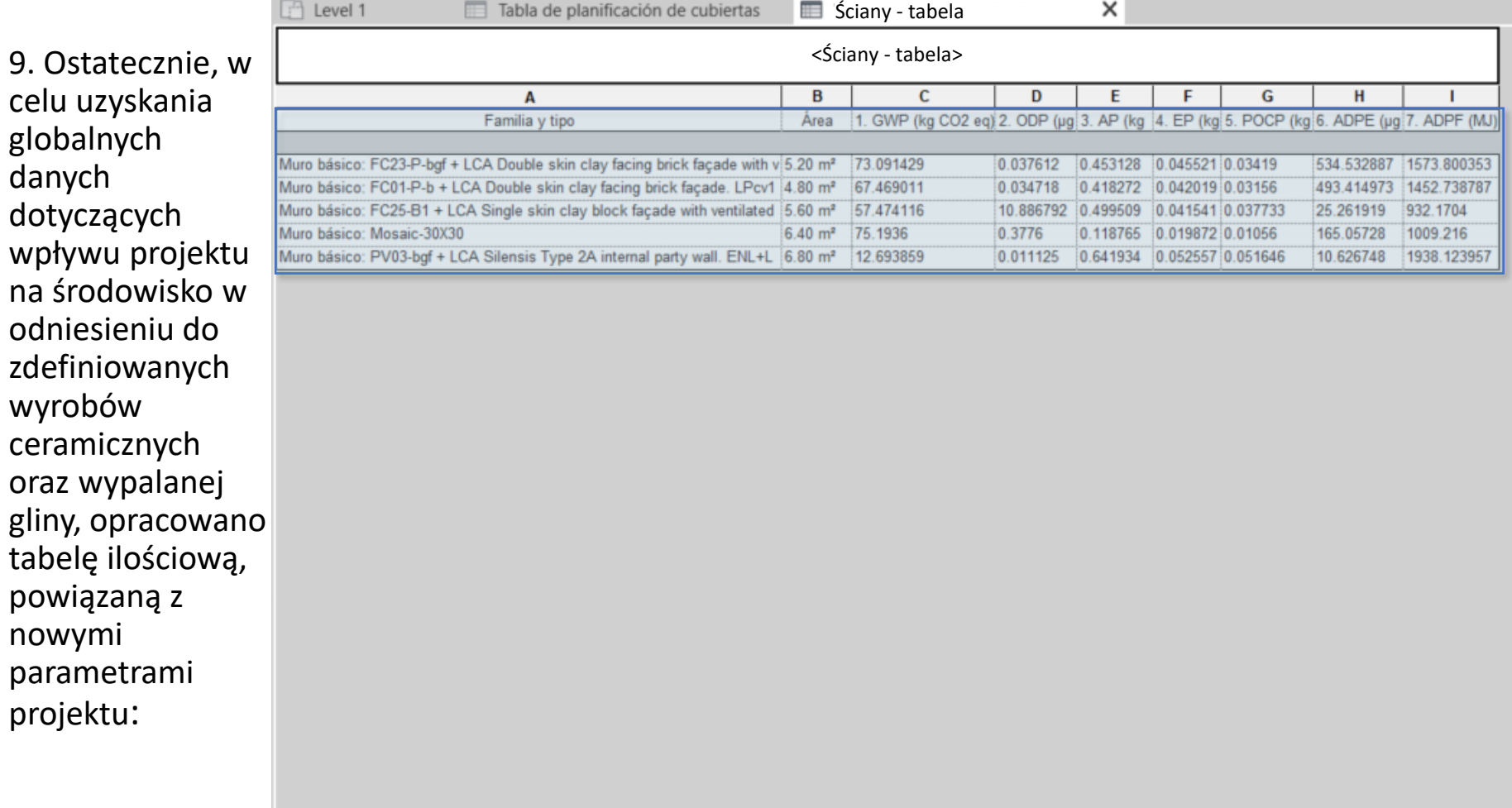

Moduł 08. Metodologie obliczania wpływu obiektów BIM na środowisko na poziomie rozwoju LOD60.

Co-funded by the Erasmus+ Programme of the European Union

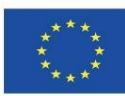

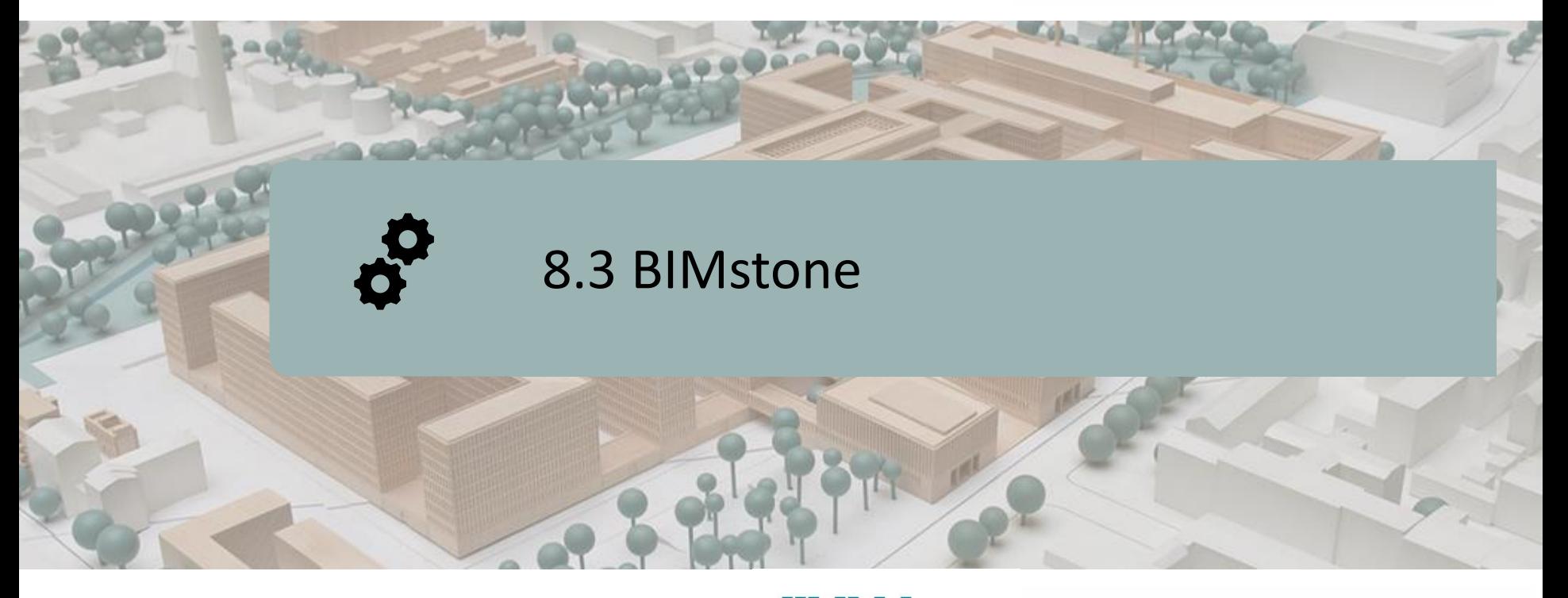

DEFINICJA PROJEKTU CELE KONSORCJUM I WPŁYW PRACE INTELEKTUALNE BIMstone WTYCZKA

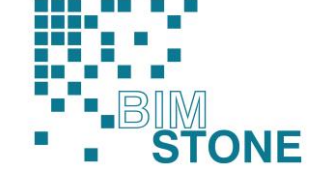

Co-funded by the Erasmus+ Programme of the European Union

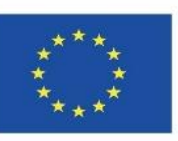

*"Poparcie Komisji Europejskiej dla wydania niniejszej publikacji nie stanowi poparcia dla treści, które odzwierciedlają wyłącznie poglądy autorów, a Komisja nie ponosi odpowiedzialności za jakiekolwiek wykorzystanie informacji w niej zawartych".*

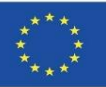

# **DEFINICJA PROJEKTU**

#### **APLIKACJA BIM LEARNING SKUPIAJĄCA SIĘ NA ZWIĘKSZENIU KWALIFIKACJI ZAWODOWYCH TECHNIKÓW LCA ORAZ PRACOWNIKÓW Z SEKTORA KAMIENIA NATURALNEGO**

Koordynator: DEUTSCHER NATURWERKSTEIN-VERBAND E.V.

Zaproszenie: Erasmus+ 2018. Partnerstwa strategiczne na rzecz kształcenia i szkolenia zawodowego (KA202)

Akcja: Współpraca na rzecz innowacji i wymiany dobrych praktyk

Referencje: 2018-1-DE02-KA202-005146

Data rozpoczęcia: 01-09-2018 Data zakończenia: 31-08-2020

Finansowany przez: Unia Europejska

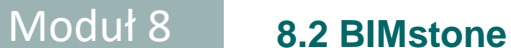

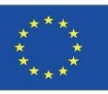

# **CELE**

Nadrzędnym celem projektu BIMstone było podniesienie kompetencji pracowników, w zakresie klasyfikacji wyrobów z kamienia, poprzez produkcję i rozwój materiałów multimedialnych opartych na oprogramowaniu BIM oraz uwzględnienie wyzwań, związanych z oceną cyklu życia wyrobów z kamienia i ich wpływem na środowisko.

Rezultaty projektu BIMstone mogą być wykorzystywane, jako materiał szkoleniowy, zarówno dla uczniów szkół zawodowych, jak i profesjonalistów z sektora budownictwa, wspomagający ich rozwój zawodowy, w tym również kompetencje nauczycieli akademickich.

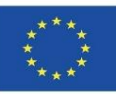

# **KONSORCJUM I ODDZIAŁYWANIE**

- Deutscher Naturwerkstein-Verband E.V (DNV). Germany [www.natursteinverband.de](http://www.natursteinverband.de/)
- Colegio Oficial de Arquitectos de la Región de Murcia (COAMU). Spain [www.coamu.es](http://www.coamu.es/)
- Asociación Empresarial de Investigación Centro Tecnológico del Mármol, Piedra y Materiales (CTM) . Spain [www.ctmarmol.es](http://www.ctmarmol.es/)
- Klesarska skola, Pučišća (KLESARSKA). Croatia [www.ss-klesarska](http://www.ss-klesarska-pucisca.skole.hr/)[pucisca.skole.hr](http://www.ss-klesarska-pucisca.skole.hr/)
- Asociatia Romania Green Building Council (RoGBC). Romania [www.rogbc.org](http://www.rogbc.org/)

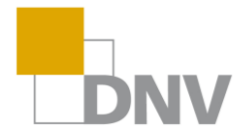

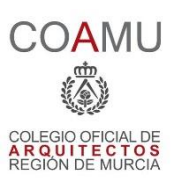

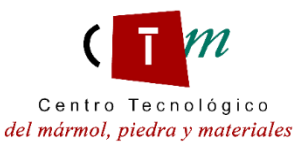

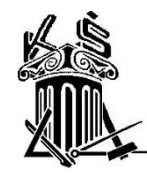

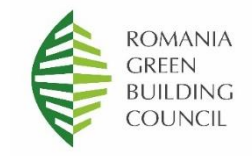

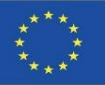

O1. Ustalenie wspólnych efektów uczenia się w zakresie metod układania kamienia, oceny cyklu życia i powiązanych przepisów.

O2. Materiały multimedialne BIMstone. Nowe interaktywne metody nauki BIM.

O3. Otwarte zasoby edukacyjne BIMstone (OER).

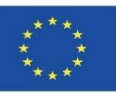

### **O1. Ustalenie wspólnych efektów uczenia się w zakresie metod układania kamienia, oceny cyklu życia i powiązanych przepisów.**

O1/A1. Studium porównawcze przepisów dotyczących układania wyrobów z kamienia.

O1/A2. Zrównoważone metody budowlane i procedury montażu wyrobów z kamienia.

O1/A3. Badanie porównawcze oceny cyklu życia (LCA) wyrobów z kamienia w uczestniczących krajach.

O1/A4. Sprawozdanie z wyników Pierwszego Międzynarodowego Seminarium w Murcji (Hiszpania).

O1/A5. Program kursu BIMstone oparty na wyzwaniach ekologicznych i technologiach BIM.

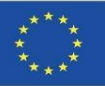

### **O2. Materiały multimedialne BIMstone. Nowe interaktywne metody nauki BIM.**

O2/A1. Komputerowa produkcja kart multimedialnych BIMstone.

- O2/A2. Interaktywne narzędzie BIM.
- O2/A3. Test pedagogiczny i wdrażanie usprawnień oprogramowania kart multimedialnych BIMstone.
- O2/A4. Testy techniczne i wdrażanie usprawnień informatycznych Kart Multimedialnych BIMstone.
- O2/A5. Raport z wyników Warsztatów w Bukareszcie (Rumunia) na temat nowych metod interaktywnego uczenia się BIM w sektorze wyrobów z kamienia.

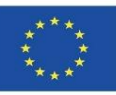

### **O3. Otwarte zasoby edukacyjne BIMstone (OER).**

O3/A1. Produkcja komputerowa Zasobów Otwartej Edukacji.

O3/A2. Wdrożenie kursu pilotażowego BIMstone: testowanie środowiska i ulepszanie techniczne.

O3/A3. Raport z wyników Międzynarodowego Seminarium BIMstone w Würzburgu (Niemcy).

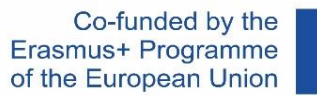

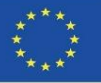

### **KARTY MULTIMEDIALNE BIMstone**

Składa się z 10 animacji 3D wyjaśniających najbardziej zrównoważone procesy budowlane stosowane w pracach z kamienia naturalnego.

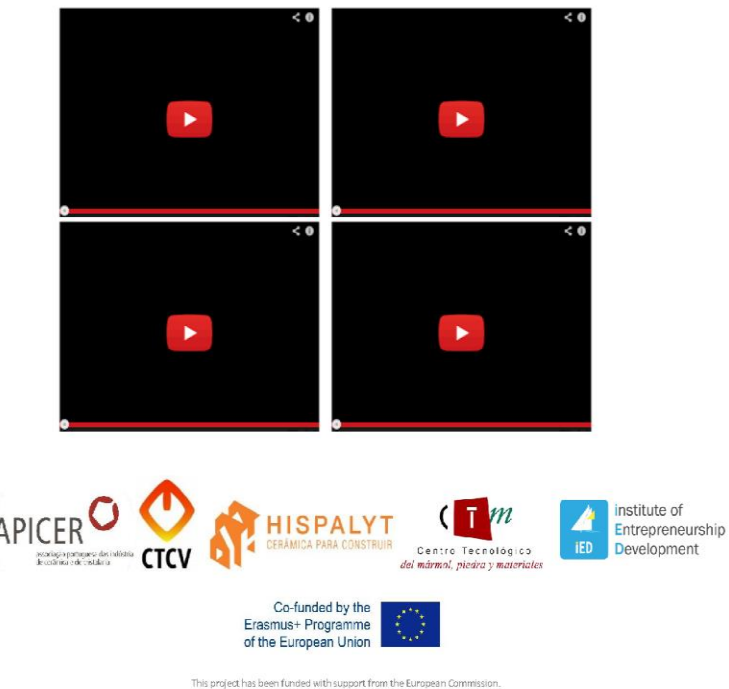

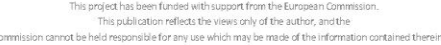

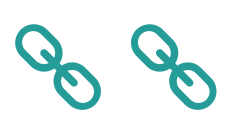

.

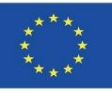

# **BIMstone WTYCZKA**

W ramach tego projektu opracowano interaktywne narzędzie BIM, służące do integracji dokumentacji technicznej opracowanej, w ramach przedsięwzięcia budowlanego (instrukcje wykonawcze, animacje 3D, DAP kamienia naturalnego itp.). Zadanie to zostało podzielone na dwa etapy:

#### **A. Produkcja rodzin BIMstone we wspólnym formacie BIM.**

Obiekty BIM zostały wyprodukowane z charakterystyką LCA kamienia naturalnego i zrównoważonych metod budowlanych, z różnych materiałów budowlanych wybranych w projekcie, tj. najczęściej używanych elementów konstrukcyjnych, z bezpośrednimi powiązaniami z OER (Otwartym Zasobem Edukacyjnym) projektu dla uczniów, nauczycieli i specjalistów z sektora.

#### **B. Integracja materiałów szkoleniowych BIMstone we wtyczce.**

Opracowano wtyczkę dla profesjonalnego oprogramowania BIM w celu powiązania materiałów szkoleniowych projektu z najpowszechniejszymi narzędziami w obszarze edukacyjnym i zawodowym. Dlatego zarówno "rodziny BIMstone", jak i "karty multimedialne BIMstone" (animacje 3D procesów budowlanych) zostały zintegrowane z tymi wtyczkami i połączone z OER przedsięwzięcia budowlanego.

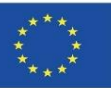

## **BIMstone WTYCZKA**

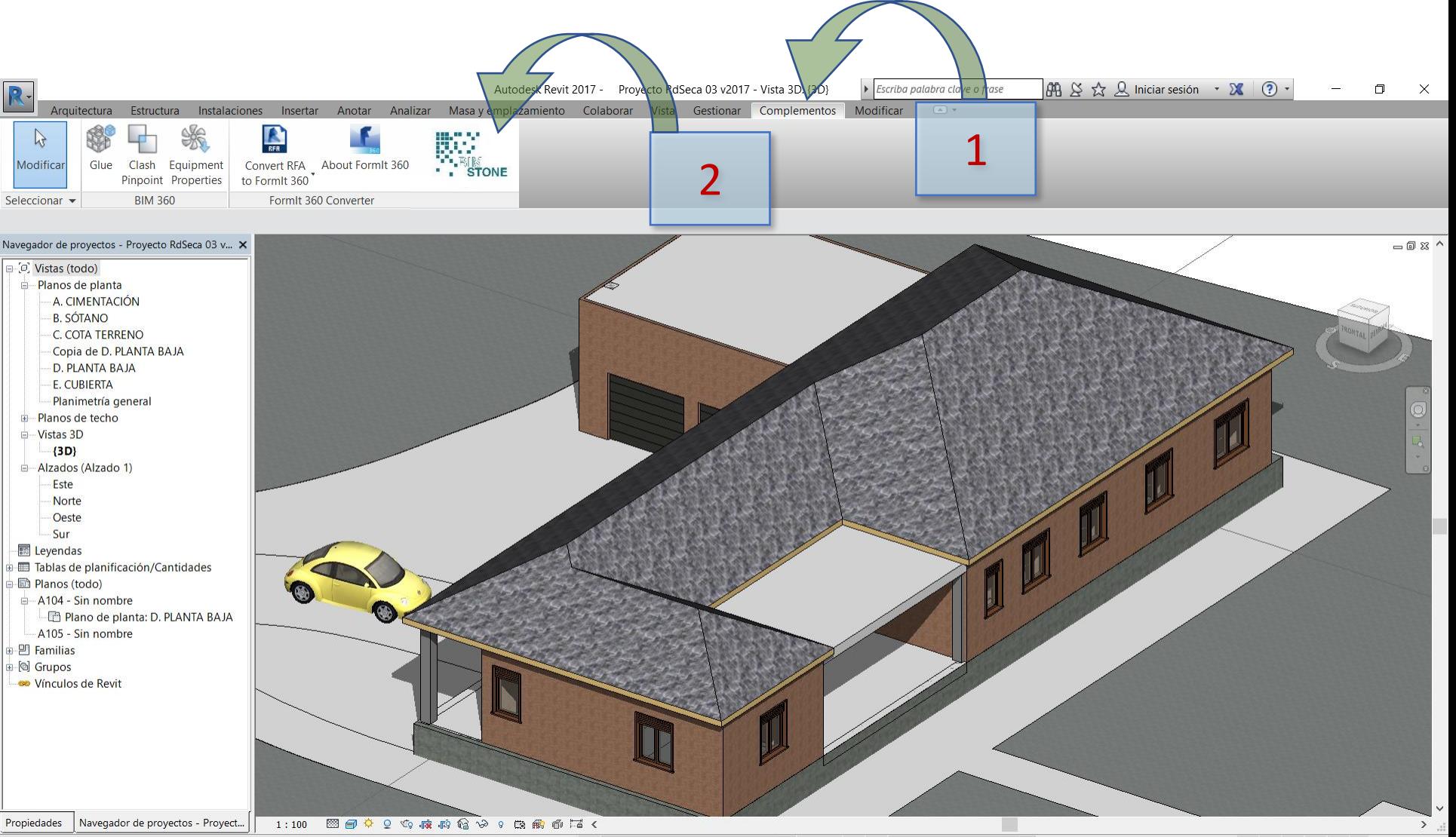

 $\partial t$ 

 $\sqrt{2}$  :0  $\boxed{2}$  3. Modelo base

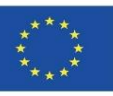

### **BIMstone WTYCZKA**

#### er ne BIMclay tool

BIMstone Tool

**BIM learning application focused on LCA qualification and technification of workers in natural stone sector 2018-1-DE02-KA202-005146**

Co-funded by the Erasmus+ Programme of the European Union

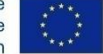

 $\vee$ 

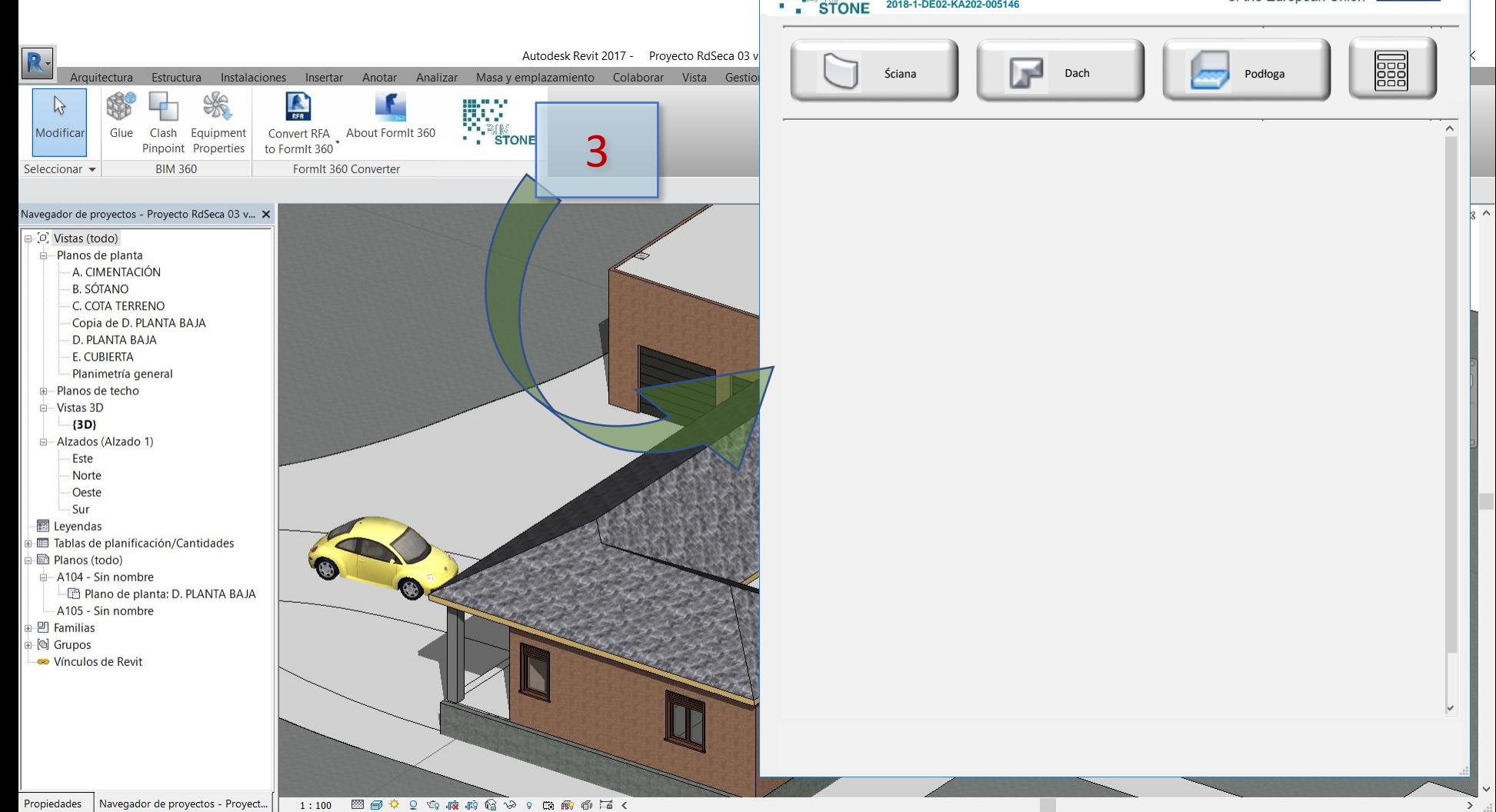

 $\partial t$ 

Clic para seleccionar, TAB para alternar, CTRL para añadir y MAYÚS para anular una selección.

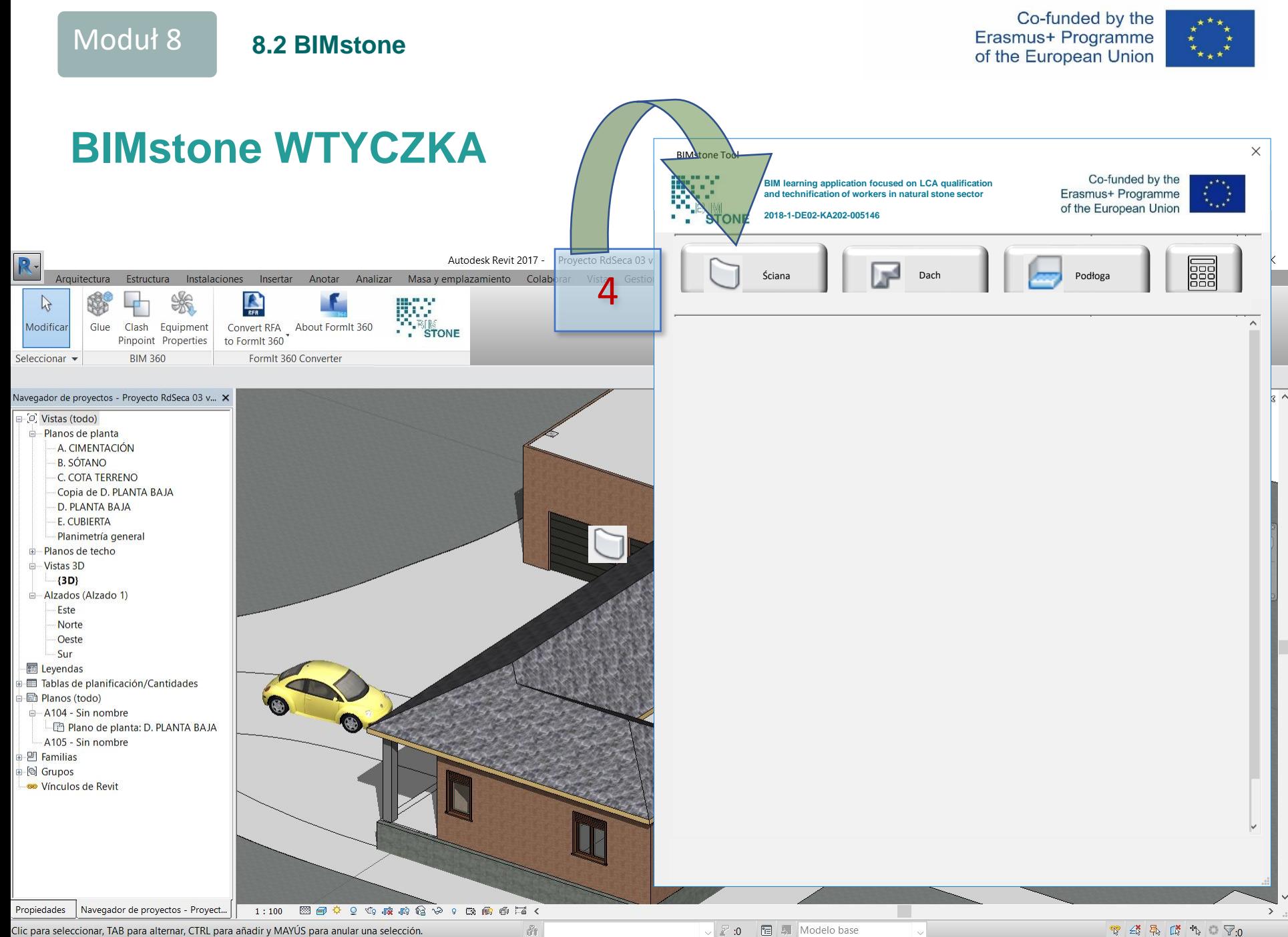

Estructura

**BIM 360** 

Clash Equipment

Pinpoint Properties

₩

R-

 $\triangleright$ 

Modificar

Seleccionar -

□ Ø Vistas (todo) Planos de planta A. CIMENTACIÓN **B. SÓTANO** C. COTA TERRENO Copia de D. PLANTA BAJA D. PLANTA BAJA E. CUBIERTA Planimetría general Planos de techo illino Vistas 3D  $(3D)$ Alzados (Alzado 1) Este Norte Oeste Sur **In Leyendas** 

Arquitectura

Glue

Tablas de planificación/Cantidades

Propiedades | Navegador de proyectos - Proyect...

**D** Planos (todo) A104 - Sin nombre

e 凹 Familias i [o] Grupos **Solution** Vínculos de Revit

A105 - Sin nombre

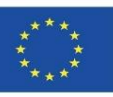

# **BIMstone WTYCZKA**

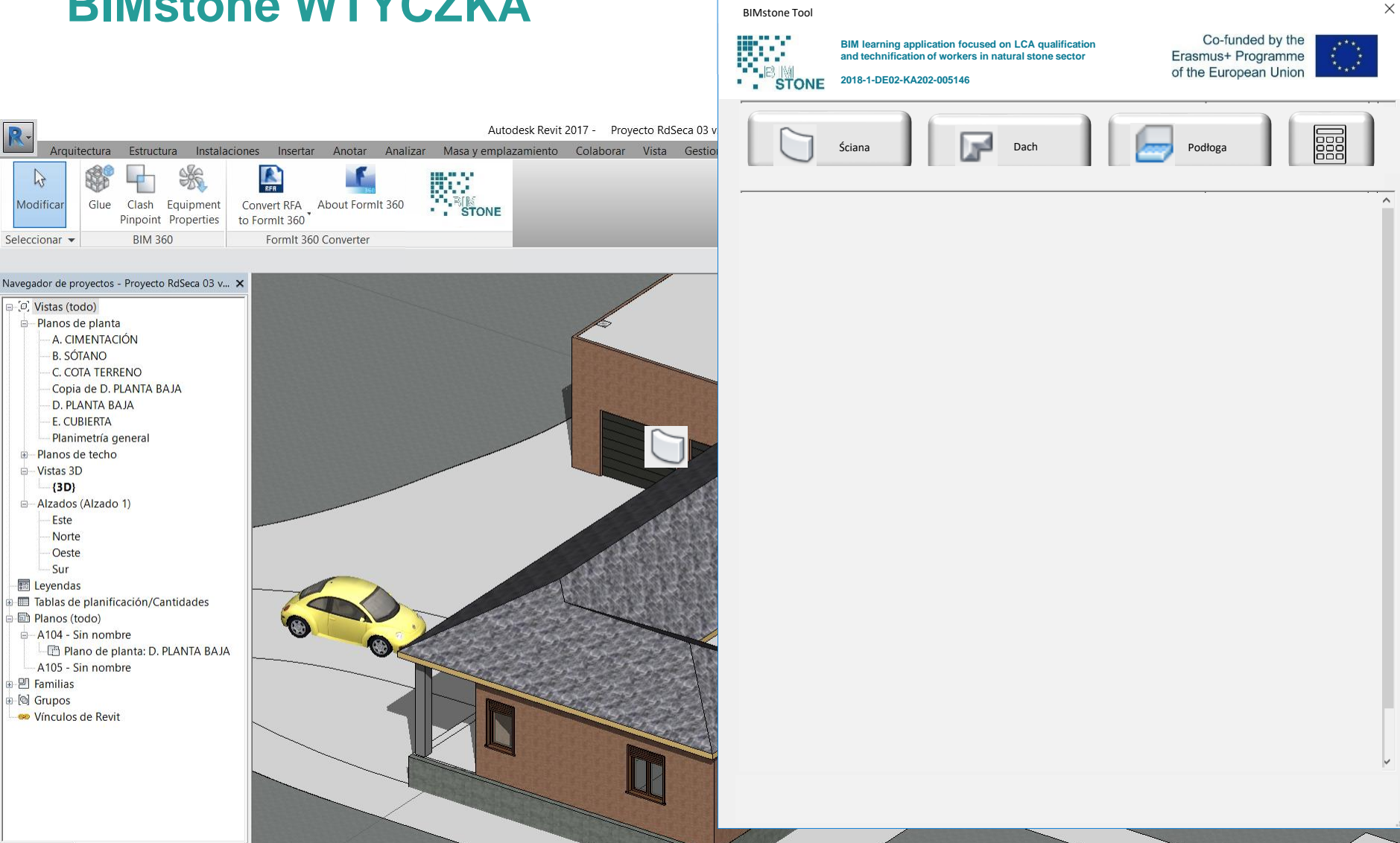

1:100 図目 0 0 4 点 1 倍 9 9 0 触 6 1 2

 $\partial t$ 

 $\rightarrow$ 

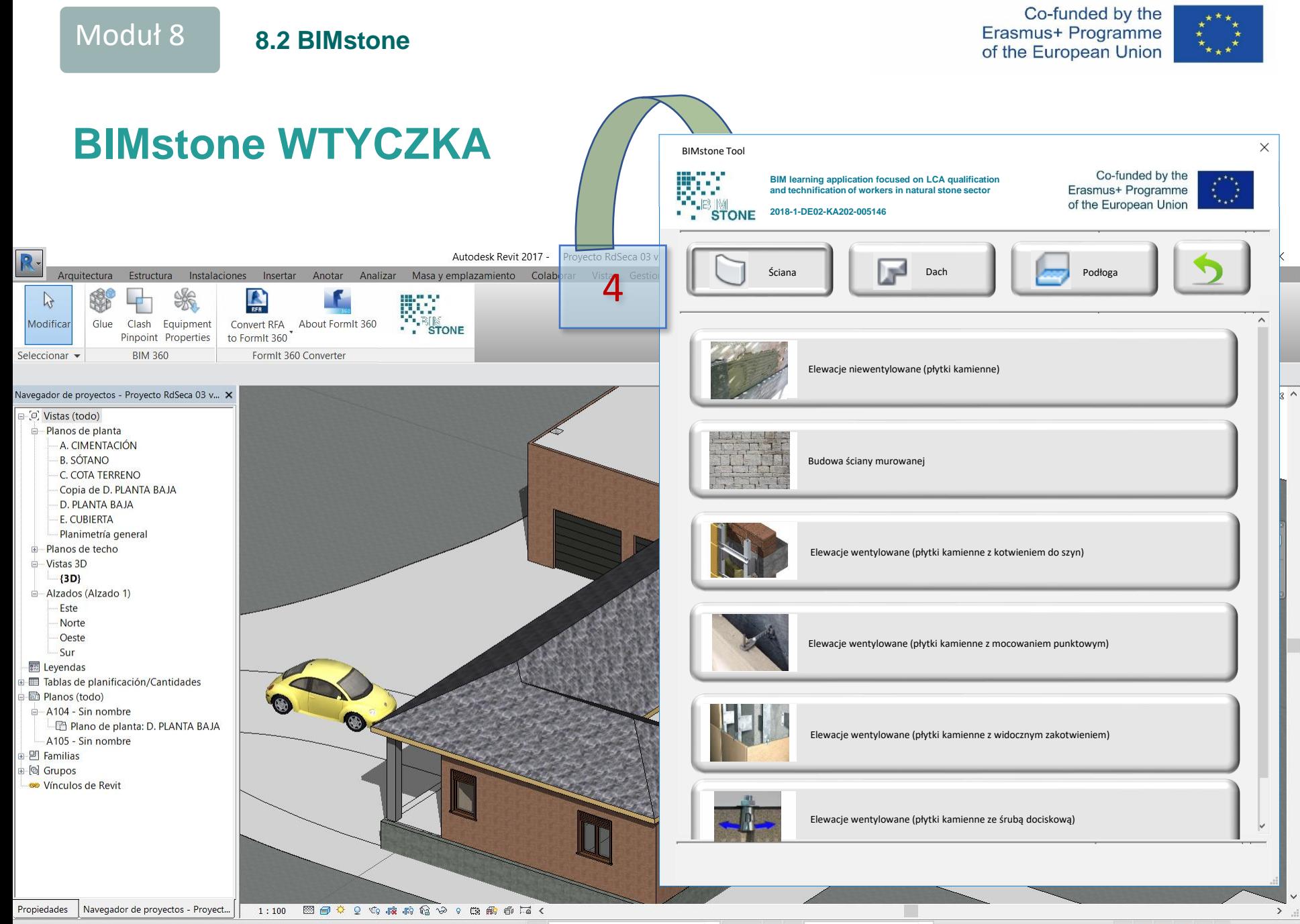

ŵ.

▼经界成为 ○ ▽ の

Co-funded by the Erasmus+ Programme of the European Union

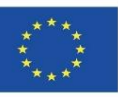

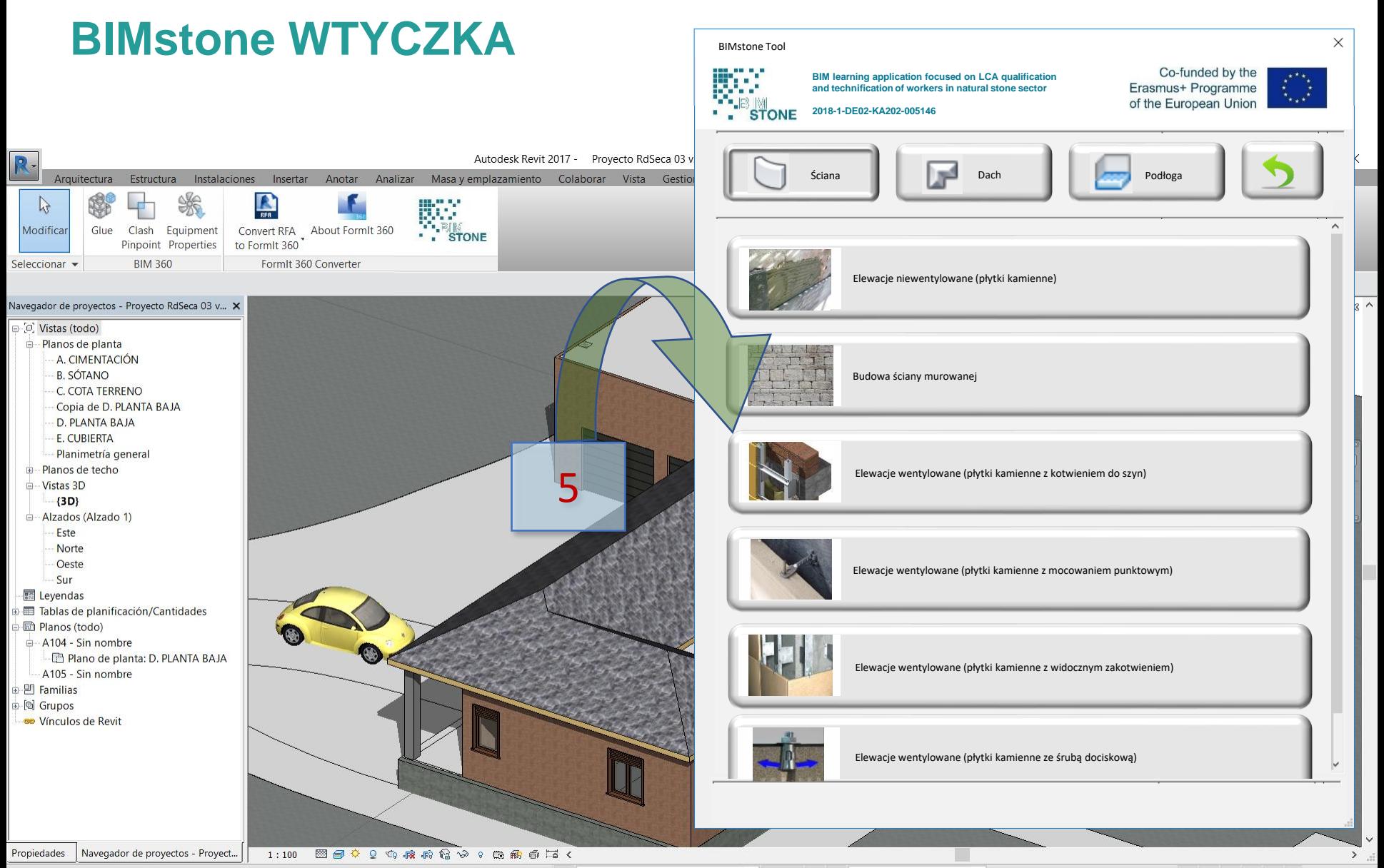

ŵ.

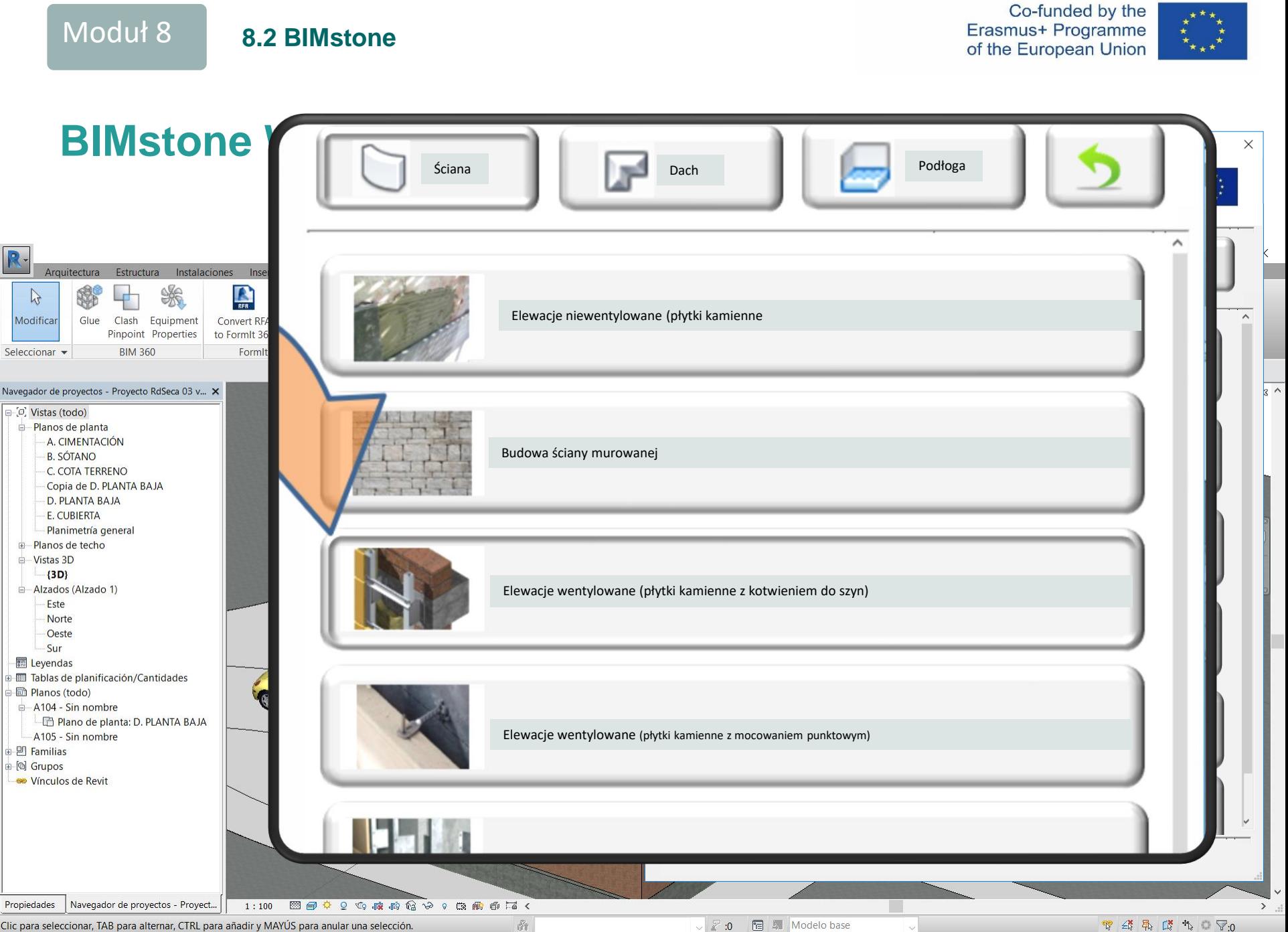

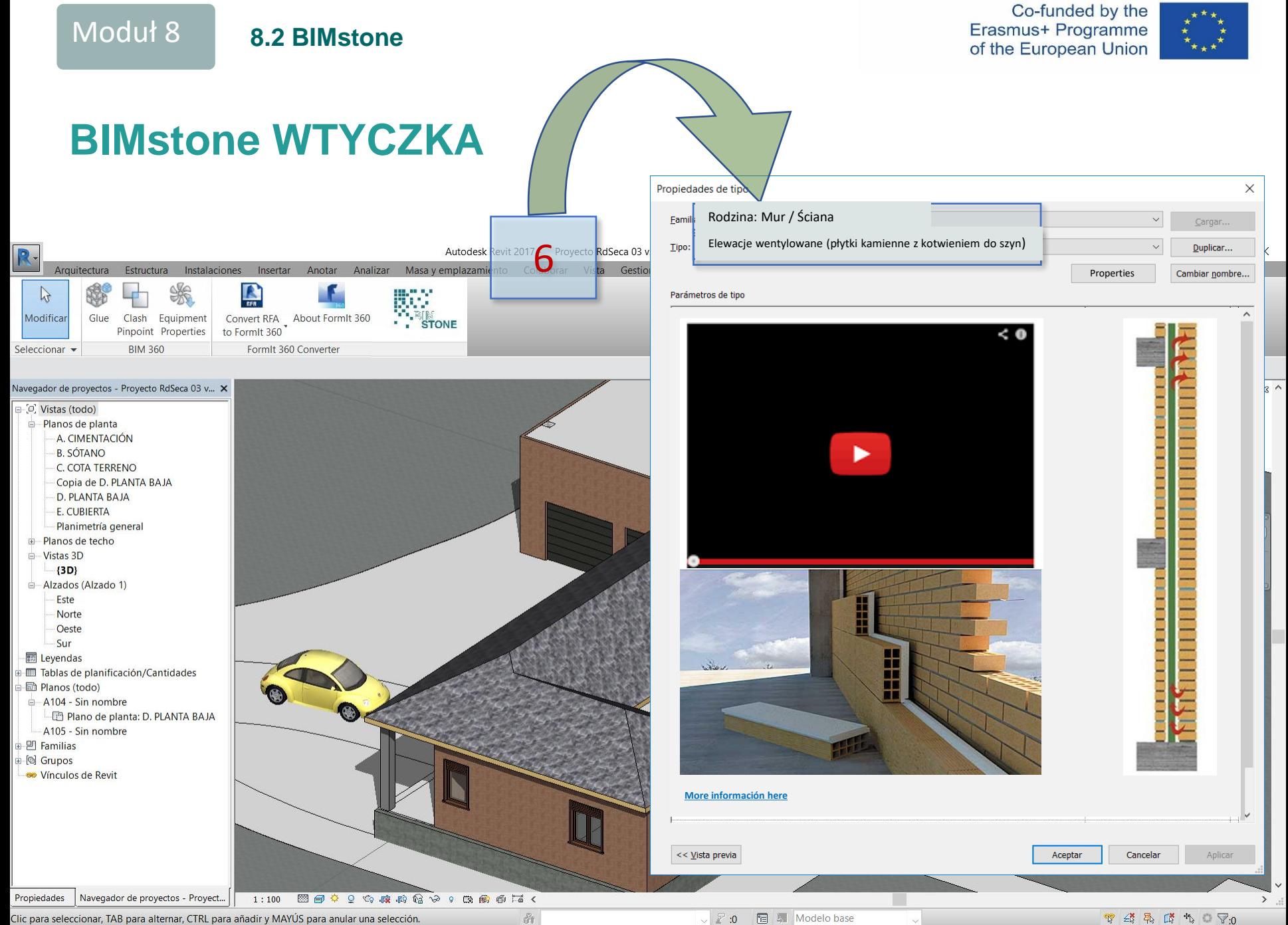

Clic para seleccionar, TAB para alternar, CTRL para añadir y MAYÚS para anular una selección.

图 A Modelo base  $\vee$  2 :0

**マイネズキョマ:0** 

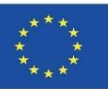

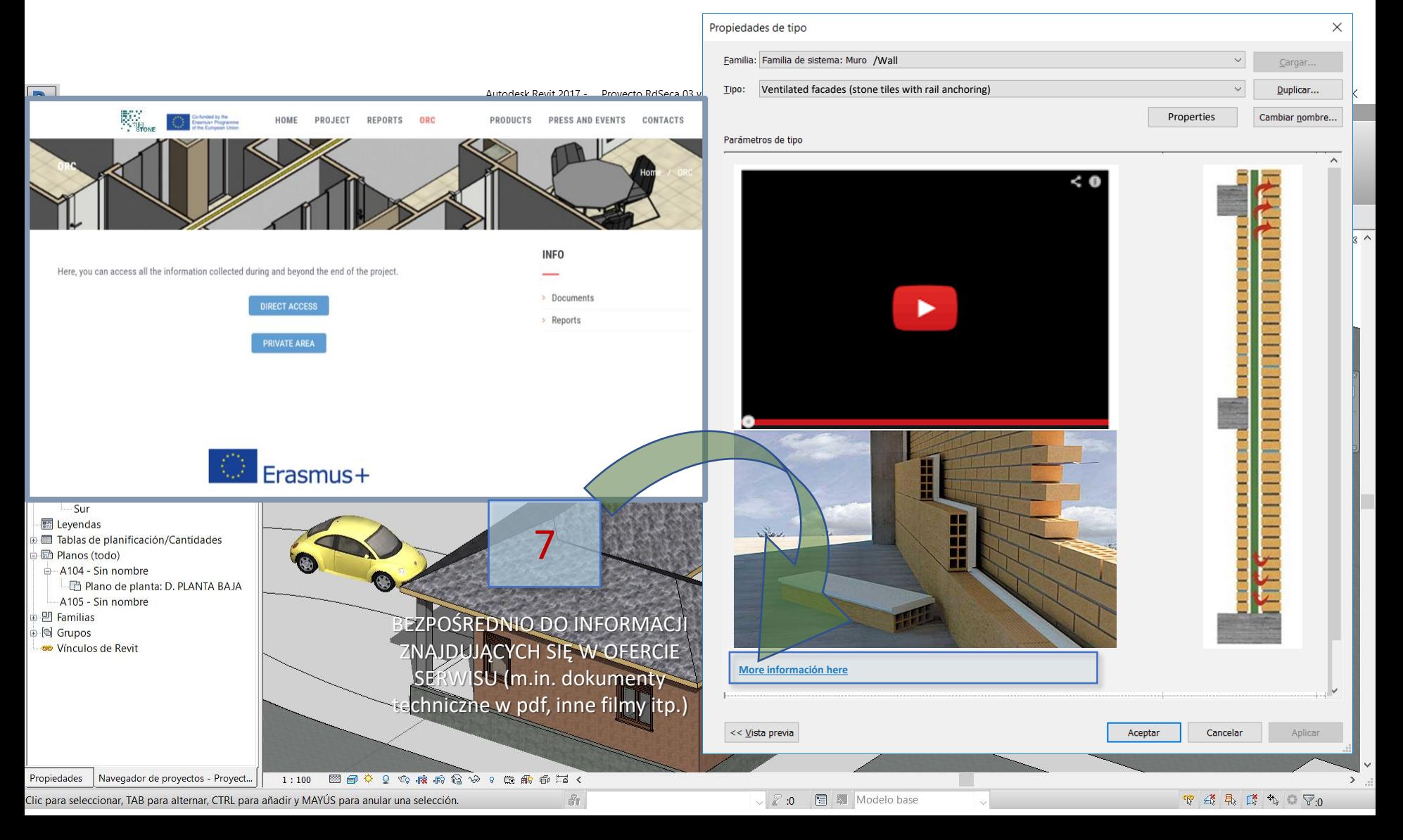

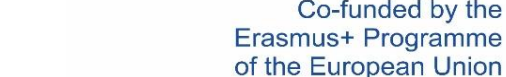

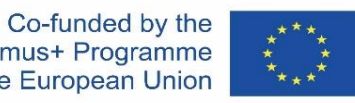

Moduł 8 **8.2 BIMstone**

**BIMstone WTYCZKA** $\times$ Propiedades de tipo 8 Familia: Familia de sistema Muro //Wall  $Cargar$ Ventilated facades (stone tiles with rail anchoring) Tipo: Duplicar... R Autodesk Revit 2017 -Proyecto RdSeca 03 v Anotar Analizar Masayemplazamiento Colaborar Vista Arquitectura Estructura Instalaciones Gestio Insertar Properties Cambiar nombre... ₩ **Animacja 3D kieruje**<br>Animacja 3D kieruje  $\triangleright$ r Parámetros de tipo Modificar Glue Clash Equipment Convert RFA About FormIt 360 Pinpoint Properties to Formit 360  $\leq 0$ winkularnym **BIM 360** Seleccionar -FormIt 360 Converter kanałem YouTube Navegador de proyectos - Proyecto RdSeca 03 v... X de BIMstone. O Vistas (todo) Planos de planta A. CIMENTACIÓN **B. SÓTANO** C. COTA TERRENO Copia de D. PLANTA BAJA D. PLANTA BAJA E. CUBIERTA Planimetría general **E**-Planos de techo illino Vistas 3D  $(3D)$ Alzados (Alzado 1) Este Norte Oeste Sur Leyendas H Tablas de planificación/Cantidades **D** Planos (todo) A104 - Sin nombre Plano de planta: D. PLANTA BAJA A105 - Sin nombre **B** Familias 画 (d) Grupos Winculos de Revit **More información here** << Vista previa Aceptar Cancelar Aplicar Navegador de proyectos - Proyect... Propiedades  $1:100$ 图目↓♀♀疼痛色≫♀В需看着く

 $\partial t$ 

图 A Modelo base  $\vee$  2 :0

Co-funded by the Erasmus+ Programme of the European Union

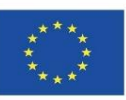

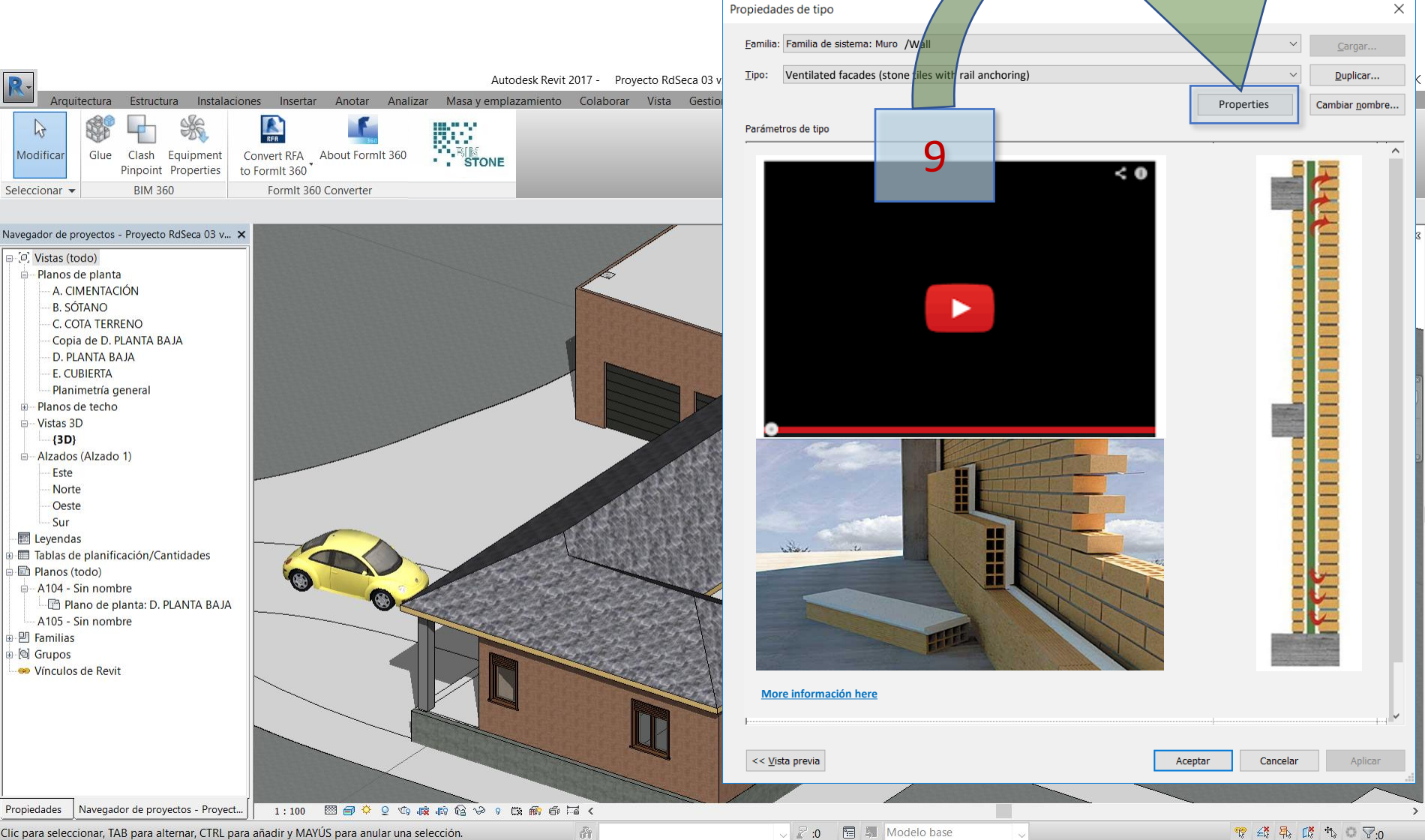

Co-funded by the<br>Erasmus+ Programme<br>of the European Union

 $-1$ 

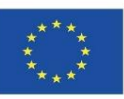

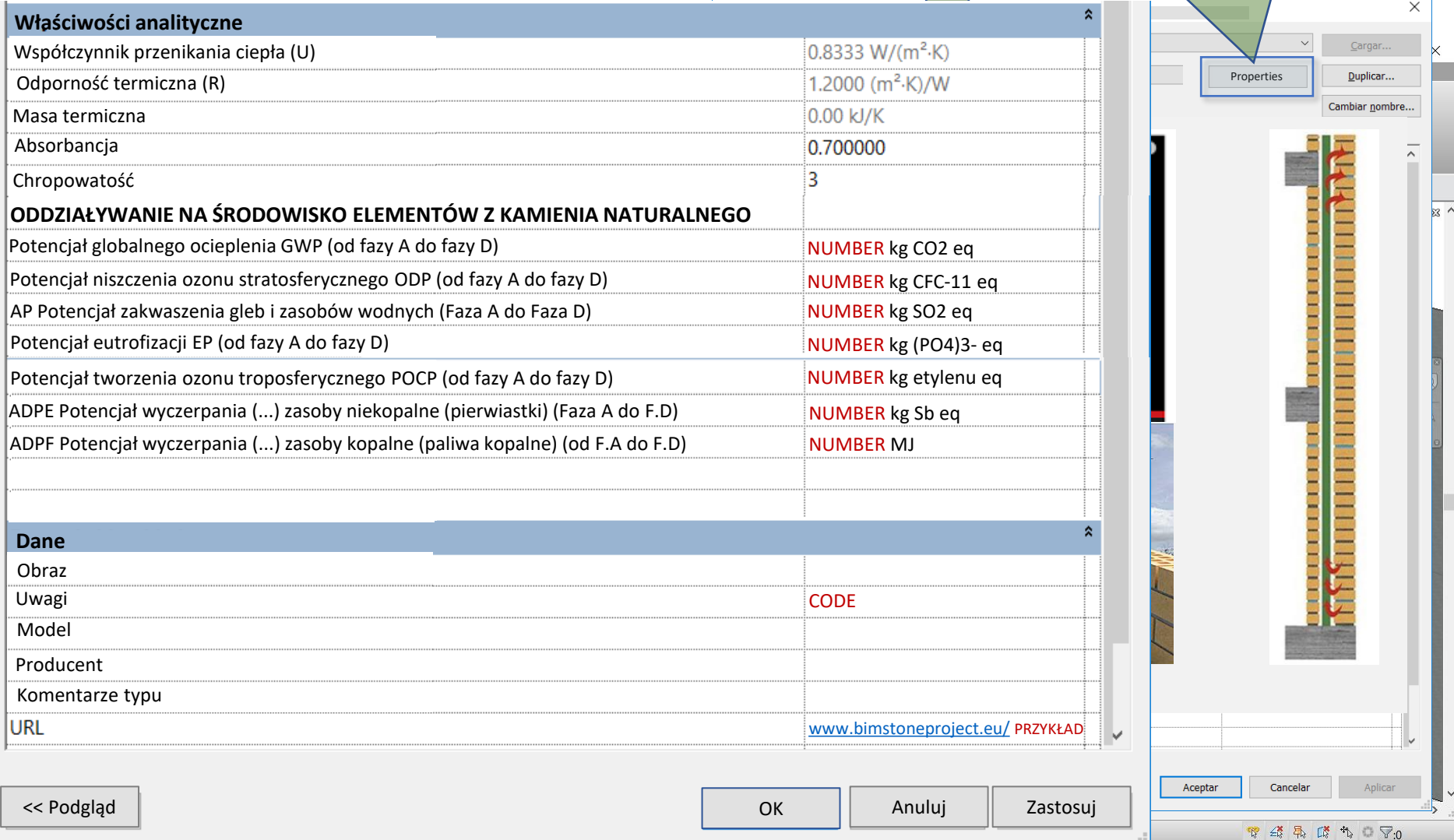

Co-funded by the<br>Erasmus+ Programme<br>of the European Union

 $-1$ 

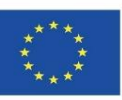

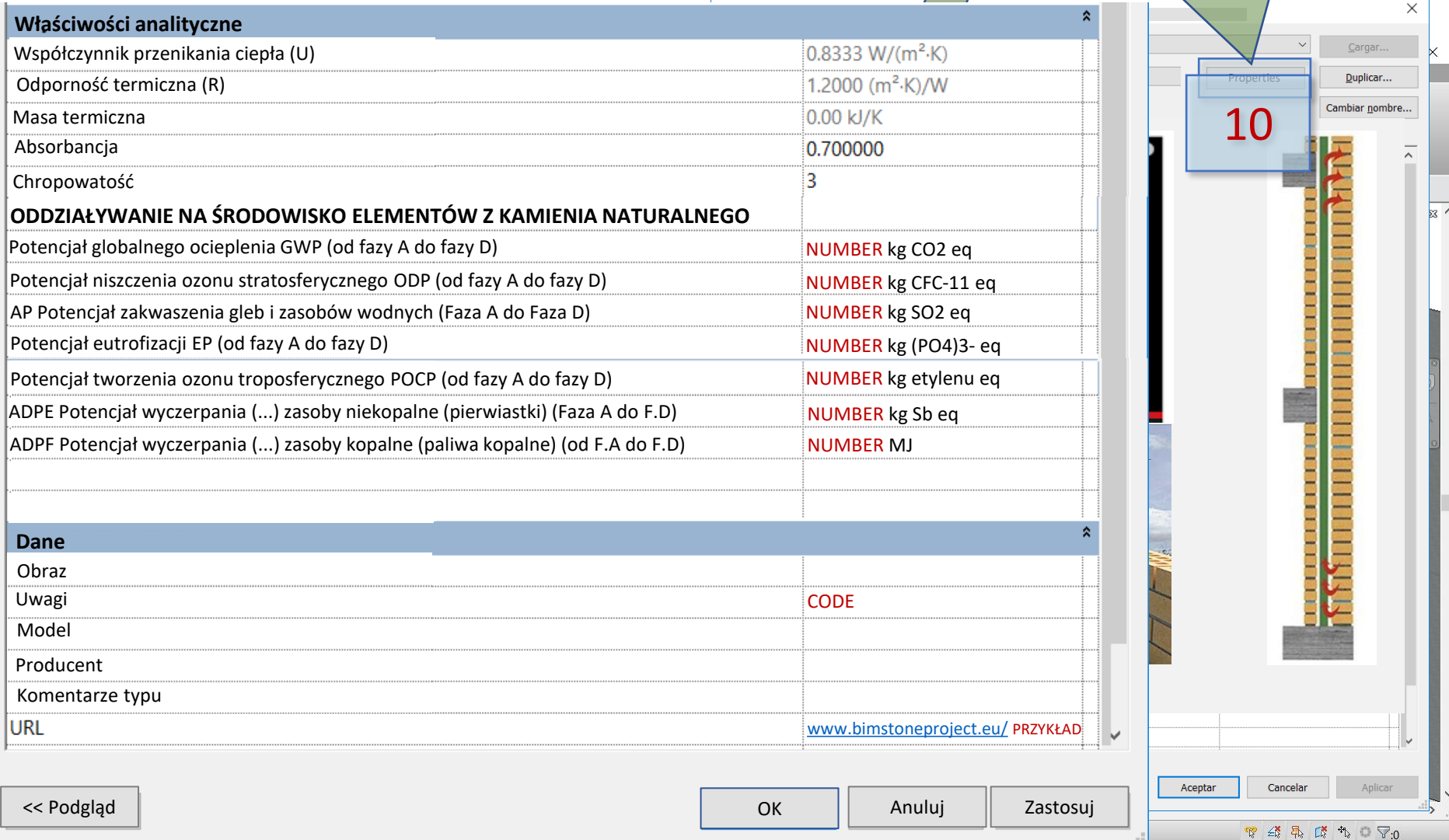

Co-funded by the Erasmus+ Programme of the European Union

> Co-funded by the Erasmus+ Programme of the European Union

11

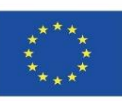

屬

 $\times$ 

 $\lambda$ 

#### **BIMstone WTYCZKABIMclay tool** BIMclay tool **BIM learning application focused on LCA qualification and technification of workers in natural stone sector 2018-1-DE02-KA202-005146 STONE** R-Autodesk Revit 2017 - Proyecto RdSeca 03 v Insertar Anotar Analizar Masayemplazamiento Colaborar Vista Gestio Wall **Roof Floor** Floor Arquitectura Estructura Instalaciones ₩  $\triangleright$ **HELL**<br>CRIMINAL Modificar Glue Clash Equipment Convert RFA About FormIt 360 Pinpoint Properties to Formit 360 **BIM 360** Seleccionar -FormIt 360 Converter Navegador de proyectos - Proyecto RdSeca 03 v... X □ Ø Vistas (todo) Planos de planta A. CIMENTACIÓN **B. SÓTANO** -C. COTA TERRENO Copia de D. PLANTA BAJA D. PLANTA BAJA E. CUBIERTA Planimetría general Planos de techo illino Vistas 3D  $(3D)$ Alzados (Alzado 1) Este Norte Oeste Sur **In Leyendas** Tablas de planificación/Cantidades **D** Planos (todo) A104 - Sin nombre Plano de planta: D. PLANTA BAJA -A105 - Sin nombre e 凹 Familias i [o] Grupos **Solution** Vínculos de Revit

 $\partial t$ 

Propiedades | Navegador de proyectos - Proyect... 1:100 図目 0 0 4 点 1 倍 9 9 0 触 6 1 2

 $\rightarrow$
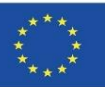

#### **BIMstone WTYCZKA**

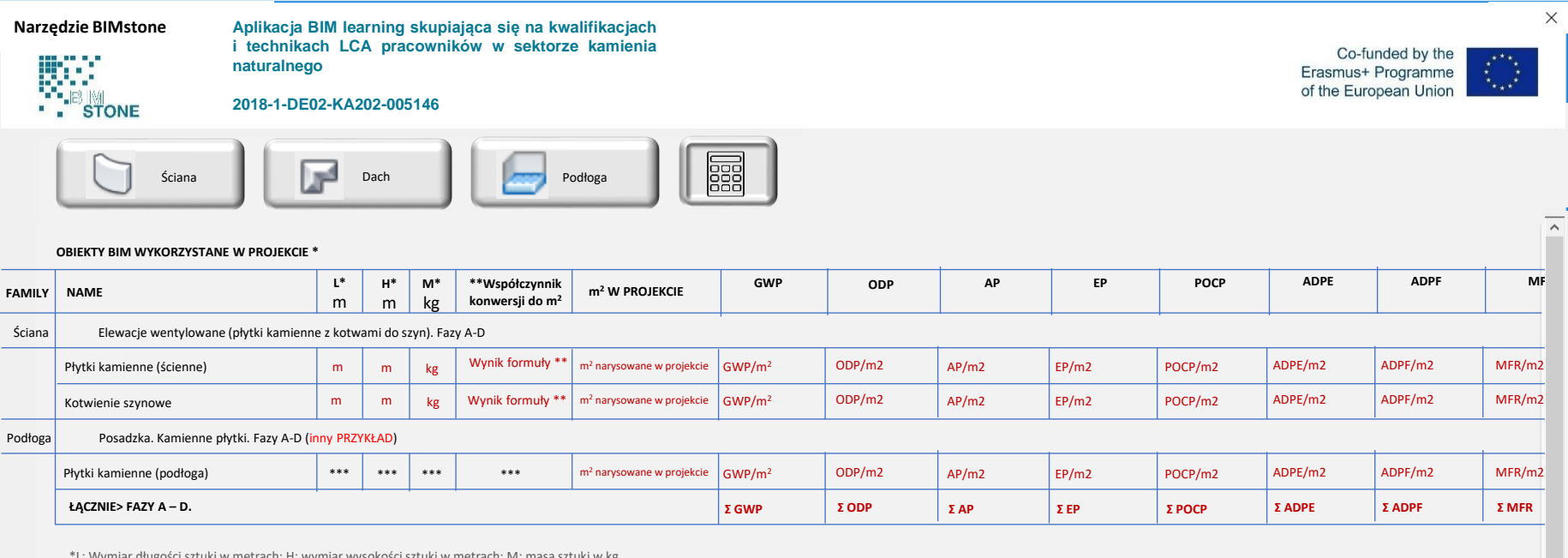

\*L: Wymiar długości sztuki w metrach; H: wymiar wysokości sztuki w metrach; M: masa sztuki w kg. \*\* Wzór współczynnika przeliczeniowego w następującym EPD:

Informacje EPD Kamienne płytki na ścianach: link do AENOR lub ECOplatform

Informacje EDP Kamienne płytki na podłogach: link do AENOR lub ECOplatform

…inne linki do EPD…

 $\langle$ 

\*\* Nie jest to konieczne do obliczeń

\*\*\*Oszacowanie na 50 lat

EKSPORTUJ DANE W EXCEL'U LUB DO PDF

 $\rightarrow$ 

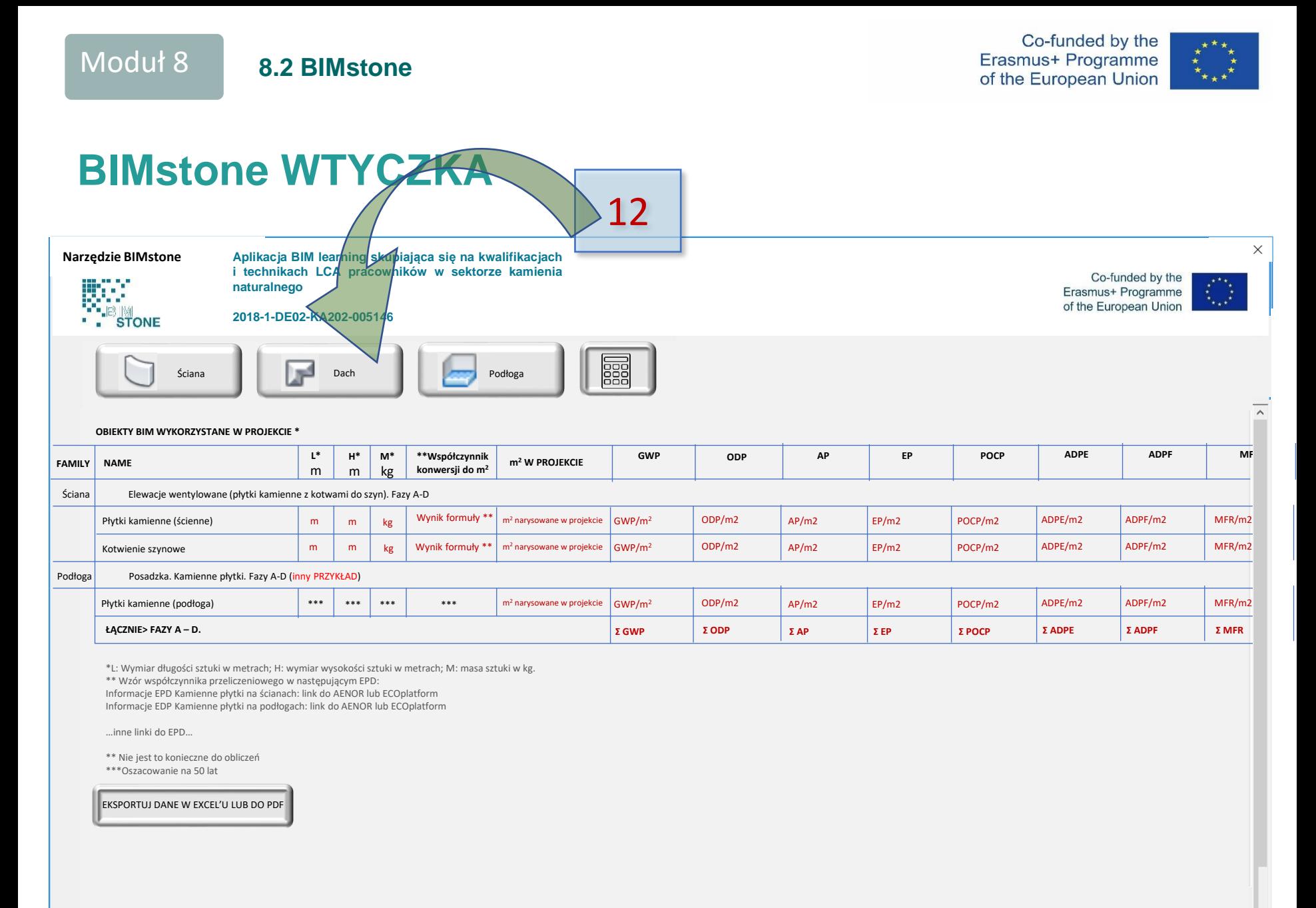

 $\rightarrow$ 

 $\prec$ 

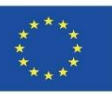

# **BIMstone WTYCZKA**

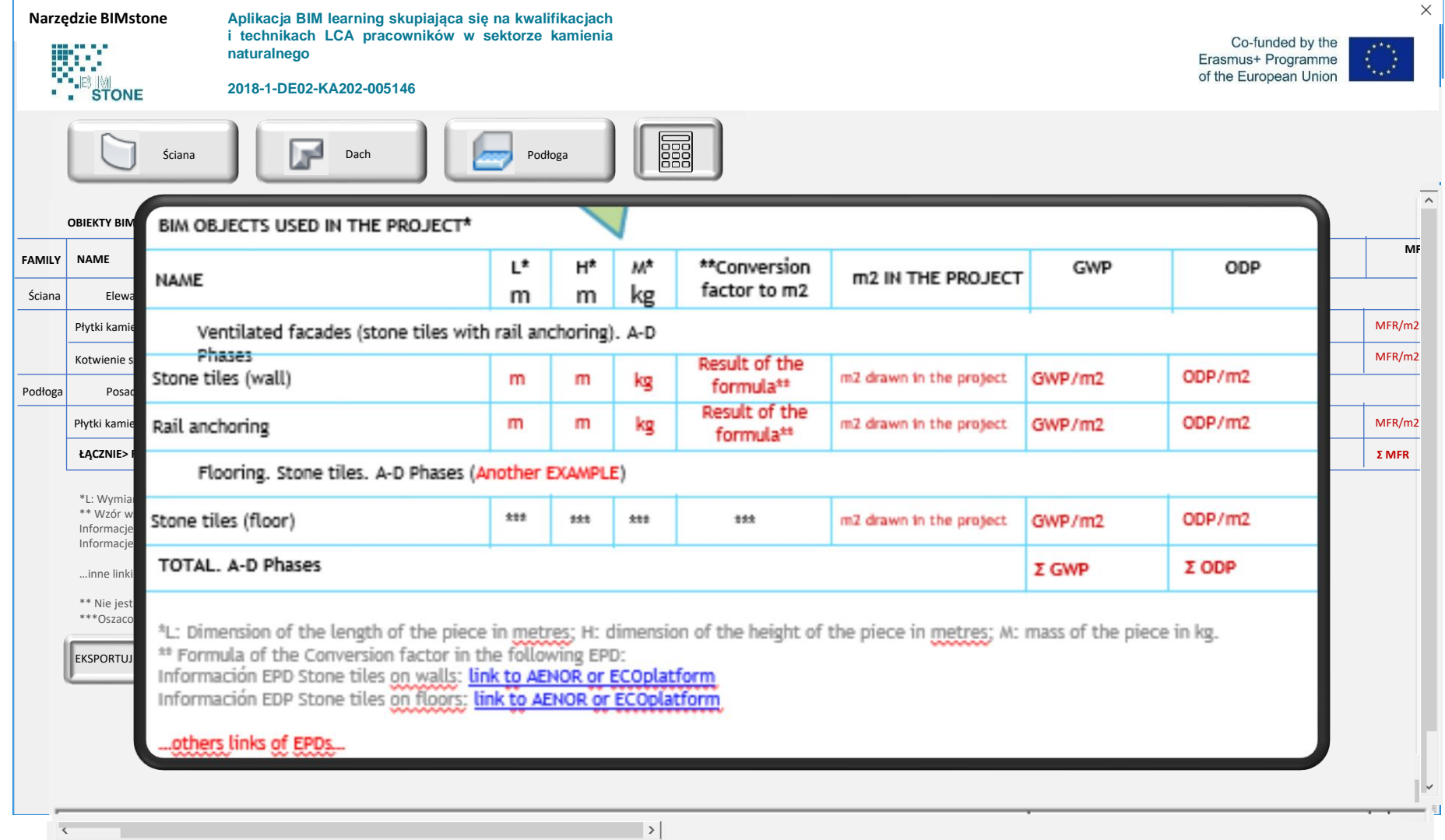

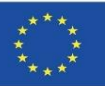

### **BIMstone WTYCZKA**

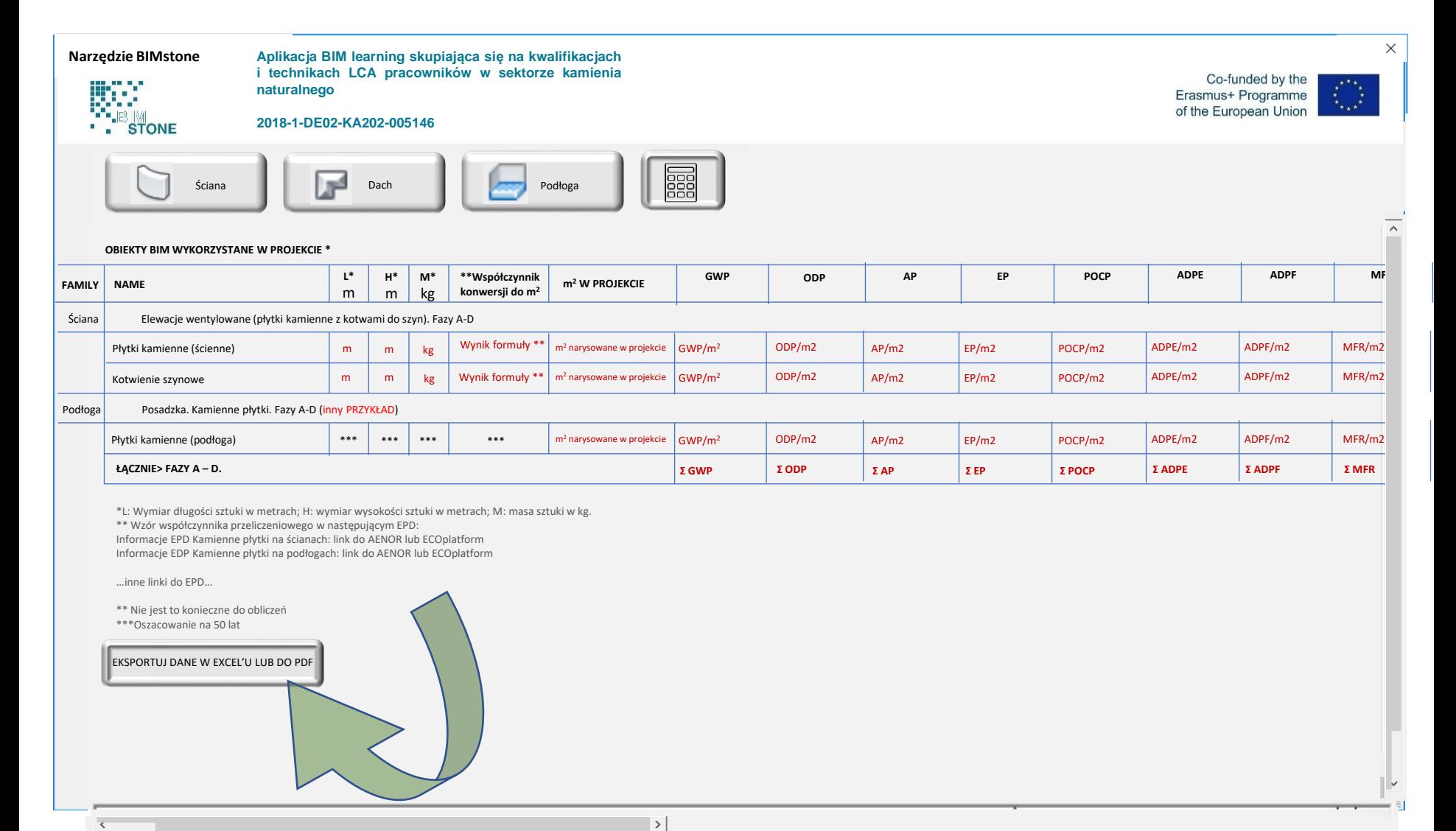

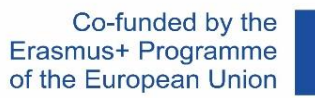

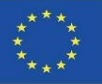

# **BIMstone OER**

**Otwarte zasoby edukacyjne (OER)** zostały zaprojektowane i wyprodukowane, w celu wspomagania wdrażania kursów pilotażowych BIMstone oraz wyprodukowanych kart multimedialnych BIMstone.

Został on bezpłatnie udostępniony na stronie internetowej projektu, aby można go było wykorzystywać, jako materiał pomocniczy do prowadzenia licznych kursów z zakresu architektury, budownictwa oraz dziedzictwa kulturowego, rozpowszechnianych w sektorze wyrobów z kamienia.

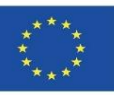

#### **BIMstone OER OER**

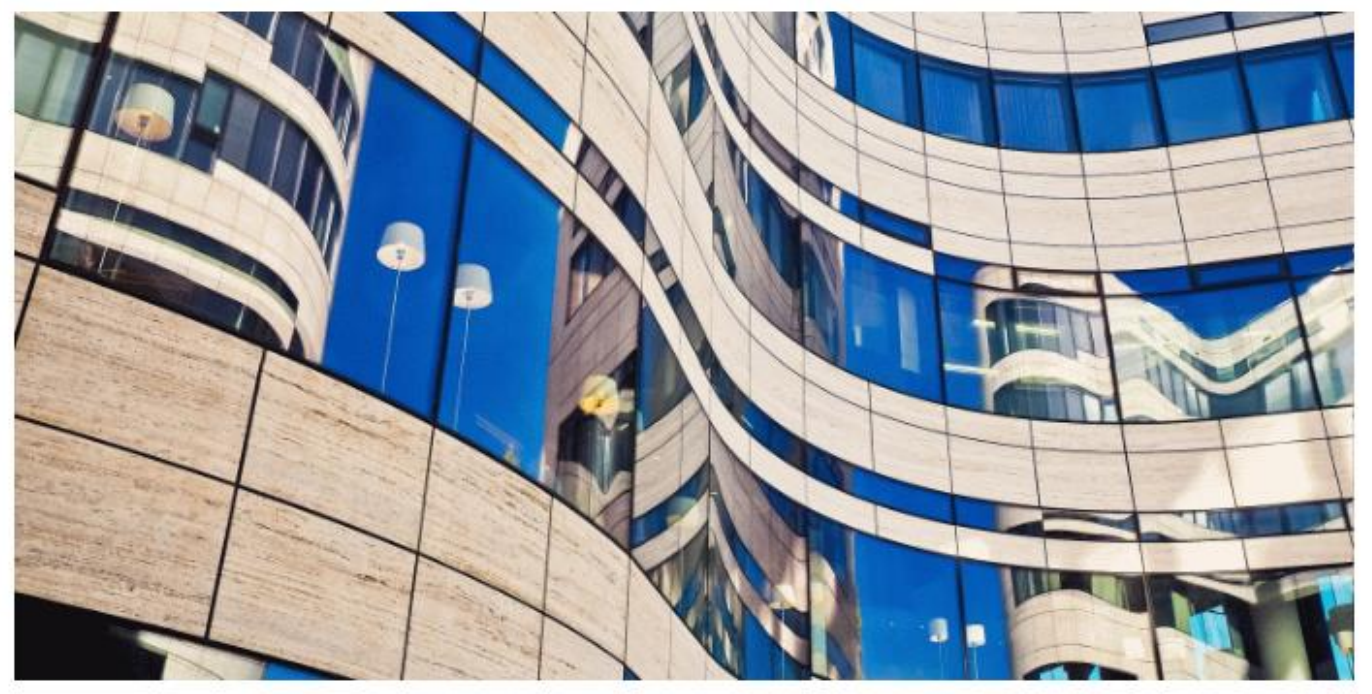

Na tej otwartej platformie masz dostęp do wszystkich informacji zebranych w trakcie i po zakończeniu projektu. Platforma dostarcza więcej informacji do samodzielnej nauki edukacyjnej.

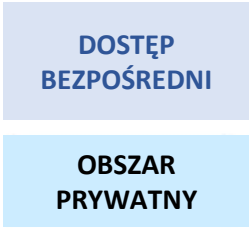

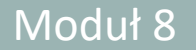

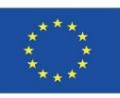

# **ŹRÓDŁA**

Alonso-Madrid, J. (2015), "Nivel de desarrollo LOD. Definiciones, innovaciones y adaptación a España", *Building Smart*. *[https://www.researchgate.net/figure/Figura-24-Evolucion-de-Niveles-de-Desarrollo-Fuente](https://www.researchgate.net/figure/Figura-24-Evolucion-de-Niveles-de-Desarrollo-Fuente-propia_fig17_283570424)[propia\\_fig17\\_283570424](https://www.researchgate.net/figure/Figura-24-Evolucion-de-Niveles-de-Desarrollo-Fuente-propia_fig17_283570424)*

Caparrós Pérez, D. (2017), "Viabilidad para generar territorios sostenibles. Aplicación ecoeficiente de materiales y sistemas constructivos en los desarrollos y rehabilitaciones urbanísticos", *UCAM*. *<http://repositorio.ucam.edu/bitstream/handle/10952/2436/Tesis.pdf?sequence=1&isAllowed=y>*

CYPE. Arquímedes.<http://arquimedes.cype.es/>

CYPE. Generador de precios.<http://generadorprecios.cype.es/>

Elodie BIM. [https://bimserver.center/es/store/156/elodie\\_by\\_cype](https://bimserver.center/es/store/156/elodie_by_cype)

Norma EN-ISO 14040. Gestión ambiental. Análisis del ciclo de vida. Principios y marco de referencia. *<https://envira.es/es/iso-14040-principios-relacionados-gestion-ambiental/>*

Norma UNE-EN 15804:2008 Sustanibility of construction Works – Environmental product declarations – Core rules for the Product Category of Construction Products. *[https://www.une.org/encuentra-tu-norma/busca-tu](https://www.une.org/encuentra-tu-norma/busca-tu-norma/norma?c=N0052571)[norma/norma?c=N0052571](https://www.une.org/encuentra-tu-norma/busca-tu-norma/norma?c=N0052571)*

Norma UNE-EN 15978:2012. Definición y exposición de las fases de un ACV aplicado al edificio. *<https://www.une.org/encuentra-tu-norma/busca-tu-norma/norma/?c=N0049397>*

Website del proyecto BIMclay. *[www.bimclay.eu/](http://www.bimclay.eu/)*

Website del proyecto BIMstone. *<http://www.bimstoneproject.eu/>*

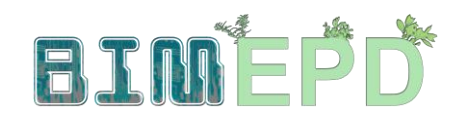

Co-funded by the Erasmus+ Programme<br>of the European Union

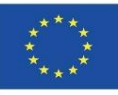

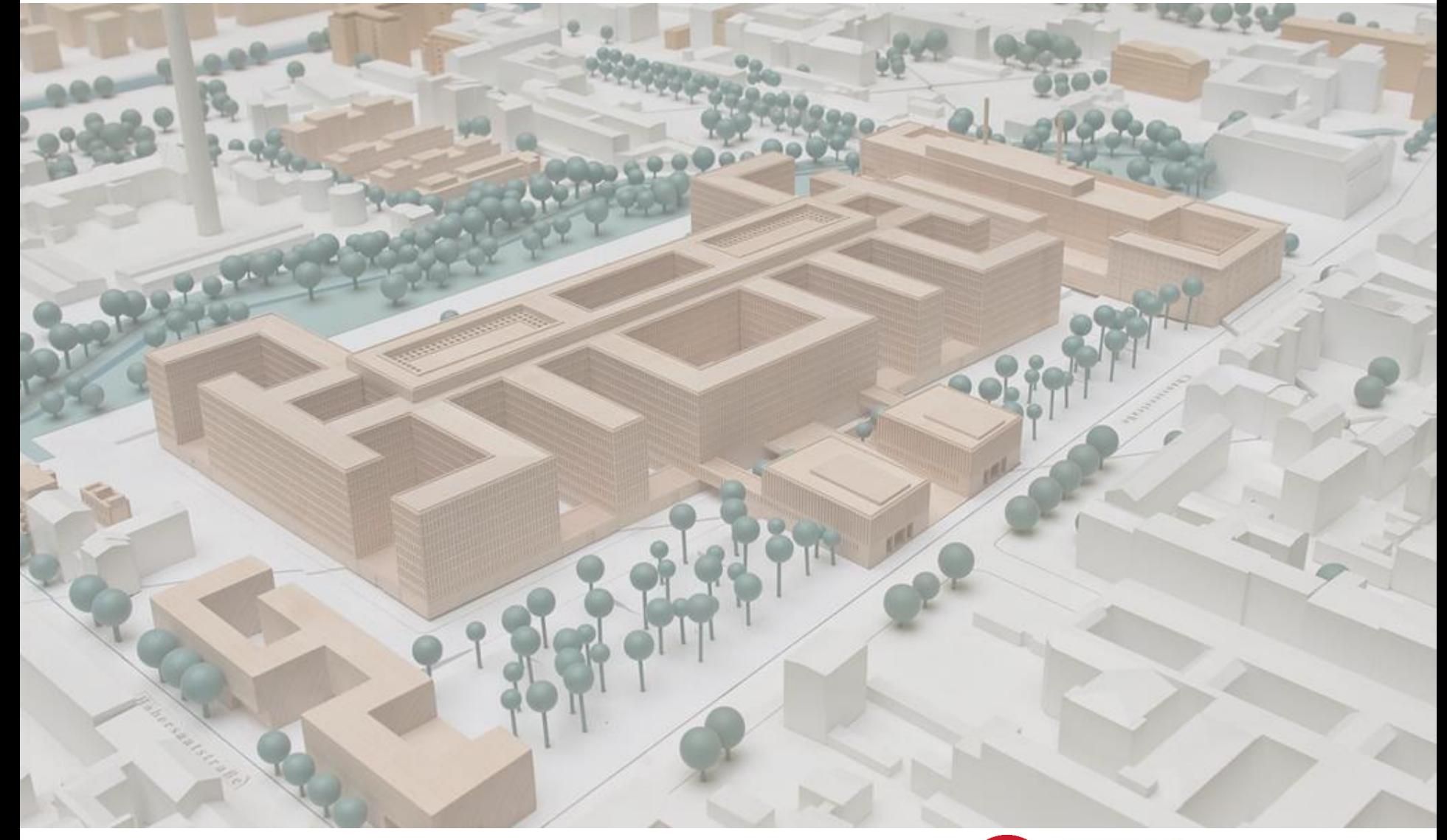

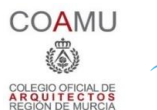

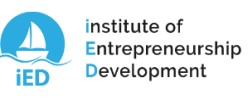

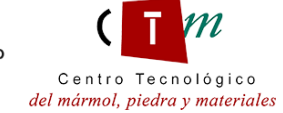

**Warsaw University** of Technology

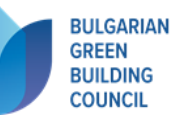

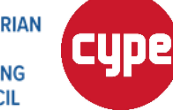

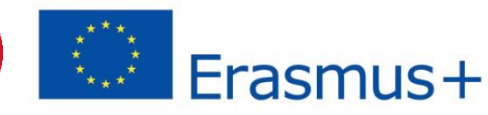